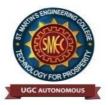

UGC Autonomous NBA & NAAC A+ Accredited Dhulapally, Secunderabad-500 100 www.smec.ac.in

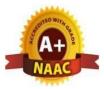

# DEPARTMENT OF ARTIFICIAL INTELLIGENCE AND MACHINE LEARNING (AI & ML)

## I YEAR I SEMESTER

| S. No. | Course       | Course Title                                               | H  | ours<br>Wee | -  | Credits | Ma                | ximum Marks       | 5     |
|--------|--------------|------------------------------------------------------------|----|-------------|----|---------|-------------------|-------------------|-------|
| 5. NO. | Code         | Course Thie                                                | L  | Т           | Р  | Creans  | Internal<br>(CIE) | External<br>(SEE) | Total |
| 1      | MA101BS      | Matrices and Calculus                                      | 3  | 1           | 0  | 4       | 40                | 60                | 100   |
| 2      | AP102BS      | Applied Physics                                            | 3  | 1           | 0  | 4       | 40                | 60                | 100   |
| 3      | CS105ES      | Programming for Problem<br>Solving                         | 3  | 0           | 0  | 3       | 40                | 60                | 100   |
| 4      | ME107ES      | Engineering Workshop                                       | 0  | 1           | 3  | 2.5     | 40                | 60                | 100   |
| 5      | EN104HS      | English for Skill Enhancement                              | 2  | 0           | 0  | 2       | 40                | 60                | 100   |
| 6      | CS106ES      | Elements of Computer Science &<br>Engineering              | 0  | 0           | 2  | 1       | 50                | -                 | 50    |
| 7      | AP103BS      | Applied Physics Laboratory                                 | 0  | 0           | 3  | 1.5     | 40                | 60                | 100   |
| 8      | CS107ES      | Programming for Problem<br>Solving Laboratory              | 0  | 0           | 2  | 1       | 40                | 60                | 100   |
| 9      | EN105HS      | English Language and<br>Communication Skills<br>Laboratory | 0  | 0           | 2  | 1       | 40                | 60                | 100   |
|        |              | Induction Program                                          |    |             |    |         |                   |                   |       |
|        |              | Total                                                      | 11 | 3           | 12 | 20      | 370               | 480               | 850   |
| Mandat | ory Course ( | Non-Credit)                                                |    |             |    |         |                   |                   |       |
| 10     | *CH109MC     | Environmental Science                                      | 3  | 0           | 0  | 0       | 100               | -                 | 100   |

#### I YEAR II SEMESTER

|        | Course  | Course Title                                              | Ho<br>V | urs j<br>Veel |    | Gaslita | Ma                | ximum Marks       | ;     |
|--------|---------|-----------------------------------------------------------|---------|---------------|----|---------|-------------------|-------------------|-------|
| S. No. | Code    | Course Inte                                               | L       | Т             | Р  | Credits | Internal<br>(CIE) | External<br>(SEE) | Total |
| 1      | MA201BS | Ordinary Differential<br>Equations<br>and Vector Calculus | 3       | 1             | 0  | 4       | 40                | 60                | 100   |
| 2      | CH202BS | Engineering Chemistry                                     | 3       | 1             | 0  | 4       | 40                | 60                | 100   |
| 3      | ME208ES | Computer Aided Engineering<br>Graphics                    | 1       | 0             | 4  | 3       | 40                | 60                | 100   |
| 4      | EE206ES | Basic Electrical Engineering                              | 2       | 0             | 0  | 2       | 40                | 60                | 100   |
| 5      | EC203ES | Electronic Devices and<br>Circuits                        | 2       | 0             | 0  | 2       | 40                | 60                | 100   |
| 6      | CH204BS | Engineering Chemistry<br>Laboratory                       | 0       | 0             | 2  | 1       | 40                | 60                | 100   |
| 7      | EE208ES | Basic Electrical Engineering<br>Laboratory                | 0       | 0             | 2  | 1       | 40                | 60                | 100   |
| 8      | CS205ES | Python Programming<br>Laboratory                          | 0       | 1             | 2  | 2       | 40                | 60                | 100   |
| 9      | CS206ES | IT Workshop                                               | 0       | 0             | 2  | 1       | 40                | 60                | 100   |
|        |         | Total                                                     | 11      | 3             | 12 | 20      | 360               | 540               | 900   |

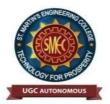

UGC Autonomous NBA & NAAC A+ Accredited Dhulapally, Secunderabad-500 100 www.smec.ac.in

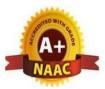

# DEPARTMENT OF ARTIFICIAL INTELLIGENCE AND MACHINE LEARNING (AI & ML)

# **II YEAR I SEMESTER**

| C.No   | Course        | Course Title                             | Hou<br>V | irs<br>Vee | - | Cuedita | Maximum Marks     |                   |       |
|--------|---------------|------------------------------------------|----------|------------|---|---------|-------------------|-------------------|-------|
| S. No. | Code          | Course Thie                              | L        | Т          | Р | Credits | Internal<br>(CIE) | External<br>(SEE) | Total |
| 1      | MA303BS       | Mathematical and Statistical Foundations | 3        | 1          | 0 | 4       | 40                | 60                | 100   |
| 2      | CS301PC       | Data Structures                          | 3        | 0          | 0 | 3       | 40                | 60                | 100   |
| 3      | CS304PC       | Computer Organization and Architecture   | 3        | 0          | 0 | 3       | 40                | 60                | 100   |
| 4      | CS306PC       | Software Engineering                     | 3        | 0          | 0 | 3       | 40                | 60                | 100   |
| 5      | CS305PC       | Operating Systems                        | 3        | 0          | 0 | 3       | 40                | 60                | 100   |
| 6      | CS313PC       | Introduction to Data Structures<br>Lab   | 0        | 0          | 2 | 1       | 40                | 60                | 100   |
| 7      | CS311PC       | Operating Systems Lab                    | 0        | 0          | 2 | 1       | 40                | 60                | 100   |
| 8      | CSM308PC      | Software Engineering Lab                 | 0        | 0          | 2 | 1       | 40                | 60                | 100   |
| 9      | CS312PC       | Node JS/ React JS/Django                 | 0        | 0          | 2 | 1       | 40                | 60                | 100   |
|        |               | Total                                    | 15       | 1          | 8 | 20      | 360               | 540               | 900   |
| Mandat | ory Course (N | Non-Credit)                              |          |            |   |         |                   |                   |       |
| 10     | *CI309MC      | Constitution of India                    | 3        | 0          | 0 | 0       | 100               | -                 | 100   |

### **II YEAR II SEMESTER**

|        | Course        | Course Title                                                  | Hou<br>W | irs j<br>Veel |    | Credits | Max               | ximum Mark        | S     |
|--------|---------------|---------------------------------------------------------------|----------|---------------|----|---------|-------------------|-------------------|-------|
| S. No. | Code          | Course The                                                    | L        | Т             | Р  | Creuits | Internal<br>(CIE) | External<br>(SEE) | Total |
| 1      | CS401PC       | Discrete Mathematics                                          | 3        | 0             | 0  | 3       | 40                | 60                | 100   |
| 2      | CSM404PC      | Automata Theory and Compiler Design                           | 3        | 0             | 0  | 3       | 40                | 60                | 100   |
| 3      | CS405PC       | Database Management Systems                                   | 3        | 0             | 0  | 3       | 40                | 60                | 100   |
| 4      | CSM406PC      | Introduction to Artificial<br>Intelligence                    | 3        | 0             | 0  | 3       | 40                | 60                | 100   |
| 5      | CS413PC       | Object Oriented Programming through Java                      | 3        | 0             | 0  | 3       | 40                | 60                | 100   |
| 6      | CS407PC       | Database Management Systems<br>Lab                            | 0        | 0             | 2  | 1       | 40                | 60                | 100   |
| 7      | IT408PC       | Java Programming Lab                                          | 0        | 0             | 2  | 1       | 40                | 60                | 100   |
| 8      | AIM410PC      | Real-time Research<br>Project/Field-Based Research<br>Project | 0        | 0             | 4  | 2       | 50                | -                 | 50    |
| 9      | CSM411PC      | Prolog/ Lisp/ Pyswip                                          | 0        | 0             | 2  | 1       | 40                | 60                | 100   |
|        |               | Total                                                         | 15       | 0             | 10 | 20      | 370               | <b>480</b>        | 850   |
| Mandat | ory Course (N | Non-Credit)                                                   |          |               |    |         |                   |                   |       |
| 10     | *GS409MC      | Gender Sensitization Lab                                      | 0        | 0             | 2  | 0       | 100               | -                 | 100   |

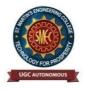

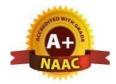

UGC AUTONOMOUS NBA & NAAC A+ Accredited Dhulapally, Secunderabad-500 100 www.smec.ac.in

### DEPARTMENT OF ARTIFICIAL INTELLIGENCE AND MACHINE LEARNING (AI & ML) MATRICES AND CALCULUS

| I B. TECH- I SEMES | STER (R 22) |    |        |      |         |           |       |       |
|--------------------|-------------|----|--------|------|---------|-----------|-------|-------|
| Course Code        | Programme   | Ho | ours / | Week | Credits | Ma        | ximum | Marks |
| MAIOIDS            | P. Tech     | L  | Т      | Р    | С       | CIE       | SEE   | Total |
| MA101BS            | B. Tech     | 3  | 1      | 0    | 4       | <b>40</b> | 60    | 100   |

# **COURSE OBJECTIVES**

To learn

- 1. Types of matrices and their properties.
- 2. Concept of a rank of the matrix and applying this concept to know the consistency and solving the system of linear equations.
- 3. Concept of eigen values and eigenvectors and to reduce the quadratic form to canonical form
- 4. Geometrical approach to the mean value theorems and their application to the mathematical problems
- 5. Evaluation of surface areas and volumes of revolutions of curves.
- 6. Evaluation of improper integrals using Beta and Gamma functions.
- 7. Partial differentiation, concept of total derivative
- 8. Finding maxima and minima of function of two and three variables.
- 9. Evaluation of multiple integrals and their applications

#### **COURSE OUTCOMES**

After learning the contents of this paper the student must be able to

- 1. Write the matrix representation of a set of linear equations and to analyse the solution of the system of equations
- 2. Find the Eigen values and Eigen vectors
- 3. Reduce the quadratic form to canonical form using orthogonal transformations.
- 4. Solve the applications on the mean value theorems.
- 5. Evaluate the improper integrals using Beta and Gamma functions
- 6. Find the extreme values of functions of two variables with/ without constraints.
- 7. Evaluate the multiple integrals and apply the concept to find areas, volumes

# UNIT-I MATRICES

Classes: 10

Rank of a matrix by Echelon form and Normal form, Inverse of Non-singular matrices by Gauss-Jordan method, System of linear equations: Solving system of Homogeneous and Non-Homogeneous equations by Gauss elimination method, Gauss Seidel Iteration Method.

Linear Transformation and Orthogonal Transformation: Eigen values, Eigen vectors and their properties, Diagonalization of a matrix, Cayley-Hamilton Theorem (without proof), finding inverse and power of a matrix by Cayley-Hamilton Theorem, Quadratic forms and Nature of the Quadratic Forms, Reduction of Quadratic form to canonical forms by Orthogonal Transformation.

| UNIT-III                                                                         | CALCULUS                                                                                                    | Classes:10                                                                |
|----------------------------------------------------------------------------------|----------------------------------------------------------------------------------------------------|---------------------------------------------------------------------------|
| Interpretation definite integ                                                    | <b>theorems:</b> Rolle's theorem, Lagrange's Mean value theorem with the and applications, Cauchy's Mean value Theorem, Taylor's Series. rals to evaluate surface areas and volumes of revolutions of curves (O Definition of Improper Integral: Beta and Gamma functions and their applications and their applications of the series areas and volumes of the series areas and the series areas and Gamma functions and the series areas and the series areas and Gamma functions and the series areas and the series areas and Gamma functions and the series areas areas and the series areas and Gamma functions and the series areas and the series areas areas and Gamma functions and the series areas areas are | Applications of nly in Cartesian                                          |
| UNIT-IV                                                                          | MULTIVARIABLE CALCULUS (PARTIAL<br>DIFFERENTIATION AND APPLICATIONS)                                                                                                    | Classes: 10                                                               |
| Jacobian, Fur                                                                    | of Limit and continuity. Partial Differentiation: Euler's Theorem, Tactional dependence & independence. Applications: Maxima and minima and three variables using method of Lagrange multipliers.                                                                                                    |                                                                           |
| UNIT-V                                                                           | MULTIVARIABLE CALCULUS (INTEGRATION)                                                                                                    | Classes: 10                                                               |
| Cartesian form<br>(Cartesian to<br>double integra                                | Double Integrals (Cartesian and polar coordinates), change of order of in<br>m), Evaluation of Triple Integrals: Change of variables (Cartesian to pola<br>Spherical and Cylindrical polar coordinates) for triple integrals, Applicat<br>als) and volumes (by double integrals and triple integrals).                                                                                                    | r) for double and                                                         |
| TEXT BOO                                                                         | OKS                                                                                                    |                                                                           |
| 2. R.K.                                                                          | Grewal, Higher Engineering Mathematics, Khanna Publishers, 36 <sup>th</sup> Editio<br>Jain and S.R.K. Iyengar, Advanced Engineering Mathematics, N<br>cations, 5 <sup>th</sup> Editon, 2016.                                                                                                    |                                                                           |
| REFEREN                                                                          | CE BOOKS                                                                                                    |                                                                           |
| Linea<br>First 2<br>2. Erwin<br>3. G.B.<br>2002.<br>4. N.P.<br>Repri<br>5. H. K. | <ul> <li>D. Ranadheer Reddy, Mr. K Upender Reddy &amp; Mr. G Chandra Mohan, A ar Algebra and Calculus for Engineers, M/s Students Helpline Publishing Edition-2020.</li> <li>In kreyszig, Advanced Engineering Mathematics, 9<sup>th</sup> Edition, John Wiley Thomas and R.L. Finney, Calculus and Analytic geometry, 9<sup>th</sup> Edition, H Edition, H Edition, Mathematics, Lax nt, 2008.</li> <li>Dass and Er. Rajnish Verma, Higher Engineering Mathematics, S Char ed, New Delhi.</li> </ul>                                                                                                    | House Pvt. Ltd,<br>& Sons, 2006.<br>Pearson, Reprint,<br>mi Publications, |
| WEB REF                                                                          | ERENCES                                                                                                    |                                                                           |
| 2. <u>https:</u><br>3. <u>https:</u>                                             | //www.efunda.com/math/gamma/index.cfm<br>//mathworld.wolfram.com/CanonicalForm.html<br>//mathworld.wolfram.com/Binomial.html<br>//www.mathworld.wolfram.com/                                                                                                    |                                                                           |
| E-TEXT B                                                                         | OOKS                                                                                                    |                                                                           |
| 1. <u>https:</u>                                                                 | //www.e-booksdirectory.com/listing.php?category=4<br>//www.e-booksdirectory.com/details.php?ebook=10830                                                                                                    |                                                                           |
| 2. <u>https:</u>                                                                 |                                                                                                    |                                                                           |
| 2. <u>https:</u><br>MOOCS C                                                      | OURSE                                                                                                    |                                                                           |
| MOOCS C<br>1. <u>https:</u>                                                      | OURSE<br>//onlinecourses.nptel.ac.in/noc22_ma75/preview<br>//onlinecourses.swayam2.ac.in/cec20_ma22/preview                                                                                                    |                                                                           |

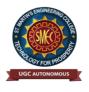

UGC Autonomous NBA & NAAC A+ Accredited Dhulapally, Secunderabad-500 100 www.smec.ac.in

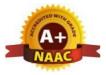

# DEPARTMENT OF ARTIFICIAL INTELLIGENCE AND MACHINE LEARNING (AI & ML)

**APPLIED PHYSICS** 

#### I B. TECH - I SEMESTER (R 22)

| Course Code | Programme Hours / Week Credits Maxim |   |   |   |   |     | kimum | um Marks |  |  |
|-------------|--------------------------------------|---|---|---|---|-----|-------|----------|--|--|
| AP102BS     | B. Tech                              | L | Т | Р | С | CIE | SEE   | Total    |  |  |
| AI 10205    | D. Itth                              | 3 | 1 | 0 | 4 | 40  | 60    | 100      |  |  |

#### **COURSE OBJECTIVES**

The objectives of this course for the student are to:

- 1. Understand the basic principles of quantum physics and band theory of solids.
- 2. Understand the underlying mechanism involved in construction and working principles of various semiconductor devices.
- 3. Study the fundamental concepts related to the dielectric, magnetic and energy materials.
- 4. Identify the importance of nanoscale, quantum confinement and various fabrications techniques.
- 5. Study the characteristics of lasers and optical fibres.

#### COURSE OUTCOMES

At the end of the course the student will be able to:

- 1. Understand physical world from fundamental point of view by the concepts of Quantum mechanics and visualize the difference between conductor, semiconductor, and an insulator by classification of solids.
- 2. Identify the role of semiconductor devices in science and engineering Applications.
- 3. Explore the fundamental properties of dielectric, magnetic materials and energy for their applications.
- 4. Appreciate the features and applications of Nanomaterials.
- 5. Understand various aspects of Lasers and Optical fiber and their applications in diverse fields.

#### UNIT-I

QUANTUM PHYSICS AND SOLIDS

Classes: 12

**Quantum Mechanics:** Introduction to quantum physics, blackbody radiation – Stefan-Boltzmann's law, Wein's and Rayleigh-Jean's law, Planck's radiation law - photoelectric effect - Davisson and Germer experiment – Heisenberg uncertainty principle - Born interpretation of the wave function – time independent Schrodinger wave equation - particle in one dimensional potential box.

**Solids:** Symmetry in solids, free electron theory (Drude & Lorentz, Sommerfeld) - Fermi-Dirac distribution - Bloch's theorem -Kronig-Penney model – E-K diagram- effective mass of electron-origin of energy bands- classification of solids.

# UNIT-II SEMICONDUCTORS AND DEVICES

Classes: 12

Intrinsic and extrinsic semiconductors – Hall effect - direct and indirect band gap semiconductors - construction, principle of operation and characteristics of P-N Junction diode, Zener diode and bipolar junction transistor (BJT)–LED, PIN diode, avalanche photo diode (APD) and solar cells, their structure, materials, working principle and characteristics.

# UNIT-III DIELECTRIC, MAGNETIC AND ENERGY MATERIALS

Classes: 12

**Dielectric Materials:** Basic definitions- types of polarizations (qualitative) - ferroelectric, piezoelectric, and pyroelectric materials – applications – liquid crystal displays (LCD) and crystal oscillators. Magnetic **Materials:** Hysteresis - soft and hard magnetic materials - magnetostriction, magnetoresistance - applications - bubble memory devices, magnetic field sensors and multiferroics. **Energy Materials:** Conductivity of liquid and solid electrolytes- superionic conductors - materials and electrolytes for super capacitors - rechargeable ion batteries, solid fuel cells.

# UNIT-IV NANOTECHNOLOGY

Nanoscale, quantum confinement, surface to volume ratio, bottom-up fabrication: sol-gel, precipitation, combustion methods – top-down fabrication: ball milling - physical vapor deposition (PVD) - chemical vapor deposition (CVD) - characterization techniques - XRD, SEM & TEM - applications of nanomaterials.

UNIT-V

LASER AND FIBER OPTICS

Classes: 12

Classes: 12

**Lasers:** Laser beam characteristics-three quantum processes-Einstein coefficients and their relationslasing action - pumping methods- ruby laser, He-Ne laser, CO2 laser, Argon ion Laser, Nd: YAG lasersemiconductor laser-applications of laser.

**Fiber Optics:** Introduction to optical fiber- advantages of optical Fibers - total internal reflectionconstruction of optical fiber - acceptance angle - numerical aperture- classification of optical fiberslosses in optical fiber - optical fiber for communication system - applications.

# TEXT BOOKS

- M. N. Avadhanulu, P.G. Kshirsagar & TVS Arun Murthy" A Text book of Engineering Physics"- S. Chand Publications, 11<sup>th</sup> Edition 2019.
- 2. Engineering Physics by Shatendra Sharma and Jyotsna Sharma, Pearson Publication, 2019
- Semiconductor Physics and Devices- Basic Principle Donald A, Neamen, Mc Graw Hill, 4<sup>th</sup> Edition, 2021.
- 4. B.K. Pandey and S. Chaturvedi, Engineering Physics, Cengage Learning, 2<sup>nd</sup> Edition, 2022.
- 5. Essentials of Nanoscience & Nanotechnology by Narasimha Reddy Katta, Typical Creatives NANO DIGEST, 1<sup>st</sup> Edition, 2021.

#### **REFERENCE BOOKS**

- 1. Dr. K. Venkanna and Dr. P. NageswarRao, Applied Physics, Seven Hills International Publishers, 2021
- 2. Dr. K. Venkanna and Dr. P. NageswarRao, Applied Physics, Seven Hills International Publishers, 2021
- 3. Quantum Physics, H.C. Verma, TBS Publication, 2<sup>nd</sup> Edition 2012.
- 4. Fundamentals of Physics Halliday, Resnick and Walker, John Wiley &Sons, 11<sup>th</sup> Edition, 2018.
- 5. Introduction to Solid State Physics, Charles Kittel, Wiley Eastern, 2019.
- 6. Elementary Solid State Physics, S.L. Gupta and V. Kumar, Pragathi Prakashan, 2019.
- 7. A.K. Bhandhopadhya Nano Materials, New Age International, 1<sup>st</sup> Edition, 2007
- 8. Energy Materials a Short Introduction to Functional Materials for Energy Conversion and Storage Aliaksandr S. Bandarenka, CRC Press Taylor & Francis Group
- 9. Energy Materials, Taylor & Francis Group, 1<sup>st</sup> Edition, 2022.

#### WEB REFERENCES

- 1. https://ocw.tudelft.nl/courses/solid-state-physics/subjects/3-quantum-theory-of-solids/
- 2. https://byjus.com/physics/semiconductor-devices/
- 3. https://www.nano.gov/nanotech-101/what/definition
- 4. <u>https://www.studocu.com/in/document/delhi-technological-university/engineering-physics/fiber-optics-laser-notes/26618092</u>

#### **E -TEXT BOOKS**

- 1. <u>https://www.pdfdrive.com/physics-for-scientists-engineers-modern-physics-9th-ed-e51722698.html</u>
- 2. <u>https://www.pdfdrive.com/physics-for-scientists-engineers-modern-physics-9th-ed-e43567270.html</u>

#### **MOOCS COURSE**

- 1. https://swayam.gov.in/nd1\_noc19\_ph13/preview
- 2. <u>https://alison.com/courses?&category=physics</u>

st. Martin

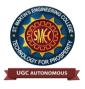

UGC Autonomous NBA & NAAC A+ Accredited Dhulapally, Secunderabad-500 100 www.smec.ac.in

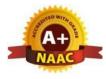

# DEPARTMENT OF ARTIFICIAL INTELLIGENCE AND MACHINE LEARNING (AI & ML) PROGRAMMING FOR PROBLEM SOLVING

| CS105ES B. T<br>OURSE OBJECTIVES<br>To learn | ech L<br>3         |           | Р            | С            | CIE       | ximum Marks |             |  |  |  |  |
|----------------------------------------------|--------------------|-----------|--------------|--------------|-----------|-------------|-------------|--|--|--|--|
| OURSE OBJECTIVES                             |                    | 0         |              |              | CIE       | E SEE Total |             |  |  |  |  |
|                                              |                    | Ŭ         | 0            | 3            | 40        | 60          | 100         |  |  |  |  |
| To learn                                     |                    |           |              |              |           | $\sim C$    |             |  |  |  |  |
|                                              |                    |           |              |              |           |             |             |  |  |  |  |
| 1. To learn the fundamentals o               | f computers.       |           |              |              | _         |             |             |  |  |  |  |
| 2. To understand the various st              | eps in program d   | levelopr  | nent.        |              | 0         |             |             |  |  |  |  |
| 3. To learn the syntax and sem               | antics of the C pr | rogramn   | ning lang    | guage.       | 50        |             |             |  |  |  |  |
| 4. To learn the usage of structu             | red programming    | g appro   | aches in     | solving prob | lems.     |             |             |  |  |  |  |
| OURSE OUTCOMES                               |                    |           |              |              |           |             |             |  |  |  |  |
| Upon successful completion                   | n of the course    | e, the s  | udent i      | s able to    |           |             |             |  |  |  |  |
| 1. To write algorithms and to c              | raw flowcharts f   | or solvi  | ng probl     | ems.         |           |             |             |  |  |  |  |
| 2. To convert the algorithms/fl              | owcharts to C pro  | ograms.   | $\mathbf{Y}$ |              |           |             |             |  |  |  |  |
| 3. To code and test a given log              | ic in the C progra | amming    | languag      | je.          |           |             |             |  |  |  |  |
| 4. To decompose a problem in                 |                    |           | -            |              | code.     |             |             |  |  |  |  |
| 5. To use arrays, pointers, strir            |                    | s to writ | e C prog     | rams.        |           |             |             |  |  |  |  |
| 6. Searching and sorting proble              | ems.               |           |              |              |           |             |             |  |  |  |  |
| NIT-I INTRODUCTION                           | TOPROGRA           | AMMI      | NG           |              |           | Cl          | asses:12    |  |  |  |  |
| Compilers, compiling and exec                | uting a progra     | am.       |              |              |           | L           |             |  |  |  |  |
| Representation of Algorithm                  |                    |           | ding ro      | pots of a c  | quadratic | equatio     | ons, findin |  |  |  |  |

**Introduction to C Programming Language:** variables (with data types and space requirements), Syntax and Logical Errors in compilation, object and executable code, Operators, expressions and precedence, Expression evaluation, Storage classes (auto, extern, static and register), type conversion, The main method and command line arguments Bitwise operations: Bitwise AND, OR, XOR and NOT operators

Conditional Branching and Loops: Writing and evaluation of conditionals and consequent branching with if, if-else, switch-case, ternary operator, goto, Iteration with for, while, do- while loops

I/O: Simple input and output with scanf and printf, formatted I/O, Introduction to stdin, stdout and stderr.Command line arguments

|                                                                                                    | ARRAYS, STRINGS, STRUCTURES AND POINTERS                                                                                                    | Classes:10                                                                                                    |
|----------------------------------------------------------------------------------------------------|----------------------------------------------------------------------------------------------------|----------------------------------------------------------------------------------------------------|
| Arrays: o                                                                                                    | ne and two dimensional arrays, creating, accessing and manipulatir                                                                                                    | ng elements of arrays                                                                                                    |
| Strings: I                                                                                                    | ntroduction to strings, handling strings as array of characters, b                                                                                                    | asic string functions                                                                                                    |
| available                                                                                                    | in C (strlen, strcat, strcpy, strstr etc.), arrays of strings                                                                                                    |                                                                                                    |
|                                                                                                    | : Defining structures, initializing structures, unions, Array of structures                                                                                                    |                                                                                                    |
|                                                                                                    | Idea of pointers, Defining pointers, Pointers to Arrays and Structur                                                                                                    |                                                                                                    |
|                                                                                                    | erential structures, usage of self referential structures in linked list (                                                                                                    | no implementation)                                                                                                    |
| Enumerat                                                                                                    | iondata type                                                                                                    |                                                                                                    |
| UNIT-III                                                                                                    | PREPROCESSOR AND FILE HANDLING IN C                                                                                                    | Classes:12                                                                                                    |
| Fext and Bir                                                                                                    | : Commonly used Preprocessor commands like include, define, undef, in<br>hary files, Creating and Reading and writing text and binary files, Append<br>g and reading structures using binary files, Random access using fse                                                                                                    | ding data to existing                                                                                                    |
| UNIT-IV                                                                                                    | FUNCTION AND DYNAMIC MEMORY ALLOCATION                                                                                                    | Classes:12                                                                                                    |
| passing poin<br>Recursion: S                                                                                                    | of a function, passing parameters to functions, call by value, Passing<br>ters to functions, idea of call by reference, Some C standard functions and<br>Simple programs, such as Finding Factorial, Fibonacci series etc., Limit<br>mamic memory allocation: Allocating and freeing memory, Allocating r                                                                                                    | l libraries<br>itations of Recursive                                                                                                    |
|                                                                                                    |                                                                                                    | nemory for arrays of                                                                                                    |
| different data                                                                                                    | SEARCHING AND SORTING                                                                                                    | Classes:10                                                                                                    |
| different data<br>UNIT-V<br>Basic search                                                                                                    | A types SEARCHING AND SORTING ing in an array of elements (linear and binary search techniques), Basic a (Bubble, Insertion and Selection sort algorithms), Basic concept of order programs                                                                                                    | Classes:10                                                                                                    |
| different data<br>UNIT-V<br>Basic search<br>of elements<br>the example<br>TEXT BO                                                                                                    | A types SEARCHING AND SORTING ing in an array of elements (linear and binary search techniques), Basic a (Bubble, Insertion and Selection sort algorithms), Basic concept of order programs OKS                                                                                                    | Classes:10<br>algorithms to sort array<br>of complexity through                                                                                     |
| different data<br>UNIT-V<br>Basic search<br>of elements<br>the example<br>TEXT BO<br>1. Jen                                                                                              | a types         SEARCHING AND SORTING         ing in an array of elements (linear and binary search techniques), Basic a         (Bubble, Insertion and Selection sort algorithms), Basic concept of order         programs         OKS         i R. Hanly and Elliot B.Koffman, Problem solving and Program Design in C                                                                                                    | Classes:10<br>algorithms to sort array<br>of complexity through                                                                                     |
| different data<br>UNIT-V<br>Basic search<br>of elements<br>the example<br>TEXT BO<br>1. Jen<br>Pe<br>2. B                                                                                | a types         SEARCHING AND SORTING         ing in an array of elements (linear and binary search techniques), Basic a         (Bubble, Insertion and Selection sort algorithms), Basic concept of order         programs         OKS         i R. Hanly and Elliot B.Koffman, Problem solving and Program Design in C         arson         A. Forouzan and R.F. Gilberg C Programming and Data Structures, Cengage Lear                                                                                                    | Classes:10<br>algorithms to sort array<br>of complexity through<br>7th Edition,                                                                     |
| different data<br>UNIT-V<br>Basic search<br>of elements<br>the example<br>TEXT BO<br>1. Jen<br>Pe<br>2. B.<br>Ed                                                                         | A types SEARCHING AND SORTING ing in an array of elements (linear and binary search techniques), Basic a (Bubble, Insertion and Selection sort algorithms), Basic concept of order programs OKS i R. Hanly and Elliot B.Koffman, Problem solving and Program Design in C arson                                                                                                    | Classes:10<br>algorithms to sort array<br>of complexity through<br>7th Edition,                                                                     |
| different data<br>UNIT-V<br>Basic search<br>of elements<br>the example<br>TEXT BO<br>1. Jen<br>Pe<br>2. B.<br>Ed<br>REFEREN                                                              | a types         SEARCHING AND SORTING         ing in an array of elements (linear and binary search techniques), Basic a         (Bubble, Insertion and Selection sort algorithms), Basic concept of order programs         OKS         i R. Hanly and Elliot B.Koffman, Problem solving and Program Design in C arson         A. Forouzan and R.F. Gilberg C Programming and Data Structures, Cengage Lear ition)         ICE BOOKS         P.Santosh Kumar Patra, "Programming for Problem Solving in C", Amaravati P                                                                                                    | Classes:10<br>algorithms to sort array<br>of complexity through<br>7th Edition,<br>rning, (3 <sup>rd</sup>                                          |
| different data<br>UNIT-V<br>Basic search<br>of elements<br>the example<br>TEXT BO<br>1. Jen<br>Pe<br>2. B<br>Ed<br>REFEREN<br>1. Dr<br>20<br>2. Br<br>3. E.                              | a types         SEARCHING AND SORTING         ing in an array of elements (linear and binary search techniques), Basic a         (Bubble, Insertion and Selection sort algorithms), Basic concept of order         programs         OKS         i R. Hanly and Elliot B.Koffman, Problem solving and Program Design in C         arson         A. Forouzan and R.F. Gilberg C Programming and Data Structures, Cengage Lear         ition)         ICE ROOKS         .P.Santosh Kumar Patra, "Programming for Problem Solving in C", Amaravati P         20         ian W. Kernighan and Dennis M. Ritchie, The C Programming Language, Pren         Balagurusamy, Computer fundamentals and C, 2 <sup>nd</sup> Edition, McGraw-Hill                                                                                                    | Classes:10<br>algorithms to sort array<br>of complexity through<br>7th Edition,<br>rning, (3 <sup>rd</sup><br>ublicatoins, 1 <sup>st</sup> Edition, |
| different data<br>UNIT-V<br>Basic search<br>of elements<br>the example<br>TEXT BO<br>1. Jen<br>Pe<br>2. B<br>Ed<br>REFEREN<br>1. Dr<br>20<br>2. Br<br>20<br>2. Br<br>4. Ya               | a types         SEARCHING AND SORTING         ing in an array of elements (linear and binary search techniques), Basic a         (Bubble, Insertion and Selection sort algorithms), Basic concept of order programs         OKS         i R. Hanly and Elliot B.Koffman, Problem solving and Program Design in C arson         A. Forouzan and R.F. Gilberg C Programming and Data Structures, Cengage Leavition)         ICE BOOKS         P.Santosh Kumar Patra, "Programming for Problem Solving in C", Amaravati P 20         ian W. Kernighan and Dennis M. Ritchie, The C Programming Language, Pren Balagurusamy, Computer fundamentals and C, 2 <sup>nd</sup> Edition, McGraw-Hill shavant Kanetkar, Let Us C, 18 <sup>th</sup> Edition, BPB                                                                                                    | Classes:10<br>algorithms to sort array<br>of complexity through<br>7th Edition,<br>rning, (3 <sup>rd</sup><br>ublicatoins, 1 <sup>st</sup> Edition, |
| different data<br>UNIT-V<br>Basic search<br>of elements<br>the example<br>TEXT BO<br>1. Jen<br>Pe<br>2. B.<br>Ed<br>REFEREN<br>1. Dr<br>20<br>2. Br<br>3. E.<br>4. Ya<br>5. R.0          | a types         SEARCHING AND SORTING         ing in an array of elements (linear and binary search techniques), Basic a         (Bubble, Insertion and Selection sort algorithms), Basic concept of order         programs         OKS         i R. Hanly and Elliot B.Koffman, Problem solving and Program Design in C         arson         A. Forouzan and R.F. Gilberg C Programming and Data Structures, Cengage Lear         ition)         ICE ROOKS         .P.Santosh Kumar Patra, "Programming for Problem Solving in C", Amaravati P         20         ian W. Kernighan and Dennis M. Ritchie, The C Programming Language, Pren         Balagurusamy, Computer fundamentals and C, 2 <sup>nd</sup> Edition, McGraw-Hill                                                                                                    | Classes:10<br>algorithms to sort array<br>of complexity through<br>7th Edition,<br>rning, (3 <sup>rd</sup><br>ublicatoins, 1 <sup>st</sup> Edition, |
| different data<br>UNIT-V<br>Basic search<br>of elements<br>the example<br>TEXT BO<br>1. Jen<br>Pe<br>2. B<br>Ed<br>REFEREN<br>1. Dr<br>20<br>2. Br<br>3. E.<br>4. Ya<br>5. R.0<br>6. Pro | a types         SEARCHING AND SORTING         ing in an array of elements (linear and binary search techniques), Basic a         (Bubble, Insertion and Selection sort algorithms), Basic concept of order         programs         OKS         i R. Hanly and Elliot B.Koffman, Problem solving and Program Design in C         arson         A. Forouzan and R.F. Gilberg C Programming and Data Structures, Cengage Lear         ition)         ICE BOOKS         P.Santosh Kumar Patra, "Programming for Problem Solving in C", Amaravati P         20         ian W. Kernighan and Dennis M. Ritchie, The C Programming Language, Pren         Balagurusamy, Computer fundamentals and C, 2 <sup>nd</sup> Edition, McGraw-Hill         shavant Kanetkar, Let Us C, 18 <sup>th</sup> Edition, BPB         G. Dromey, How to solve it by Computer, Pearson (16 <sup>th</sup> Impression) | Classes:10<br>algorithms to sort array<br>of complexity through<br>7th Edition,<br>rning, (3 <sup>rd</sup><br>ublicatoins, 1 <sup>st</sup> Edition, |

#### **WEB REFERENCES**

- https://www.tutorialspoint.com/cprogramming/ 1.
- 2. https://www.tutorialspoint.com/cplusplus/
- 3. https://www.cprogramming.com/tutorial/c-tutorial.html

#### **E-TEXT BOOKS**

- https://www.amazon.com/Problem-Solving-Program-Design-7th/dp/0132936496 1.
- https://www.goodreads.com/book/show/36011306-c-programming-data-structures-for-intu-with-cd 2.

#### **MOOCS COURSE**

- 1. nptel.ac.in/courses/106105085/4
- St. Martins

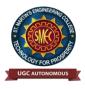

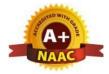

UGC Autonomous NBA & NAAC A+ Accredited Dhulapally, Secunderabad-500 100 www.smec.ac.in

# DEPARTMENT OF ARTIFICIAL INTELLIGENCE AND MACHINE LEARNING (AI & ML)

# **ENGINEERING WORKSHOP**

| Course Code                                     | Programme                                        | Hou       | rs / W   | /eek    | Credits      | Ma         | ximum      | Marks        |
|-------------------------------------------------|--------------------------------------------------|-----------|----------|---------|--------------|------------|------------|--------------|
| MELOTES                                         |                                                  | L         | Т        | Р       | С            | CIE        | SEE        | Total        |
| ME107ES                                         | <b>B.Tech</b>                                    | 0         | 1        | 3       | 2.5          | 40         | 60         | 100          |
| COURSE OBJECT<br>To learn<br>1. To Study of dif | <b>IVES</b><br>fferent hand operated             | power to  | pols, u  | ises an | d their dem  | onstratio  | n.         |              |
| <b>v v</b>                                      | basic working know                               | ledge rec | quired   | for the | e production | n of vario | ous engir  | neering      |
|                                                 | nds on experience abo<br>e are common in the e   |           |          |         | gineering n  | naterials, | tools, ec  | quipments ar |
| 4. To develop a ri                              | ight attitude, team wo                           | rking, pr | recisio  | n and   | safety at wo | ork place  |            |              |
| and machines.                                   | construction, functior                           |           | d appl   | ication | of differen  | t workin   | g tools, e | equipment    |
|                                                 | nonly used carpentry                             |           |          |         |              |            |            |              |
|                                                 | cal exposure to variou<br>e marking out tools, h |           |          |         |              |            | vork to p  | prescribed   |
| tolerances.                                     |                                                  |           |          |         |              |            |            |              |
| COURSE OUTCON<br>At the end of the cours        |                                                  | able to:  |          |         |              |            |            |              |
|                                                 | tice on machine tools                            |           | r oper   | ations  |              |            |            |              |
| • •                                             | nufacturing of compo                             |           | -        |         |              | luding p   | luming,    | fitting,     |
|                                                 | dry, house wiring and                            |           |          |         | -            |            | -          | -            |
|                                                 | ply suitable tools for                           |           | t trade  | s of Ei | ngineering p | processes  | s includii | ng drilling, |
|                                                 | ing, measuring, chise                            |           | 1        |         | · · ·        | • • •      |            |              |
| 4. Apply basic ele                              | ectrical engineering k                           | nowledg   | e for f  | louse   | wiring pract | ice.       |            |              |
| TRADES FOR EXER                                 |                                                  |           |          |         |              |            |            |              |
|                                                 | ses from each trade:                             |           |          |         |              |            |            |              |
|                                                 | T-Lap Joint, Dovetail                            |           | lortise  | e & Te  | non Joint)   |            |            |              |
| II. Fitting – (V-I                              | Fit, Dovetail Fit & Se                           | mi-circu  | lar fit) | )       |              |            |            |              |
|                                                 | - (Square Tin, Rectan                            | •         | •        |         |              |            |            |              |
|                                                 | Preparation of Green S                           |           |          |         | ngle Piece a | nd Split   | Pattern)   |              |
|                                                 | ctice – (Arc Welding                             |           |          |         | d Tuba I ia  | 1.4)       |            |              |
| VI. House-wiring                                | v = (Parallel N Nemes)                           | , 1 WO-W  | ay SW    | ncn ar  | iu i ube Lig | ,11L)      |            |              |
| VII Black Smith                                 |                                                  | - Fan U   | nok an   | d S L   | ook)         |            |            |              |
|                                                 | y – (Round to Square                             |           |          | nd S-H  | ook)         |            |            |              |
| TRADES FOR DEM                                  | y – (Round to Square                             | XPOSU     | RE:      |         |              | in constr  | ruction a  | nd           |

#### **TEXT BOOKS**

- 1. Workshop Practice /B. L. Juneja / Cengage
- 2. Workshop Manual / K. Venugopal / Anuradha.

#### **REFERENCE BOOKS**

- 1. Work shop Manual R.HanumaNaik/R.SuvaranaBabu/Sun Techno Publications
- 2. Work shop Manual P. Kannaiah/ K.L. Narayana/ Scitech
- 3. Workshop Manual / Venkat Reddy/ BSP

#### WEB REFERENCES

- 1. https://nptel.ac.in/courses/112105126/
- 2. https://nptel.ac.in/downloads/112105127/
- 3. https://nptel.ac.in/courses/112107145/
- 4. https://nptel.ac.in/courses/122104015/

### **E** -TEXT BOOKS

- 1. http://103.135.169.82:81/fdScript/RootOfEBooks/MED/Introduction Workshop%20Technology
- 2. https://www.quora.com/Download-free-mechanical-engineering-ebooks-sites

#### **MOOCS COURSE**

- 1. http://www.nits.ac.in/workshops/Workshop on MOOCS 26082017.pdf
- 2. https://www.nitttrc.ac.in/swayam/index.html

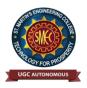

UGC Autonomous NBA & NAAC A+ Accredited Dhulapally, Secunderabad-500 100 www.smec.ac.in

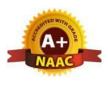

# DEPARTMENT OF ARTIFICIAL INTELLIGENCE AND MACHINE LEARNING (AI & ML)

#### ENGLISH FOR SKILL ENHANCEMENT

| I B. TECH- I SEMESTER (R 22)                                                                                                    |              |                                          |          |             |           |              |            |          |            |  |  |
|----------------------------------------------------------------------------------------------------|--------------|------------------------------------------|----------|-------------|-----------|--------------|------------|----------|------------|--|--|
|                                                                                                    |              |                                          |          |             |           |              |            |          |            |  |  |
| Course C                                                                                                    | ode          | Programme                                |          | s / W       |           |              | Maximu     | 1        |            |  |  |
| EN104H                                                                                                    | IS           | B. Tech                                  | L        | Τ           | Р         | С            | CIE        | SEE      | Total      |  |  |
|                                                                                                    |              |                                          | 2        | 0           | 0         | 2            | 40         | 60       | 100        |  |  |
| COURSE (                                                                                                    | <b>OBJEC</b> | TIVES                                    |          |             |           |              |            |          | ~0         |  |  |
| To learn                                                                                                    |              |                                          |          |             |           |              |            |          |            |  |  |
| -                                                                                                    |              | language proficiency of                  |          | ts in 1     | English v | with an en   | nphasis on | Vocabu   | lary,      |  |  |
|                                                                                                    |              | ading and Writing skill                  |          | . <b>in</b> | <i></i>   | faccional    | ituations  |          |            |  |  |
| <ol> <li>Develop study skills and communication skills in various professional situations.</li> <li>Equip students to study engineering subjects more effectively and critically using the theoretical and</li> </ol> |              |                                          |          |             |           |              |            |          |            |  |  |
| 3. Equip students to study engineering subjects more effectively and critically using the theoretical and practical components of the syllabus.                                                                       |              |                                          |          |             |           |              |            |          |            |  |  |
| COURSE (                                                                                                    |              |                                          |          |             |           | •            | 50         |          |            |  |  |
|                                                                                                    |              | mpletion of the cour                     | se the a | etuder      | t is able | to           | 7          |          |            |  |  |
| -                                                                                                    |              | ne importance of vocab                   |          |             |           |              |            |          |            |  |  |
|                                                                                                    |              | opriate vocabulary and                   | •        |             |           |              | and writte | n commı  | inication. |  |  |
|                                                                                                    |              | their understanding of t                 |          |             |           |              |            |          |            |  |  |
| 4. Deve                                                                                                    | elop com     | prehension skills from                   | the know | n and       | unknown   | passages.    |            |          |            |  |  |
|                                                                                                    |              | ve part in drafting para                 | agraphs, | letters.    | essays,   | abstracts,   | précis and | reports  | in various |  |  |
| cont                                                                                                    |              | proficiency in reading                   | and writ | ing me      | dules of  | English      |            |          |            |  |  |
|                                                                                                    |              | r entitled ' <i>Toasted</i>              |          |             |           |              | om         | Class    | ses: 10    |  |  |
| UNII-I                                                                                                    | -            | sh: Language, Con                        |          | •           |           | •            |            | Class    | ses: 10    |  |  |
|                                                                                                    |              | BlackSwan, Hydera                        |          |             | 1         |              |            |          |            |  |  |
| Vocabular                                                                                                    | y: The       | Concept of Wor                           | d Forn   | nation      | -The      | Use of       | Prefixes   | and S    | uffixes -  |  |  |
|                                                                                                    | Acc          | uaintance with Pre                       | fixes a  | nd Su       | uffixes t | from For     | reign La   | nguages  | s to form  |  |  |
|                                                                                                    |              | ivatives - Synonym                       |          |             | ·         |              |            |          |            |  |  |
| Grammar                                                                                                    |              | tifying Common positions.                | Errors   | in W        | /riting   | with Re      | eference   | to Art   | icles and  |  |  |
| Reading:                                                                                                    |              | ading and Its Impor                      | tance-   | Fechr       | iques fo  | or Effecti   | ve Readi   | ng.      |            |  |  |
| Writing:                                                                                                    |              | tence Structures -U                      |          |             | -         |              |            | -        | ortance of |  |  |
|                                                                                                    | *            | per Punctuation- Te                      |          |             |           |              |            | _        |            |  |  |
|                                                                                                    | Тур          | bes, Structures and                      | Featu    | res o       | of a Pa   | aragraph     | - Creat    | ting Co  | oherence-  |  |  |
|                                                                                                    | Org          | anizing Principles                       | of Parag | graph       | s in Doc  | cuments.     |            |          |            |  |  |
| UNIT-II                                                                                                    | Chapte       | er entitled 'Appro                       | ) JRD    | ' by        | Sudha     | <b>Murth</b> | y from     | Class    | ses:10     |  |  |
|                                                                                                    | "Engl        | ish: Language, C                         | ontext   | and         | Culture   | e" publis    | hed by     |          |            |  |  |
|                                                                                                    |              | BlackSwan, Hyder                         |          |             |           |              |            |          |            |  |  |
| Vocabular                                                                                                    | •            | rds Often Misspelt                       |          | -           |           | •            |            | 01       |            |  |  |
| Grammar                                                                                                    |              | ntifying Common E                        |          |             | -         | Referen      | ce to Noi  | un-pron  | oun        |  |  |
| <b>Reading:</b>                                                                                                    | -            | eement and Subject<br>-Skills of Reading |          | -           |           | nning        | Everciso   | s for Dr | actice     |  |  |
| Writing:                                                                                                    |              | re and Style of Wri                      |          |             |           |              |            |          |            |  |  |
| 0                                                                                                    |              | Events – Classifyin                      | -        |             | -         | -            | -          | J - , -  |            |  |  |

|                      | I                                                                                                    |
|----------------------|----------------------------------------------------------------------------------------------------|
|                      | Chapter entitled 'Lessons from Online Learning' by                                                                            |
| UNIT-III             | F.Haider Alvi, Deborah Hurst et al from Classes:10                                                                            |
|                      | "English: Language, Context and Culture" published by Orient                                                                  |
| Crommor              | BlackSwan, Hyderabad.<br>: Identifying Common Errors in Writing with Reference to Misplaced Modifiers                         |
| Grammar              | and Tenses.                                                                                                    |
| Reading:             | Sub-Skills of Reading – Intensive Reading and Extensive Reading – Exercises for                                               |
| iteating.            | Practice.                                                                                                    |
| Writing:             | Format of a Formal Letter-Writing Formal Letters eg., Letter of Complaint, Letter                                             |
| -                    | of Requisition, Email Etiquette, Job Application with CV/Resume.                                                              |
|                      | Chapter entitled 'Art and Literature' by Abdul Kalam                                                                          |
| UNIT-IV              | from "English: Language, Context and Culture" published Classes: 10                                                           |
|                      | by Orient BlackSwan, Hyderabad.                                                                                               |
| Vocabula             | ry: Standard Abbreviations in English                                                                                         |
| Grammar              | Redundancies and Clichés in Oral and Written Communication.                                                                   |
| <b>Reading</b> :     | Survey, Question, Read, Recite and Review (SQ3R Method) - Exercises for                                                       |
|                      | Practice                                                                                                    |
| Writing:             | Writing Practices- Essay Writing-Writing Introduction and Conclusion -Précis                                                  |
|                      | Writing.                                                                                                    |
|                      | Chapter entitled 'Go, Kiss the World' by Subroto Bagchi                                                                       |
| UNIT-V               | from "English: Language, Context and Culture" published Classes: 10                                                           |
|                      | by Orient BlackSwan, Hyderabad.                                                                                               |
|                      | ry: Technical Vocabulary and their Usage                                                                                      |
| Grammar              |                                                                                                    |
| <b>D</b> 11          | which were notcovered in the previous units)                                                                                  |
| Reading:<br>Writing: | Reading Comprehension-Exercises for Practice<br>Technical Reports- Introduction – Characteristics of a Report – Categories of |
| winnig:              | Reports Formats- Structure of Reports (Manuscript Format) -Types of                                                           |
|                      |                                                                                                    |
|                      | Reports - Writing a Report.                                                                                                   |
| <u>Vote</u> : Listen | ing and Speaking Skills which are given under Unit-6 in AICTE Model                                                           |
| Curriculum           | are coveredin the syllabus of ELCS Lab Course.                                                                                |
|                      |                                                                                                    |
|                      | te: 1. As the syllabus of English given in AICTE Model Curriculum-2018 for B.Tech First Year is                               |
| -                    | en-ended, besides following the prescribed textbook, it is required to prepare teaching/learning                              |
|                      | erials by the teachers collectively in the form of handouts based on the needs of the students in                             |
| the                  | r respective colleges for effective teaching/learning in the class.                                                           |
| > Not                | <u>e</u> : 2. Based on the recommendations of NEP2020, teachers are requested to be flexible to adopt                         |
|                      | nded Learning in dealing with the course contents. They are advised to teach 40 percent of each                               |
|                      |                                                                                                    |

topic from the syllabus in blended mode.

| 1. "Engl | ish: Language, Context and Culture" by Orient Black Swan Pvt. Ltd, Hyderabad. 2022. Print.                                                                                                    |
|----------|----------------------------------------------------------------------------------------------------|
| REFEI    | RENCE BOOKS                                                                                                    |
| 1.       | Mr. G. Laxmikanth, Dr. Ramchandra Kumar R, and Mr. Ch. BhaskaraRao, Professional English, Sun Techno Publications, 1 <sup>st</sup> Edition, 2020                                                                            |
| 2.       | Effective Academic Writing by Liss and Davis (OUP)                                                                                                    |
| 3.       | Richards, Jack C. (2022) Interchange Series. Introduction, 1, 2, 3. Cambridge University Press                                                                                                    |
| 4.       | Wood, F.T. (2007). Remedial English Grammar. Macmillan.                                                                                                    |
| 5.<br>6. | Chaudhuri, Santanu Sinha. (2018). Learn English: A Fun Book of Functional Language,Grammar and Vocabulary. (2 <sup>nd</sup> ed.,). Sage Publications India Pvt. Ltd. (2019). Technical Communication. Wiley India Pvt. Ltd. |
| 7.       | Vishwamohan, Aysha. (2013). English for Technical Communication for Engineering                                                                                                    |
|          | Students.Mc Graw-Hill Education India Pvt. Ltd.                                                                                                    |
| 8.       | Swan, Michael. (2016). Practical English Usage. Oxford University Press. Fourth Edition                                                                                                    |
| WEB H    | REFERENCES                                                                                                    |
|          | www.edufind.com                                                                                                    |
|          | www.myenglishpages.com                                                                                                    |
|          | ttp://grammar.ccc.comment.edu<br>ttp://owl.english.prudue.edu                                                                                                    |
|          | KT BOOKS                                                                                                    |
|          | ttp://bookboon.com/en/communication-ebooks-zip<br>ttp://learningenglishvocabularygrammar.com/files/idiomsandphraseswith                                                                                                    |

meanin gsandexamlespdf.pdf

# **MOOCS COURSE**

- 1. https://mooec.com/courses/grammar-guru-ly
- 2. https://mooec.com/courses/learning-styles

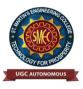

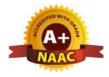

# UGC Autonomous NBA & NAAC A+ Accredited Dhulapally, Secunderabad-500 100 www.smec.ac.in

# DEPARTMENT OF ARTIFICIAL INTELLIGENCE AND MACHINE LEARNING (AI & ML) ELEMENTS OF COMPUTER SCIENCE AND ENGINEERING

|                                                                          | ELE                                                                                                    | MENTS OF COMP                                                        | PUTE                                                                      | R SC                                                    | CIENCI                                                                 | E AND E                                                  | NGINEI  | ERING     |              |
|--------------------------------------------------------------------------|----------------------------------------------------------------------------------------------------|----------------------------------------------------------------------|---------------------------------------------------------------------------|---------------------------------------------------------|------------------------------------------------------------------------|----------------------------------------------------------|---------|-----------|--------------|
| I B. TECH                                                                | - I SEME                                                                                                    | <b>STER (R 22)</b>                                                   |                                                                           |                                                         |                                                                        |                                                          |         |           | 4            |
| Course (                                                                 | Code                                                                                                    | Programme                                                            | Ηοι                                                                       | ırs /V                                                  | Veek                                                                   | Credits                                                  | Ma      | ximum I   | Marks        |
| 00107                                                                    | <b>P</b> C                                                                                                  |                                                                      | L                                                                         | Т                                                       | Р                                                                      | С                                                        | CIE     | SEE       | Total        |
| <b>CS106</b>                                                             | ES                                                                                                    | B. Tech                                                              | 0                                                                         | 0                                                       | 2                                                                      | 1                                                        | 50      | -         | 50           |
| COURSE C<br>Upon<br>1. Know th<br>2. Underst<br>3. Know th<br>4. Underst | arn an over<br>DUTCOM<br>successfu<br>ne working<br>and progra<br>ne need and<br>and the sigr<br>and Autono | rview of the subjects o                                              | f comp<br>ourse,<br>mits of<br>e of da<br>n, data<br>ernet, V<br>cation c | puter s<br>the st<br>a basi<br>ata str<br>base s<br>WWW | science a<br>rudent is<br>c Compu<br>uctures a<br>ystems.<br>' and cyb | and engine<br>able to<br>ter<br>and algorither security. | ering   |           | <u> </u>     |
| CPU, Mer                                                                 | mory – h<br>application                                                                                     | e, Generations of co<br>ierarchy, types of n<br>n software, packages | nemoi<br>, fram                                                           | ry, In                                                  | put and                                                                | d output                                                 |         | Softwar   | -            |
| waterfall r<br>Developm                                                  | nodel, Ag<br>ent – st                                                                                       | ile, Types of comput<br>eps in program de<br>data structures         | ter lan                                                                   |                                                         |                                                                        | -                                                        | -       | ıp, scrip | ting Program |
| UNIT-III                                                                 | OPERA                                                                                                    | TING SYSTEMS                                                         |                                                                           |                                                         |                                                                        |                                                          |         | С         | lasses:8     |
| Resource 1                                                               | nanageme<br>Manage                                                                                          | ment Systems: Dat                                                    | U                                                                         | •                                                       | •                                                                      |                                                          | 1 0     | •         |              |
| UNIT-IV                                                                  | COMPL                                                                                                    | JTER NETWORKS                                                        |                                                                           |                                                         |                                                                        |                                                          |         | С         | lasses:8     |
| networks,                                                                | 5G comm<br>gning, So                                                                                        | puter networks, LAN<br>nunication. World W<br>cial media, Online s   | ide W                                                                     | veb –                                                   | Basics,                                                                | role of H                                                | ITML, C | CSS, XN   | IL, Tools fo |

| UNIT-V                                                                                                  | AUTONOMOUS SYSTEMS                                                                                                    | Classes:8                               |
|----------------------------------------------------------------------------------------------------|----------------------------------------------------------------------------------------------------|-----------------------------------------|
|                                                                                                    | tics, Drones, Artificial Intelligence – Learning, Game Developmen<br>g, image and video processing.<br>ics.                                                                                                    | t, natural language                     |
| TEXT BO                                                                                                 | OKS                                                                                                    |                                         |
|                                                                                                    | tion to Computer Science, G. Michael Schneider, Macalester College, Judith L. G<br>ii, Hilo, Contributing author: Keith Miller University of Illinois, Springfield.                                                                                        | Gersting University of                  |
| REFEREN                                                                                                 | CE BOOKS                                                                                                    | ~~~~~~~~~~~~~~~~~~~~~~~~~~~~~~~~~~~~~~~ |
| <ol> <li>Introc</li> <li>Comp</li> </ol>                                                                | amentals of Computers, Reema Thareja, Oxford Higher Education, Oxford Univer<br>luction to computers, Peter Norton, 8th Edition, Tata McGraw Hill.<br>puter Fundamentals, Anita Goel, Pearson Education India, 2010.<br>ents of computer science, Cengage. | rsity Press.                            |
| WEB REF                                                                                                 | ERENCES                                                                                                    |                                         |
| <u>m</u><br>2. <u>https</u><br>3. <u>https</u><br>4. <u>https</u><br>5. <u>https</u><br><b>E –TEXTB</b> |                                                                                                    |                                         |
| 1. <u>https</u>                                                                                         | ://www.amazon.com/Invitation-Computer-Science-G-Michael-Schneider/                                                                                                    | /dp/133/561916                          |
| 2. <u>https:</u><br>3. <u>https:</u><br>4. <u>https:</u>                                                | OURSE<br>//nptel.ac.in/courses/106103068<br>//onlinecourses.nptel.ac.in/noc20_cs68/preview<br>//archive.nptel.ac.in/courses/106/105/106105214/<br>//onlinecourses.nptel.ac.in/noc22_cs51/preview<br>//archive.nptel.ac.in/courses/106/105/106105183/       |                                         |
| Ş.                                                                                                    | 7                                                                                                    |                                         |

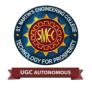

UGC Autonomous NBA & NAAC A+ Accredited Dhulapally, Secunderabad-500 100 www.smec.ac.in

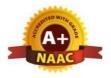

# DEPARTMENT OF ARTIFICIAL INTELLIGENCE AND MACHINE LEARNING (AI & ML)

#### **APPLIED PHYSICS LABORATORY**

| Course Code                     | Programme                                             | Hou      | rs / V | Veek     | Credits       | Ma          | ximum      | Marks         |
|---------------------------------|-------------------------------------------------------|----------|--------|----------|---------------|-------------|------------|---------------|
| A D102DC                        | D. Th                                                 | L        | Т      | Р        | С             | CIE         | SEE        | Total         |
| AP103BS                         | B. Tech                                               | 0        | 0      | 3        | 1.5           | 40          | 60         | 100           |
| COURSE OBJECTI                  | VES                                                   |          |        |          |               |             | $\sim$     | )             |
| To learn                        |                                                       |          |        |          |               |             |            |               |
| 1. Capable of han measurements. | dling instruments related                             | l to the | Hall   | effect a | nd photoele   | ctric effec | et experin | nents and the |
|                                 | characteristics of variou optical fiber and measure   |          |        |          |               |             |            |               |
|                                 | e the characteristics of di                           |          |        |          |               |             | conducto   | i inatoriais. |
|                                 | vior of B-H curve of ferro                            |          |        |          |               |             |            |               |
| -                               | the method of least squar                             | -        |        |          |               |             |            |               |
| COURSE OUTCOM                   | _                                                     |          | C      | K        |               |             |            |               |
|                                 |                                                       | .1       | • /    |          | 11 1 1 1      |             |            |               |
|                                 | completion of the cou                                 |          |        |          |               |             |            |               |
|                                 | mination of the Planck'                               |          |        | ing Pho  | to electric e | effect and  | identify   | thematerial   |
|                                 | ype or p-type by Hall ex<br>ntum physics in semicon   |          |        | s and on | toelectronic  | °C          |            |               |
|                                 | edge of applications of d                             |          |        |          |               |             |            |               |
|                                 | variation of magnetic fie                             |          |        |          | steresis cur  | ve          |            |               |
| 5. Carried out data             |                                                       | iu anu   | Jenavi | or or ny | steresis cui  | ve.         |            |               |
| IST OF EXPERIM                  |                                                       |          |        |          |               |             |            |               |
|                                 | <u> </u>                                              | 1 2      |        |          | 1 . 1 .       |             |            |               |
|                                 | of work function and Pla<br>of Hall co-efficient and  |          |        | -        |               |             | ator       |               |
|                                 | of series and parallel LC                             |          |        | manon    | of a given s  | enncondu    | ctor.      |               |
|                                 | tics of a p-n junction dio                            |          |        | diode    |               |             |            |               |
|                                 | ut characteristics of BJT                             |          |        |          | gurations)    |             |            |               |
|                                 | characteristics of light en                           |          |        |          | <i>c</i> ,    |             |            |               |
| b) V-I Characteristic           |                                                       |          |        |          |               |             |            |               |
|                                 | of Energy gap of a semi                               |          |        |          |               |             |            |               |
|                                 | of the resistivity of semi                            |          | tor by | two pro  | be method.    |             |            |               |
| •                               | ve of a magnetic materia                              |          | motor  | -io1     |               |             |            |               |
|                                 | of dielectric constant of<br>on of the beam divergend | -        |        |          | R heam        |             |            |               |
|                                 | Acceptance Angle and N                                |          |        |          |               | fiber.      |            |               |
|                                 | the method of least squa                              |          | -      |          | -             |             |            |               |
|                                 | nts are to be performed                               | 1        |        |          |               |             |            |               |

#### TEXT BOOKS

- 1. B.K. Pandey, S. Chaturvedi, Engineering Physics, Cengage Learning.
- 2. Halliday and Resnick, Physics, Wiley.
- 3. Dr. M. N. Avadhanulu, Dr. P.G. Kshirsagar, A Textbook of Engineering Physics, S. Chand Publishers.

#### **REFERENCE BOOKS**

- 1. Dr. K. Venkanna and T. Vamshi Prasad, Applied Physics Lab Book. Spectrum Publishers, 2021
- 2. S. Balasubramanian, M.N. Srinivasan "A Text book of Practical Physics"- S Chand Publishers,2017.

#### WEB REFERENCES

- 1. Fundamental concepts of semi conductors: https://nptel.ac.in/courses/115102025/
- 2. Semi conductor Optoelectronics: https://nptel.ac.in/courses/115102103/

### **E -TEXT BOOKS**

- 1. http://www.lehman.edu/faculty/kabat/F2019-166168.pdf
- 2. https://www.scribd.com/doc/143091652/ENGINEERING-PHYSICS-LAB-MANUAL

#### **MOOCS COURSE**

- 1. Swayam: https://swayam.gov.in/nd1\_noc19\_ph13/preview
- 2. Alison: https://alison.com/courses?&category=physics

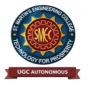

UGC Autonomous NBA & NAAC A+ Accredited Dhulapally, Secunderabad-500 100 www.smec.ac.in

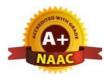

# DEPARTMENT OF ARTIFICIAL INTELLIGENCE AND MACHINE LEARNING (AI & ML)

#### PROGRAMMING FOR PROBLEM SOLVING LABORATORY

| I B. TECH - I SEME  | ESTER (R 22)                                       |            |         |            |             |            |                    | 0             |
|---------------------|----------------------------------------------------|------------|---------|------------|-------------|------------|--------------------|---------------|
| Course Code         | Programme                                          | Но         | ırs /V  | Veek       | Credits     | Maxin      | <mark>um Ma</mark> | rks           |
|                     |                                                    | L          | Т       | Р          | С           | CIE        | SEE                | Total         |
| CS107ES             | B. Tech                                            | 0          | 0       | 2          | 1           | 40         | 60                 | 100           |
| COURSE OBJECTI      | IVES:                                              |            |         |            |             | (          | <u>~ 0</u>         | /             |
| To train students   |                                                    |            |         |            |             |            |                    |               |
| 1. To work with a   | an IDE to create, edit, con                        | npile, r   | ın and  | debug pr   | rograms     | 4          |                    |               |
| 2. To analyze the   | various steps in program                           | develo     | pment   |            |             | 9          |                    |               |
|                     | rograms to solve basic p                           | oroblem    | s by    | understar  | nding basic | concepts   | s in C lik         | te            |
| -                   | rol statements etc.                                |            |         |            |             |            |                    |               |
|                     | odular, reusable and read                          |            |         |            | 7 、 7       | cepts like | functions          | , arrays etc. |
|                     | ams using the Dynamic N                            | -          |         |            | cept.       |            |                    |               |
|                     | from and write to text an                          | d binar    | y files |            |             |            |                    |               |
| COURSE OUTCOM       | IES:                                               |            |         |            |             |            |                    |               |
| Upon successful cor | mpletion of the course,                            | studen     | t will  | be able    | to          |            |                    |               |
| 1. formulate the a  | algorithms for simple prob                         | olems      | 0       |            |             |            |                    |               |
| 2. translate given  | algorithms to a working a                          | and cor    | rect pr | ogram      |             |            |                    |               |
| •                   | errors as reported by the c                        | / <u>-</u> |         |            |             |            |                    |               |
|                     | prrect logical errors encou                        |            | -       |            |             |            |                    |               |
|                     | nanipulate data with array                         | ys, strin  | gs and  | structure  | es          |            |                    |               |
| 6. use pointers of  |                                                    |            |         |            |             |            |                    |               |
|                     | d write to and from simple                         |            |         | -          |             |            |                    |               |
|                     | code with functions so th                          | hat they   | can be  | e reused   |             |            |                    |               |
| LIST OF EXPERIM     | IENTS:                                             |            |         |            |             |            |                    |               |
| Practice sessions:  |                                                    |            |         |            |             |            |                    |               |
| -                   | program that prints the re-                        |            |         | -          |             |            | • •                | e/post        |
|                     | vise and/or/not, etc.). Rea                        | •          | -       |            |             |            | •                  |               |
|                     | program that converts one                          |            | data ty | pe to and  | other using | auto conv  | ersion and         | l             |
| casting. Take the   | he values from standard in                         | nput.      |         |            |             |            |                    |               |
| Simple numeric prol | blems:                                             |            |         |            |             |            |                    |               |
| a. Write a program  | m for finding the max and                          | l min fr   | om the  | e three nu | mbers.      |            |                    |               |
| b. Write the progr  | ram for the simple, compo                          | ound in    | terest. |            |             |            |                    |               |
| 10                  | m that declares Class aweed, $40\%$ to $<60\% = S$ |            | 0       | -          | U           |            |                    |               |
| Distinction.I       | Read percentage from                               | n stand    | lard i  | nput.      |             |            |                    |               |
| d Write error       |                                                    |            | 1. 6    | -<br>      |             | 1          | C                  | ·             |

d. Write a program that prints a multiplication table for a given number and the number of rows in the table. For example, for a number 5 and rows = 3, the output should be:

e.  $5 \ge 1 = 5$ 

f.  $5 \ge 2 = 10$ 

g.  $5 \ge 3 = 15$ 

h. Write a program that shows the binary equivalent of a given positive number between 0 to 255.

#### **Expression Evaluation:**

- a. A building has 10 floors with a floor height of 3 meters each. A ball is dropped from the top of the building. Find the time taken by the ball to reach each floor. (Use the formula  $s = ut+(1/2)at^{2}where u$  and a are the initial velocity in m/sec (= 0) and acceleration in m/sec^2 (= 9.8 m/s^2)).
- b. Write a C program, which takes two integer operands and one operator from the user, performs the operation and then prints the result. (Consider the operators +,-,\*, /, % and use Switch Statement)
- c. Write a program that finds if a given number is a prime number
- d. Write a C program to find the sum of individual digits of a positive integer and test given numberis palindrome.
- e. A Fibonacci sequence is defined as follows: the first and second terms in the sequence are 0 and 1. Subsequent terms are found by adding the preceding two terms in the sequence. Writea C program to generate the first n terms of the sequence.
- f. Write a C program to generate all the prime numbers between 1 and n, where **n** is a value supplied by the user.
- g. Write a C program to find the roots of a Quadratic equation.
- h. Write a C program to calculate the following, where x is a fractional value i.  $1-x/2 + x^{2}/4 x^{3}/6$
- j. Write a C program to read in two numbers, x and n, and then compute the sum of this geometric progression: 1+x+x^2+x^3+....+x^n. For example: if n is 3 and x is 5, then the program computes 1+5+25+125.

#### **Arrays, Pointers and Functions:**

- a. Write a C program to find the minimum, maximum and average in an array of integers.
- b. Write a function to compute mean, variance, Standard Deviation, sorting of n elements in asingle dimension array.
- c. Write a C program that uses functions to perform the following:
- d. Addition of Two Matrices
- e. Multiplication of Two Matrices
- f. Transpose of a matrix with memory dynamically allocated for the new matrix as row and column counts may not be the same.
- g. Write C programs that use both recursive and non-recursive functions
- h. To find the factorial of a given integer.
- i. To find the GCD (greatest common divisor) of two given integers.
- j. To find x^n
- k. Write a program for reading elements using a pointer into an array and display the values using the array.
- . Write a program for display values reverse order from an array using a pointer.
- m. Write a program through a pointer variable to sum of n elements from an array.

Files:

- a. Write a C program to display the contents of a file to standard output device.
- b. Write a C program which copies one file to another, replacing all lowercase characters with their uppercase equivalents.
- c. Write a C program to count the number of times a character occurs in a text file. The file nameand the character are supplied as command line arguments.
- d. Write a C program that does the following: It should first create a binary file and store 10 integers, where the file name and 10 values are given in the command line. (hint: convert the strings using atoi function) Now the program asks for an index and a value from the user and the value at that index

should be changed to the new value in the file. (hint: use fseek function) The program should then read all 10 values and print them back.

e. Write a C program to merge two files into a third file (i.e., the contents of the first file followedby those of the second are put in the third file).

#### **Strings:**

- a. Write a C program to convert a Roman numeral ranging from I to L to its decimal equivalent.
- b. Write a C program that converts a number ranging from 1 to 50 to Roman equivalent
- c. Write a C program that uses functions to perform the following operations:
- d. To insert a sub-string into a given main string from a given position.
- e. To delete n Characters from a given position in a given string.
- f. Write a C program to determine if the given string is a palindrome or not (Spelled same in both directions with or without a meaning like madam, civic, noon, abcba, etc.)
- g. Write a C program that displays the position of a character ch in the string S or -1 if S doesn't contain
- h. Write a C program to count the lines, words and characters in a given text.

#### **Miscellaneous:**

- a. Write a menu driven C program that allows a user to enter n numbers and then choose between finding the smallest, largest, sum, or average. The menu and all the choices are to be functions. Use a switch statement to determine what action to take. Display an error message if an invalid choice is entered.
- b. Write a C program to construct a pyramid of numbers as follows:

| 1     | *     | 1   | 1    | *   |
|-------|-------|-----|------|-----|
| 12    | * *   | 23  | 22   | * * |
| 123   | * * * | 456 | 333  | * * |
|       |       |     |      | *   |
|       |       |     | 4444 | * * |
|       |       |     |      | *   |
| 10 1. |       | •   |      |     |

#### **Sorting and Searching:**

x. Mo

- a. Write a C program that uses non recursive function to search for a Key value in a given list of integers using linear search method.
- b. Write a C program that uses non recursive function to search for a Key value in a given sorted list of integers using binary search method.
- c. Write a C program that implements the Bubble sort method to sort a given list of integers in ascending order.
- d. Write a C program that sorts the given array of integers using selection sort in descending order
- e. Write a C program that sorts the given array of integers using insertion sort in ascending order
- f. Write a C program that sorts a given array of names

#### **TEXTBOOKS:**

- 1. Jeri R. Hanly and Elliot B.Koffman, Problem solving and Program Design in C 7<sup>th</sup> Edition, Pearson
- B.A. Forouzan and R.F. Gilberg C Programming and Data Structures, Cengage Learning, (3<sup>rd</sup> Edition)

#### **REFERENCE BOOKS:**

1. D.Krishna and S.Mallibabu, "Programming for Problem Solving Lab Record", Spectrum Publications, 1<sup>st</sup> Edition (2020).

Por

- 2. Brian W. Kernighan and Dennis M. Ritchie, The C Programming Language, PHI
- 3. E. Balagurusamy, Computer fundamentals and C, 2<sup>nd</sup> Edition, McGraw-Hill
- 4. Yashavant Kanetkar, Let Us C, 18<sup>th</sup> Edition, BPB
- 5. R.G. Dromey, How to solve it by Computer, Pearson (16<sup>th</sup> Impression)
- 6. Programming in C, Stephen G. Kochan, Fourth Edition, Pearson Education.
- 7. Herbert Schildt, C: The Complete Reference, Mc Graw Hill, 4<sup>th</sup> Edition
- 8. Byron Gottfried, Schaum's Outline of Programming with C, McGraw-Hill

#### WEB REFERENCES

- 1. <u>https://www.tutorialspoint.com/cprogramming/</u>
- 2. https://www.w3schools.in/c-tutorial/
- 3. <u>https://www.cprogramming.com/tutorial/c-tutorial.html</u>
- 4. <u>www.studytonight.com/c/</u>

#### **E -TEXT BOOKS**

- 1. <u>http:///programming-with-c</u>
- 2. https://developerinsider.co/best-c-programming-book-for-beginners/

#### **MOOCS COURSE**

- 1. https://nptel.ac.in/courses/106/05085/4
- 2. <u>https://www.coursera.org/courses?query=c%20programming</u>

St. Martine

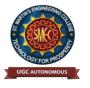

UGC Autonomous NBA & NAAC A+ Accredited Dhulapally, Secunderabad-500 100 www.smec.ac.in

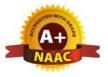

### DEPARTMENT OF ARTIFICIAL INTELLIGENCE AND MACHINE LEARNING (AI & ML) ENGLISH LANGUAGE AND COMMUNICATION SKILLS LABORATORY

| Course Code                                                                                                    | Programme                                                                                                    | Hou                                             | rs / W                                     | <b>eek</b> | Credits                 | Maxi                   | i <mark>mum N</mark>   | <b>Aarks</b>                   |
|----------------------------------------------------------------------------------------------------|----------------------------------------------------------------------------------------------------|-------------------------------------------------|--------------------------------------------|------------|-------------------------|------------------------|------------------------|--------------------------------|
| EN105HS                                                                                                    | B. Tech                                                                                                    | L                                               | Т                                          | Р          | С                       | CIE                    | SEE                    | Total                          |
|                                                                                                    |                                                                                                    | 0                                               | 0                                          | 2          | 1                       | 40                     | 60                     | 100                            |
| COURSE OBJECTI                                                                                                    | VES                                                                                                    |                                                 |                                            |            |                         |                        | . (                    |                                |
| Го learn                                                                                                    |                                                                                                    |                                                 |                                            |            |                         | (                      |                        |                                |
| . To facilitate compu learning                                                                                                    | ter-assisted multi-media                                                                                                    | instru                                          | ction                                      | enablin    | g individu              | alized ar              | d indepe               | ndent language                 |
| -                                                                                                    | lents to the nuances of 1                                                                                                    | English                                         | speech                                     | n sound    | ls, word aç             | cent,intor             | ation and              | d rhythm                       |
| -                                                                                                    | onsistent accent and int                                                                                                    | elligibil                                       | ity in                                     | studen     | ts' pronun              | ciation of             | English I              | by providing an                |
| opportunity for practi-<br>. To improve the fluer                                                                                                    | rcy of students in spoke                                                                                                    | n Engli                                         | sh and                                     | neutra     | lize the im             | nact ofdia             | alects                 |                                |
| -                                                                                                    | se language appropriately                                                                                                    | -                                               |                                            |            | $( \land ) \land$       | -                      |                        | VS                             |
| COURSE OUTCOM                                                                                                    |                                                                                                    | I                                               |                                            |            |                         |                        |                        |                                |
|                                                                                                    | letion of the course, the                                                                                                    | studar                                          | t is ab                                    | la to      |                         |                        |                        |                                |
|                                                                                                    | es of English language th                                                                                                    |                                                 | <b>Z V</b>                                 | /          | xnerience a             | nd groups              | octivities             |                                |
| . Neutralise their accen                                                                                                    |                                                                                                    |                                                 |                                            | isuur e    | nperience u             | ina groupe             | ieu (nies              |                                |
| . Speak with clarity and                                                                                                    | d confidence which in tur                                                                                                    | n enhan                                         | ces the                                    | ir empl    | oyability sł            | cills                  |                        |                                |
|                                                                                                    |                                                                                                    |                                                 |                                            |            |                         |                        |                        |                                |
|                                                                                                    | \$\$´                                                                                                    |                                                 |                                            |            |                         |                        |                        |                                |
|                                                                                                    |                                                                                                    | <u> </u>                                        |                                            |            |                         | <u>a) 1 11 (</u>       | •                      |                                |
| •                                                                                                    | Language and Comr                                                                                                    |                                                 | tion S                                     | skills L   | Lab (ELC                | S) shall               | have tw                | o parts:                       |
| -                                                                                                    | Language Learning (CAI<br>nication Skills (ICS) Lab                                                                                                    | L) Lab                                          |                                            |            |                         |                        |                        |                                |
|                                                                                                    |                                                                                                    |                                                 |                                            |            |                         |                        |                        |                                |
| LISTENING SKILL                                                                                                    |                                                                                                    |                                                 |                                            |            |                         |                        |                        |                                |
|                                                                                                    | <b>9</b>                                                                                                    |                                                 |                                            |            |                         |                        |                        |                                |
| Objectives                                                                                                    |                                                                                                    | 1 . 11                                          | 1 1                                        |            | ·                       |                        | 4 1 0 0 1              | X7 1 '11                       |
| 1. To enable student                                                                                                    | s develop their listening s                                                                                                    |                                                 |                                            | ey may a   | appreciate t            | he role in             | the LSRV               | Wskills                        |
| 1. To enable student approach to langu                                                                                                    | s develop their listening s<br>lage and improve their pro-                                                                                                    | onuncia                                         | tion                                       |            |                         |                        |                        |                                |
| <ol> <li>To enable student<br/>approach to langu</li> <li>To equip students<br/>different backgrout</li> </ol>                                                                             | s develop their listening s<br>lage and improve their pro-<br>s with necessary training<br>unds and regions                                                                                              | onuncia<br>in listen                            | tion<br>ing, so                            | that the   | ey can com              | prehend t              | he speecl              | hof people of                  |
| <ol> <li>To enable student<br/>approach to langu</li> <li>To equip students<br/>different backgrou</li> </ol> Students should be                                                           | s develop their listening s<br>hage and improve their pro-<br>s with necessary training<br>unds and regions<br>given practice in li                                                                      | onuncia<br>in listen<br>Stenin                  | tion<br>ing, so<br><b>g <i>to t</i></b>    | that the   | ey can com<br>unds of a | prehend ti<br>the lang | he speech<br>truage, t | hof people of<br>to be able to |
| <ol> <li>To enable student<br/>approach to langu</li> <li>To equip students<br/>different backgrow</li> <li>Students should be<br/>recognize them and</li> </ol>                           | as develop their listening s<br>hage and improve their pro-<br>s with necessary training<br>unds and regions<br>given practice in li<br>find the distinction i                                           | onuncia<br>in listen<br><i>stenin</i><br>betwee | tion<br>ing, so<br><b>g to t</b><br>n diff | that the   | ey can com<br>unds of a | prehend ti<br>the lang | he speech<br>truage, t | hof people of<br>to be able to |
| <ol> <li>To enable student<br/>approach to langu</li> <li>To equip students<br/>different backgrou</li> <li>Students should be<br/>recognize them and<br/>recognize and use the</li> </ol> | s develop their listening s<br>hage and improve their pro-<br>s with necessary training<br>unds and regions<br>given practice in li<br>find the distinction in<br>the right intonation in                | onuncia<br>in listen<br><i>stenin</i><br>betwee | tion<br>ing, so<br><b>g to t</b><br>n diff | that the   | ey can com<br>unds of a | prehend ti<br>the lang | he speech<br>truage, t | hof people of<br>to be able to |
| <ol> <li>To enable student<br/>approach to langu</li> <li>To equip students<br/>different backgrow</li> <li>Students should be<br/>recognize them and</li> </ol>                           | as develop their listening s<br>hage and improve their pro-<br>s with necessary training<br>unds and regions<br>given practice in li<br>find the distinction in<br>the right intonation in<br>al content | onuncia<br>in listen<br><i>stenin</i><br>betwee | tion<br>ing, so<br><b>g to t</b><br>n diff | that the   | ey can com<br>unds of a | prehend ti<br>the lang | he speech<br>truage, t | hof people of<br>to be able to |

• Listening for specific information

#### **SPEAKING SKILLS:**

- 1. To involve students in speaking activities in various contexts
- 2. To enable students express themselves fluently and appropriately in social and professional contexts
- Oral practice
- Describing objects/situations/people
- $\bullet \ Role \ play-Individual/Group \ activities$
- Just A Minute (JAM) Sessions

# The following course content is prescribed for the English Language and Communication Skills Lab.

#### Exercise – I

#### CALL Lab:

Understand: Listening Skill- Its importance – Purpose- Process- Types- Barriers- Effective Listening, Practice: Introduction to Phonetics – Speech Sounds – Vowels and Consonants – Minimal Pairs-Consonant Clusters- Past Tense Marker and Plural Marker- Testing Exercises

#### ICS Lab:

Understand: Spoken vs. Written language- Formal and Informal English.

Practice: Ice-Breaking Activity and JAM Session- Situational Dialogues – Greetings – Taking Leave – Introducing Oneself and Others.

# Exercise – II

#### CALL Lab:

Understand: Structure of Syllables – Word Stress– Weak Forms and Strong Forms – Stress pattern in sentences – Intonation.

Practice: Basic Rules of Word Accent - Stress Shift - Weak Forms and Strong Forms- Stress pattern in sentences – Intonation - Testing Exercises

#### ICS Lab:

Understand: Features of Good Conversation – Strategies for Effective Communication.

Practice: Situational Dialogues – Role Play- Expressions in Various Situations – Making Requests and Seeking Permissions - Telephone Etiquette.

### Exercise - III

### CALL Lab:

Understand: Errors in Pronunciation-Neutralising Mother Tongue Interference (MTI).

Practice: Common Indian Variants in Pronunciation – Differences between British and American Pronunciation -Testing Exercises

### ICS Lab:

Understand: Descriptions- Narrations- Giving Directions and Guidelines – Blog Writing Practice: Giving Instructions – Seeking Clarifications – Asking for and Giving Directions – Thanking and Responding – Agreeing and Disagreeing – Seeking and Giving Advice – Making Suggestions.

#### Exercise – IV CALL Lab:

Understand: Listening for General Details.

Practice: Listening Comprehension Tests - Testing Exercises

#### ICS Lab:

Understand: Public Speaking – Exposure to Structured Talks - Non-verbal Communication-Presentation Skills.

Practice: Making a Short Speech – Extempore- Making a Presentation.

# Exercise – V

# CALL Lab:

Understand: Listening for Specific Details.

Practice: Listening Comprehension Tests -Testing Exercises

### ICS Lab:

Understand: Group Discussion

Practice: Group Discussion

### Minimum Requirement of infrastructural facilities for ELCS Lab

#### 1. Computer Assisted Language Learning (CALL) Lab:

The Computer Assisted Language Learning Lab has to accommodate 40 students with 40 systems, with one Master Console, LAN facility and English language learning software for self- study by students.

#### System Requirement (Hardware component): Computer network with LAN facility (minimum 40 systems with multimedia) with the following

specifications:

i)Computers with Suitable Configuration

ii)High Fidelity Headphones

### 2. Interactive Communication Skills (ICS) Lab :

The Interactive Communication Skills Lab: A Spacious room with movable chairs and audio- visual aids with a Public Address System, a T. V. or LCD, a digital stereo –audio & video system and camcorder etc.

Source of Material (Master Copy):

• Exercises in Spoken English. Part 1,2,3. CIEFL and Oxford University Press Note: Teachers are requested to make use of the master copy and get it tailor-made to suit the contents of the syllabus.

Suggested Software:

- Cambridge Advanced Learners' English Dictionary with CD.
- Grammar Made Easy by Darling Kindersley.
- Punctuation Made Easy by Darling Kindersley.
- Oxford Advanced Learner's Compass, 10<sup>th</sup> Edition.
- English in Mind (Series 1-4), Herbert Puchta and Jeff Stranks with Meredith Levy, Cambridge.
- English Pronunciation in Use (Elementary, Intermediate, Advanced) Cambridge UniversityPress.
- English Vocabulary in Use (Elementary, Intermediate, Advanced) Cambridge University Press.
- TOEFL & GRE (KAPLAN, AARCO & BARRONS, USA, Cracking GRE by CLIFFS).
- Digital All
- Orell Digital Language Lab (Licensed Version)

## **REFERENCE BOOKS**

- 1. English Language Communication Skills (2022).– Lab Manual cum Workbook. Cengage Learning India Pvt. Ltd.
- 2. Shobha, KN & Rayen, J. Lourdes. (2019). Communicative English A workbook. Cambridge University Press
- 3. Kumar, Sanjay & Lata, Pushp. (2019). Communication Skills: A Workbook. Oxford University Press
- 4. Board of Editors. (2016). ELCS Lab Manual: A Workbook for CALL and ICS Lab Activities. Orient Black Swan Pvt. Ltd.
- 5. Mishra, Veerendra et al. (2020). English Language Skills: A Practical Approach. Cambridge University Press

# WEB REFERENCES

- https://www.asha.org/PRPSpecificTopic.aspx?folderid=8589935321&section=Re\_ferences
- 2. <u>https://www.englishlab.co.in/blog/types-of-communication-skills-lab-english-language-lab/</u>

### **E -TEXT BOOKS**

- 1. <u>https://www.pdfdrive.com/basic-english-grammar-for-english-language-learners-basic-english-grammar-for-english-language-learners-e158730664.html</u>
- 2. https://www.pdfdrive.com/english-language-communication-skills-e53852464.html

#### **MOOCS COURSE**

- 1. <u>https://www.coursera.org/specializations/improve-english</u>
- 2. <u>https://www.edx.org/professional-certificate/upvalenciax-upper-intermediate- english</u>

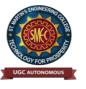

UGC Autonomous NBA & NAAC A+ Accredited Dhulapally, Secunderabad-500 100 www.smec.ac.in

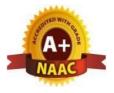

# DEPARTMENT OF ARTIFICIAL INTELLIGENCE AND MACHINE LEARNING (AI & ML)

### **ENVIRONMENTAL SCIENCE**

| Course                                                                                                    | Code                                                                                                    | Category                                                                                                    | Ho                                                                                                    | urs /                                                                                                    | Week                                                                                                    | Credits                                                                                                    | May                                                                                           | kimum                                                                                                    | Marks                                                                                                    |
|----------------------------------------------------------------------------------------------------|----------------------------------------------------------------------------------------------------|----------------------------------------------------------------------------------------------------|----------------------------------------------------------------------------------------------------|----------------------------------------------------------------------------------------------------|----------------------------------------------------------------------------------------------------|----------------------------------------------------------------------------------------------------|-----------------------------------------------------------------------------------------------|----------------------------------------------------------------------------------------------------|----------------------------------------------------------------------------------------------------|
|                                                                                                    |                                                                                                    |                                                                                                    | L                                                                                                    | Т                                                                                                    | Р                                                                                                    | С                                                                                                    | CIE                                                                                           | SEE                                                                                                    | Total                                                                                                    |
| *CH10                                                                                                    | 9MC                                                                                                    | B. Tech                                                                                                    | 3                                                                                                    | 0                                                                                                    | 0                                                                                                    | 0                                                                                                    | 100                                                                                           | -                                                                                                    | 100                                                                                                    |
| <ul> <li>2. Under</li> <li>3. Under</li> <li>3. Under</li> <li>COURSE O</li> <li>Upon success</li> <li>1. Based on the sustain</li> <li>UNIT-I</li> <li>Definition,</li> </ul> | standing the<br>standing the<br>standing the<br><b>UTCOMF</b><br>ful complet<br>on this course<br>basis of e<br>nable develo<br>ECOSY<br>Scope, an                                   | importance of ecologica<br>impacts of development<br>environmental policies a<br>S<br>tion of the course, the s<br>rse, the Engineering grad<br>cological principles and<br>pment.<br>STEMS<br>d Importance of eco | al activition<br>and regu<br>student<br>luate wi<br>l enviro                                                       | ities an<br>ilation<br>is ab!<br>11 und<br>onmen                                                              | nd mitiga<br>Is<br>le to<br>erstand /<br>tal regul                                                                           | evaluate / c<br>ations whi                                                                                                    | levelop tec<br>ch in turn<br>ture, and                                                        | helps                                                                                                    | in<br>sses:10<br>on of a                                                                                                    |
| ECOSVSIEIII                                                                                                    |                                                                                                    | s lood wers and ecol                                                                                                    |                                                                                                    | nvram                                                                                                    | חופ דוח                                                                                                    | w of energy                                                                                                    | v Ringe                                                                                       | ochemi                                                                                                    | cal cycles                                                                                                    |
| Bioaccumul UNIT-II Classificatio                                                                                                    | ation, Bion<br>NATUR<br>n Of Reso                                                                                                    | s, food webs, and ecol<br>nagnification, ecosyste<br>AL RESOURCES:<br>purces: Living and N                                                                                                    | em valu<br>Non-Liv                                                                                                 | e, ser                                                                                                    | vices an                                                                                                    | d carrying                                                                                                    | capacity<br>resource                                                                          | , Field v<br>Cla<br>es: use                                                                                                    | visits.<br>sses:10<br>and ove                                                                                                    |
| Bioaccumul<br>UNIT-II<br>Classificatio<br>utilization of<br>resources: us<br>resources: F<br>energy source                                                                     | Ation, Bion<br>NATUR<br>n Of Reso<br>surface an<br>se and explo<br>orest resour<br>es, use of al                                                                                     | AL RESOURCES:<br>Durces: Living and M<br>d ground water, flood<br>oitation, environmenta<br>rces, Energy resource<br>ternate energy source,                                                                        | Non-Liv<br>ls and<br>l effect<br>case st                                                                           | ving<br>droug<br>s of e<br>wing<br>udies                                                                      | vices an<br>resource<br>hts, Dat<br>extractin<br>energy                                                                      | d carrying<br>es, <b>water</b><br>ms: benef<br>g and usir<br>needs, ren                                                                 | resource<br>its and pring minera                                                              | , Field v<br>Clar<br>es: use<br>coblems<br>l resour<br>nd non-                                                                   | visits.<br>sses:10<br>and ove<br>. Minera<br>ces, Land<br>renewable                                                                         |
| Bioaccumul<br>UNIT-II<br>Classificatio<br>utilization of<br>resources: F<br>energy source<br>UNIT-III                                                                          | Ation, Bion<br>NATUR<br>N Of Reso<br>surface an<br>se and explo<br>orest resources, use of al<br>BIODI                                                                               | AL RESOURCES:<br>Durces: Living and M<br>d ground water, flood<br>oitation, environmenta<br>rces, Energy resource,<br>ternate energy source,<br>VERSITY AND BIO                                                    | won-Liv<br>ls and<br>l effect<br>es: grov<br>case st                                                               | ving<br>droug<br>s of e<br>wing<br>udies                                                                      | vices an<br>resource<br>thts, Date<br>extractin<br>energy f<br>OURCH                                                         | d carrying<br>es, water<br>ms: benef<br>g and usir<br>needs, ren                                                                        | resource<br>its and pring minera<br>ewable a                                                  | , Field v<br>Clar<br>es: use<br>roblems<br>l resour<br>nd non-                                                                   | visits.<br>sses:10<br>and ove<br>. Minera<br>ces, Land<br>renewable<br>sses:10                                                              |
| Bioaccumul<br>UNIT-II<br>Classificatio<br>utilization of<br>resources: F<br>energy source<br>UNIT-III<br>Introduction,<br>use, producti<br>spots of biod<br>conflicts; con     | Ation, Bion<br>NATUR<br>NOT Reso<br>surface an<br>se and explo<br>orest resources, use of al<br>BIODI<br>Definition,<br>ve use, soci<br>versity. Fie<br>servation o<br>ENVIE<br>TECH | AL RESOURCES:<br>Durces: Living and M<br>d ground water, flood<br>oitation, environmenta<br>rces, Energy resource<br>ternate energy source,                                                                        | won-Liv<br>ls and<br>l effect<br>es: grov<br>case st<br>DTIC l<br>ecosyst<br>and opt<br>diversi<br>and Ex<br>LUTIC | ving<br>droug<br>s of e<br>wing<br>udies<br><b>RESC</b><br>tem d<br>tional<br>ty: ha<br>c-situ<br><b>ON A</b> | vices an<br>resource<br>thts, Date<br>extractin<br>energy f<br><b>DURCH</b><br>iversity,<br>values.<br>ubitat los<br>conserv | d carrying<br>es, water<br>ms: benef<br>g and usin<br>needs, ren<br>Value of<br>India as a<br>ss, poachin<br>ation. Na<br><b>DNTROL</b> | resource<br>its and pring minera<br>ewable a<br>biodiver<br>mega diving of wild<br>tional Bio | , Field v<br>Clar<br>es: use<br>roblems<br>l resour<br>nd non-<br>Clar<br>sity; co<br>versity n<br>llife, ma<br>odiversit<br>Cla | visits.<br>sses:10<br>and ove<br>. Minera<br>ces, Land<br>renewable<br>sses:10<br>nsumptive<br>ation, Ho<br>n-wildlife<br>y act.<br>sses:10 |

| UNIT-V | ENVIRONMENTAL POLICY, LEGISL | ATION & EIA | C |
|--------|------------------------------|-------------|---|
|        |                              |             |   |

lasses: 10

Environmental Protection act, Legal aspects Air Act- 1981, Water Act, Forest Act, Wild life Act, Municipal solid waste management and handling rules, biomedical waste management and handling rules, hazardous waste management and handling rules. EIA: EIA structure, methods of baseline data acquisition. Overview on Impacts of air, water, biological and Socio-economical aspects. Strategies for risk assessment, Concepts of Environmental Management Plan (EMP). Towards Sustainable Future: Concept of Sustainable Development Goals, Population and its explosion, Crazy Consumerism, Environmental Education, Urban Sprawl, Human health, Environmental Ethics, Concept of Green Building, Ecological Foot Print, Life Cycle assessment (LCA), Low carbon life style.

#### **TEXT BOOKS**

- Textbook of Environmental Studies for Undergraduate Courses by Erach Bharucha for University Grants 1. Commission.
- 2. Environmental Studies by R. Rajagopalan, Oxford University Press.

#### **REFERENCE BOOKS**

- A. Aditya Prasad, S.Hemambika, A.Rambabu, "Environmental Science", Spectrum Educational Books., Hyderabad,1<sup>st</sup>edition (2021)
- Environmental Science: towards a sustainable future by Richard T. Wright. 2008 PHL Learning Private 2. Ltd. New Delhi.
- 3. Environmental Engineering and science by Gilbert M. Masters and Wendell P. Ela. 2008 PHILearning Pvt. Ltd.
- Environmental Science by Daniel B. Botkin & Edward A. Keller, Wiley INDIA edition. 4
- Environmental Studies by Anubha Kaushik, 4<sup>th</sup> Edition, New age international publishers. 5.
- Text book of Environmental Science and Technology Dr. M. Anji Reddy 2007, BSPublications. 6.
- Introduction to Environmental Science by Y. Anjaneyulu, BS. Publications. 7.

#### WEB REFERENCES

- https://education.nationalgeographic.org/resource/ecosystem 1.
- https://byjus.com/chemistry/natural-resources-pdf/ 2.

#### **E-TEXTBOOKS**

- https://www.pdfdrive.com/biodiversity-inventories-in-high-gear-dna-barcoding-facilitates-a-rapid-biotic-1. survey-of-a-temperate-d149274581.html
- https://www.pdfdrive.com/pollution-causes-effects-and-control-e159560577.html 2.

#### **MOOCS COURSE**

- https://nptel.ac.in/courses/120108004 1.
- https://archive.nptel.ac.in/content/storage2/courses/122102006/mod1/Overview%20of%20ecologv.htm

interne in the second second s

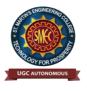

A+

UGC Autonomous NBA & NAAC A+ Accredited Dhulapally, Secunderabad-500 100 www.smec.ac.in

### DEPARTMENT OF ARTIFICIAL INTELLIGENCE AND MACHINE LEARNING (AI & ML) B.Tech. 1st Year Syllabus (w.e.f AY 2022-23) ORDINARY DIFFERENTIAL EQUATIONS AND VECTOR CALCULUS

| I B. TECH - II SEMI | ESTER (R 22) |    |        |      |         |      |       |       | 6 |
|---------------------|--------------|----|--------|------|---------|------|-------|-------|---|
| Course Code         | Programme    | Ho | ours / | Week | Credits | Maxi | mum N | Aarks |   |
| MA201BS             | B. Tech      | L  | Т      | Р    | С       | CIE  | SEE   | Total |   |
| WA201D5             | D. Tech      | 3  | 1      | 0    | 4       | 40   | 60    | 100   |   |

# **COURSE OBJECTIVES**

To learn

- 1. Methods of solving the differential equations of first and higher order.
- 2. Concept, properties of Laplace transforms
- 3. Solving ordinary differential equations using Laplace transforms techniques.
- 4. The physical quantities involved in engineering field related to vector valued functions
- 5. The basic properties of vector valued functions and their applications to line, surface and volume integrals

### **COURSE OUTCOMES**

After learning the contents of this paper the student must be able to

- 1. Identify whether the given differential equation of first order is exact or not
- 2. Solve higher differential equation and apply the concept of differential equation to real world problems.
- 3. Use the Laplace transforms techniques for solving ODE's.
- 4. Evaluate the line, surface and volume integrals and converting them from one to another

| UNIT-I        | FIRST ORDER ODE                                                                                                    | Classes: 10 |
|---------------|----------------------------------------------------------------------------------------------------|-------------|
| Bernoulli's e | ntial equations, Equations reducible to exact differential equation<br>quations, Orthogonal Trajectories (only in Cartesian Coordinates).<br>of cooling, Law of natural growth and decay. |             |
| UNIT-II       | ORDINARY DIFFERENTIAL EQUATIONS OF<br>HIGHER ORDER                                                                                                    | Classes: 10 |
| Second orde   | er linear differential equations with constant coefficients: Non-H                                                                                                    | Iomogeneous |
|               | type $e^{ax}$ , $\sin ax$ , $\cos ax$ , polynomial in $x^m$ , $e^{ax}V(x)$ and $xV(x)$ , methorers, Equations reducible to linear ODE with constant                                       |             |

| International controls of the standard functions, First shifting theorem, Second shifting theorem, Unit step function, Dirac delta function, Laplace transforms of functions when they are multiplied and divided by 't', Laplace transforms of derivatives and integrals of function, Evaluation of integrals by Laplace transforms method.         UNIT-IV       VECTOR DIFFERENTIATION       Classes: 10         Vector point functions and scalar point functions, Gradient, Divergence and Curl, Directional derivatives, Tangent pane and normal line, Vector Identities, Scalar potential functions, Solenoidal and Irrotational vectors.       Classes: 10         UNIT-V       VECTOR INTEGRATION       Classes: 10         UNIT-V       VECTOR INTEGRATION       Classes: 10         UNIT-V       VECTOR INTEGRATION       Classes: 10         UNIT-V       VECTOR INTEGRATION       Classes: 10         UNIT-V       VECTOR INTEGRATION       Classes: 10         Line, Surface and Volume Integrals, Theorems of Green, Gauss and Stokes (without proofs) and their applications.       TEXT BOOKS         1. B.S. Grewal, Higher Engineering Mathematics, Khanna Publishers, 36 <sup>th</sup> Edition, 2010       2.R.K. Jain and S.R.K. Iyengar, Advanced Engineering Mathematics, Narost Publications, 5 <sup>th</sup> Edition, 2016.         REFERENCE BOOKS       1. Dr. D. Ranadheer Reddy, Dr. S. Someshwar & Mrs. M. Jhansf Lakslimi, Advanced Calculus for Engineers, M/s Students Helpline Publishing House Pv/ Lulid, First Edition-2020.         2. Ervin Kreyszig, Advanced Engineering Mathematics, 9 <sup>th</sup> Edition, Pearson, Reprint, 2002.<                                                                                                    | UNIT-III LAPLACE TRANSFORMS Classes:10                                                                 |   |
|----------------------------------------------------------------------------------------------------|----------------------------------------------------------------------------------------------------|---|
| <ul> <li>shifting theorem, Unit slep function, Dirac delta function, Laplace transforms of functions when they are multiplied and divided by 't', Laplace transforms of derivatives and integrals of function, Evaluation of integrals by Laplace transform method.</li> <li>UNIT-IV VECTOR DIFFERENTIATION Classes: 10</li> <li>Vector point functions and scalar point functions, Gradient, Divergence and Curl, Directional derivatives, Tangent plane and normal line, Vector Identities, Scalar potential functions, Solenoidal and Irrotational vectors.</li> <li>UNIT-V VECTOR INTEGRATION Classes: 10</li> <li>Vector point functions, theorems of Green, Gauss and Stokes (without proofs) and their applications.</li> <li>TEXT BOOKS</li> <li>1.B.S. Grewal, Higher Engineering Mathematics, Khanna Publishers, 36<sup>th</sup> Edition, 2010</li> <li>2.R.K. Jain and S.R.K. Iyengar, Advanced Engineering Mathematics, Narosa Publications, 5<sup>th</sup> Edition, 2016.</li> <li>REFERENCE BOOKS</li> <li>1. Dr. D. Ranadheer Reddy, Dr. S. Someshwar &amp; Mrs. M. Jhansi Laksimi, Advanced Calculus for Engineers, M/s Students Helpline Publishing House Pv( Luft First Edition-2020</li> <li>Erwin Kreyszig, Advanced Engineering Mathematics, S Chand and Company Limited, New Delhi.</li> <li>5. N.P. Bali and Manish Goyal, A text book of Engineering Mathematics, S Chand and Company Limited, New Delhi.</li> <li>N.P. Bali and Manish Goyal, A text book of Engineering Mathematics, Laxmi Publications, Reprint, 2008.</li> <li>WEB REFERENCES</li> <li>1. https://www.efunda.com/math/#aplade.transform/index.cfm?search_string=laplace%20transforms.</li> <li>FTXT BOOKS</li> <li>1. https://www.efunda.com/math/#aplade.transform/index.cfm?search_string=laplace%20transforms</li> <li>Https://www.efunda.com/math/#aplade.transform/index.cfm?search_string=laplace%20transforms</li> </ul>                                                                                                    |                                                                                                    |   |
| <ul> <li>they are multiplied and divided by 't', Laplace transforms of derivatives and integrals of function, Evaluation of integrals by Laplace transforms, Laplace transform of periodic functions, Inverse Laplace transform by Laplace Transform methods.</li> <li>UNIT-IV VECTOR DIFFERENTIATION Classes: 10</li> <li>Vector point functions and scalar point functions, Gradient, Divergence and Curl, Directional derivatives, Tangent plane and normal line, Vector Identities, Scalar potential functions, Solenoidal and Irrotational vectors.</li> <li>UNIT-V VECTOR INTEGRATION Classes: 10</li> <li>Vector point functions, Theorems of Green, Gauss and Stokes (without proofs) and their applications.</li> <li>TEXT BOOKS</li> <li>1. B.S. Grewal, Higher Engineering Mathematics, Khanna Publishers, 36<sup>th</sup> Edition, 2010</li> <li>2. R.K. Jain and S.R.K. Iyengar, Advanced Engineering Mathematics, Narosa Publications, 5<sup>th</sup> Edition, 2016.</li> <li>REFERENCE BOOKS</li> <li>1. Dr. D. Ranadheer Reddy, Dr. S. Someshwar &amp; Mrs. M. Jhansi'haksimui, Advanced Calculus for Engineers, M/s Students Helpline Publishing House Pv(L til, First Edition-2020</li> <li>2. Erwin Kreyszig, Advanced Engineering Mathematics, 9<sup>th</sup> Edition, 10hn Wiley &amp; Sons, 2006.</li> <li>3. G.B. Thomas and R.L. Finney, Calculus and Analytic geometry, 9<sup>th</sup> Edition, Pearson, Reprint, 2002.</li> <li>4. H. K. Dass and Er. Rajnish Verma, Higher Engineering Mathematics, S Chand and Company Limited, New Delhi.</li> <li>5. N.P. Bali and Manish Goyal, A text book of Engineering Mathematics, Laxmi Publications, Reprint, 2008.</li> <li>WEB REFERENCES</li> <li>1. https://www.efunda.com/math/gamma'ndex.cfm?search_string=laplace%20transforms</li> <li>eTTXT BOOKS</li> <li>1. https://www.efunda.com/math/gamma'ndex.cfm?search_string=laplace%20transforms</li> <li>orms</li> </ul>                                                                                                    |                                                                                                    |   |
| Evaluation of integrals by Laplace transforms, Laplace transform of periodic functions, Inverse Laplace transform by different methods, convolution theorem (without proof). Applications: solving Initial value problems by Laplace Transform method.         UNIT-IV       VECTOR DIFFERENTIATION       Classes: 10         Vector point functions and scalar point functions, Gradient, Divergence and Curl, Directional derivatives, Tangent plane and normal line, Vector Identities, Scalar potential functions, Solenoidal and Irrotational vectors.       Classes: 10         UNIT-V       VECTOR INTEGRATION       Classes: 10         Line, Surface and Volume Integrals, Theorems of Green, Gauss and Stokes (without proofs) and their applications.       Classes: 10         TEXT BOOKS       1. B.S. Grewal, Higher Engineering Mathematics, Khanna Publishers, 36 <sup>th</sup> Edition, 2010       2. R.K. Jain and S.R.K. Iyengar, Advanced Engineering Mathematics, Narosa Publications, 5 <sup>th</sup> Edition, 2016.         REFERENCE BOOKS       1. Dr. D. Ranadheer Reddy, Dr. S. Someshwar & Mrs. M. Jhangi Lakshmi, Advanced Calculus for Engineers, M/s Students Helpline Publishing House Pv( <i>Lutl</i> , First Edition-2020         2. Erwin Kreyszig, Advanced Engineering Mathematics, 9 <sup>th</sup> Edition, John Wiley & Sons, 2006.         3. G.B. Thomas and R.L. Finney, Calculus and Analytic geometry, 9 <sup>th</sup> Edition, Pearson, Reprint, 2002.         4. H. K. Dass and Er. Rajnish Verma, Higher Engineering Mathematics, Laxmi Publications, Reprint, 2008.         WEB REFERENCES         1. https://www.efunda.com/math/gamma/index.cfm?search_string=laplace% 20transf OTB                                                                                                    |                                                                                                    |   |
| solving Initial value problems by Laplace Transform method. UNT-IV VECTOR DIFFERENTIATION Classes: 10 Vector point functions and scalar point functions, Gradient, Divergence and Curl, Directional derivatives, Tangent plane and normal line, Vector Identities, Scalar potential functions, Solenoidal and Irrotational vectors. UNIT-V VECTOR INTEGRATION Classes: 10 Line, Surface and Volume Integrals, Theorems of Green, Gauss and Stokes (without proofs) and their applications. TEXT BOOKS 1. B.S. Grewal, Higher Engineering Mathematics, Khanna Publishers, 36 <sup>th</sup> Edition, 2010 2. R.K. Jain and S.R.K. Iyengar, Advanced Engineering Mathematics, Narosa Publications, 5 <sup>th</sup> Edition, 2016. REFERENCE BOOKS 1. D. R. Nanadher Reddy, Dr. S. Someshwar & Mrs. M. Jhansf Laksfini, Advanced Calculus for Engineers, M's Students Helpline Publishing House Pv( <i>L</i> tt) First Edition-2020 2. Erwin Kreyszig, Advanced Engineering Mathematics, 9 <sup>th</sup> Edition, 2006. 3. G.B. Thomas and R.L. Finney, Calculus and Analytic geometry, 9 <sup>th</sup> Edition, Pearson, Reprint, 2002. 4. H. K. Dass and Er. Rajnish Verma, Higher Engineering Mathematics, Laxmi Publications, Reprint, 2008. WEB REFERENCES 1. https://www.efunda.com/math/gamma/ndex.cfm 2. https://www.efunda.com/math/gamma/ndex.cfm 3. https://www.efunda.com/math/gamma/ndex.cfm 4. https://www.efunda.com/math/gamma/ndex.cfm 5. https://www.efunda.com/math/gamma/ndex.cfm 6. https://www.efunda.com/math/gamma/ndex.cfm 7. https://www.efunda.com/math/gamma/ndex.cfm 7. https://www.efunda.com/math/gamma/ndex.cfm 7. https://www.efunda.com/math/gamma/ndex.cfm 7. https://www.efunda.com/math/gamma/ndex.cfm 7. https://www.efunda.com/math/gamma/ndex.cfm 7. https://www.efunda.com/math/gamma/ndex.cfm 7. https://www.efunda.com/math/gamma/ndex.cfm 7. https://www.efunda.com/math/gamma/ndex.cfm 7. https://www.efunda.com/math/gamma/ndex.cfm 7. https://www.efunda.com/math/gamma/ndex.cfm 7. https://www.efunda.com/math/gamma/ndex.cfm 7. https://www.efunda.com/math/gamma/ndex.cfm 7. https://www.efunda.com/math/gamma/ndex.cfm 7. http |                                                                                                    |   |
| UNIT-IV       VECTOR DIFFERENTIATION       Classes: 10         Vector point functions and scalar point functions, Gradient, Divergence and Curl, Directional derivatives, Tangent plane and normal line, Vector Identities, Scalar potential functions, Solenoidal and Irrotational vectors.       Classes: 10         UNIT-V       VECTOR INTEGRATION       Classes: 10         Line, Surface and Volume Integrals, Theorems of Green, Gauss and Stokes (without proofs) and their applications.       Classes: 10         TEXT BOOKS       1. B.S. Grewal, Higher Engineering Mathematics, Khanna Publishers, 36 <sup>th</sup> Edition, 2010         2. R.K. Jain and S.R.K. Iyengar, Advanced Engineering Mathematics, Narosa Publications, 5 <sup>th</sup> Edition, 2010         2. R.K. Jain and S.R.K. Iyengar, Advanced Engineering Mathematics, Narosa Publications, 5 <sup>th</sup> Edition, 2010         2. R.K. Jain and S.R.K. Iyengar, Advanced Engineering Mathematics, Narosa Publications, 5 <sup>th</sup> Edition, 2010         2. R.K. Jain and S.R.K. Iyengar, Advanced Engineering Mathematics, Narosa Publications, 5 <sup>th</sup> Edition, 2010         2. R.K. Jain and S.R.K. Iyengar, Advanced Engineering Mathematics, Narosa Publications, 5 <sup>th</sup> Edition, 2010         2. Erwin Kreyszig, Advanced Engineering Mathematics, 9 <sup>th</sup> Edition, 10th Wiley & Sons, 2006.         3. G.B. Thomas and R.L. Finney, Calculus and Analytic geometry, 9 <sup>th</sup> Edition, Pearson, Reprint, 2002.         4. H. K. Dass and Er. Rajnish Verma, Higher Engineering Mathematics, Laxmi Publications, Reprint, 2008.         WEB REFERENCES       1. https://www.edunda.com/math/gamma/mdex.cfm <td>Laplace transform by different methods, convolution theorem (without proof). Applications:</td> <td></td>                                                                                                    | Laplace transform by different methods, convolution theorem (without proof). Applications:             |   |
| Vector point functions and scalar point functions, Gradient, Divergence and Curl, Directional derivatives, Tangent plane and normal line, Vector Identities, Scalar potential functions, Solenoidal and Irrotational vectors.         UNIT-V       VECTOR INTEGRATION       Classes: 10         Line, Surface and Volume Integrals, Theorems of Green, Gauss and Stokes (without proofs) and their applications.       TEXT BOOKS         1. B.S. Grewal, Higher Engineering Mathematics, Khanna Publishers, 36 <sup>th</sup> Edition, 2010       2. R.K. Jain and S.R.K. Iyengar, Advanced Engineering Mathematics, Narosa Publications, 5 <sup>th</sup> Edition, 2010         2. R.K. Jain and S.R.K. Iyengar, Advanced Engineering Mathematics, Narosa Publications, 5 <sup>th</sup> Edition, 2010       2. R.K. Jain and S.R.K. Iyengar, Advanced Engineering Mathematics, Narosa Publications, 5 <sup>th</sup> Edition, 2010         2. R.K. Jain and S.R.K. Iyengar, Advanced Engineering Mathematics, Narosa Publications, 5 <sup>th</sup> Edition, 2010       2. R.K. Jain and S.R.K. Iyengar, Advanced Engineering Mathematics, Narosa Publications, 5 <sup>th</sup> Edition, 2010         2. R.K. Bain and K.R. Iyengar, Advanced Engineering Mathematics, Narosa Publications, 5 <sup>th</sup> Edition, 2020       2. Erwin Kreyszig, Advanced Engineering Mathematics, 9 <sup>th</sup> Edition, John Wiley & Sons, 2006.         3. G.B. Thomas and R.L. Finney, Calculus and Analytic geometry, 9 <sup>th</sup> Edition, Pearson, Reprint, 2002.       4. H. K. Dass and Er. Rajnish Verma, Higher Engineering Mathematics, S Chand and Company Limited, New Delhi.         5. N.P. Bali and Manish Goyal, A text book of Engineering Mathematics, Laxmi Publications, Reprint, 2008.       1. https://www.efunda.com/math/2antacom/         1. h                                                                                                    | solving Initial value problems by Laplace Transform method.                                            |   |
| <ul> <li>derivatives, Tangent plane and normal line, Vector Identities, Scalar potential functions, Solenoidal and Irrotational vectors.</li> <li>UNIT-V VECTOR INTEGRATION Classes: 10</li> <li>Line, Surface and Volume Integrals, Theorems of Green, Gauss and Stokes (without proofs) and their applications.</li> <li>TEXT BOOKS         <ol> <li>B.S. Grewal, Higher Engineering Mathematics, Khanna Publishers, 36<sup>th</sup> Edition, 2010</li> <li>R.K. Jain and S.R.K. Iyengar, Advanced Engineering Mathematics, Narosa Publications, 5<sup>th</sup> Edition, 2016.</li> </ol> </li> <li>REFERENCE BOOKS         <ol> <li>Dr. D. Ranadheer Reddy, Dr. S. Someshwar &amp; Mrs. M. Jhansi Laksimi, Advanced Calculus for Engineers, M/s Students Helpline Publishing House Pv(/Lul, First Edition-2020)</li> <li>Erwin Kreyszig, Advanced Engineering Mathematics, 9<sup>th</sup> Edition, John Wiley &amp; Sons, 2006.</li> <li>G.B. Thomas and R.L. Finney, Calculus and Analytic geometry, 9<sup>th</sup> Edition, Pearson, Reprint, 2002.</li> <li>H. K. Dass and Er. Rajnish Verma, Higher Engineering Mathematics, S Chand and Company Limited, New Delhi.</li> <li>N.P. Bali and Manish Goyal, A text book of Engineering Mathematics, Laxmi Publications, Reprint, 2008.</li> </ol> </li> <li>WEB REFERENCES         <ol> <li>https://www.efunda.com/math/earma/mdex.cfm</li> <li>https://www.efunda.com/math/aplace_transform/index.cfm?search_string=laplace%20transforms</li> <li>E-TEXT BOOKS</li> <li>https://www.ebooksdirectory.com/listing.php?category=4</li> </ol> </li> </ul>                                                                                                    |                                                                                                    |   |
| Solenoidal and Irrotational vectors.         UNIT-V       VECTOR INTEGRATION       Classes: 10         Line, Surface and Volume Integrals, Theorems of Green, Gauss and Stokes (without proofs) and their applications.       Text BOOKS         1. B.S. Grewal, Higher Engineering Mathematics, Khanna Publishers, 36 <sup>th</sup> Edition, 2010       2. R.K. Jain and S.R.K. Iyengar, Advanced Engineering Mathematics, Narosa Publications, 5 <sup>th</sup> Edition, 2016.         REFERENCE BOOKS       1. Dr. D. Ranadheer Reddy, Dr. S. Someshwar & Mrs. M. Jhansi Lakshmi, Advanced Calculus for Engineers, M/s Students Helpline Publishing House Pv( Ltd, First Edition-2020         2. Erwin Kreyszig, Advanced Engineering Mathematics, 9 <sup>th</sup> Edition, John Wiley & Sons, 2006.         3. G.B. Thomas and R.L. Finney, Calculus and Analytic geometry, 9 <sup>th</sup> Edition, Pearson, Reprint, 2002.         4. H. K. Dass and Er. Rajnish Verma, Higher Engineering Mathematics, S Chand and Company Limited, New Delhi.         5. N.P. Bali and Manish Goyal, A text book of Engineering Mathematics, Laxmi Publications, Reprint, 2008.         WEB REFERENCES         1. https://www.efunda.com/math/gamma/hdex.cfm         2. https://www.efunda.com/math/gamma/hdex.cfm         3. https://www.efunda.com/math/gamma/hdex.cfm         4. https://www.efunda.com/math/gamma/hdex.cfm         1. https://www.efunda.com/math/gamma/hdex.cfm         1. https://www.efunda.com/math/gamma/hdex.cfm         2. https://www.efunda.com/math/gamma/hdex.cfm         3. https://www.efunda.com/math/g                                                                                                    |                                                                                                    |   |
| UNIT-V       VECTOR INTEGRATION       Classes: 10         Line, Surface and Volume Integrals, Theorems of Green, Gauss and Stokes (without proofs) and their applications.       Text BOOKS         1. B.S. Grewal, Higher Engineering Mathematics, Khanna Publishers, 36 <sup>th</sup> Edition, 2010       2. R.K. Jain and S.R.K. Iyengar, Advanced Engineering Mathematics, Narosa Publications, 5 <sup>th</sup> Edition, 2010.         2. R.K. Jain and S.R.K. Iyengar, Advanced Engineering Mathematics, Narosa Publications, 5 <sup>th</sup> Edition, 2010.       2. ReFERENCE BOOKS         1. Dr. D. Ranadheer Reddy, Dr. S. Someshwar & Mrs. M. Jhanst Lakshmi, Advanced Calculus for Engineers, M/s Students Helpline Publishing House Pvt Ltd, First Edition-2020       2. Erwin Kreyszig, Advanced Engineering Mathematics, 9 <sup>th</sup> Edition, John Wiley & Sons, 2006.         3. G.B. Thomas and R.L. Finney, Calculus and Analytic geometry, 9 <sup>th</sup> Edition, Pearson, Reprint, 2002.       4. H. K. Dass and Er. Rajnish Verma, Higher Engineering Mathematics, S Chand and Company Limited, New Delhi.         5. N.P. Bali and Manish Goyal, A text book of Engineering Mathematics, Laxmi Publications, Reprint, 2008.       4. https://www.efunda.com/math/gamma/hdex.cfm         1. https://www.efunda.com/math/gamma/hdex.cfm       3. https://www.efunda.com/math/gamma/hdex.cfm         3. https://www.efunda.com/math/gamma/hdex.cfm       3. https://www.efunda.com/math/gamma/hdex.cfm         4. https://www.efunda.com/math/gamma/hdex.cfm       3. https://www.efunda.com/math/gamma/hdex.cfm?search_string=laplace%20transforms         6TEXT BOOKS       1. https://www.edopksdirectory.com/listing.php?category                                                                                                    |                                                                                                    |   |
| <ul> <li>Line, Surface and Volume Integrals, Theorems of Green, Gauss and Stokes (without proofs) and their applications.</li> <li>TEXT BOOKS         <ol> <li>B.S. Grewal, Higher Engineering Mathematics, Khanna Publishers, 36<sup>th</sup> Edition, 2010</li> <li>R.K. Jain and S.R.K. Iyengar, Advanced Engineering Mathematics, Narosa Publications, 5<sup>th</sup> Edition, 2016.</li> </ol> </li> <li>REFERENCE BOOKS         <ol> <li>Dr. D. Ranadheer Reddy, Dr. S. Someshwar &amp; Mrs. M. Jhansi Lakshmi, Advanced Calculus for Engineers, M/s Students Helpline Publishing House Pv(<i>L</i>td), First Edition-2020</li> <li>Erwin Kreyszig, Advanced Engineering Mathematics, 9<sup>th</sup> Edition, John Wiley &amp; Sons, 2006.</li> <li>G.B. Thomas and R.L. Finney, Calculus and Analytic geometry, 9<sup>th</sup> Edition, Pearson, Reprint, 2002.</li> <li>H. K. Dass and Er. Rajnish Verma, Higher Engineering Mathematics, S Chand and Company Limited, New Delhi.</li> <li>N.P. Bali and Manish Goyal, A text book of Engineering Mathematics, Laxmi Publications, Reprint, 2008.</li> </ol> </li> <li>WEB REFERENCES         <ol> <li>https://www.efunda.com/math/gamma/index.cfm</li> <li>https://www.efunda.com/math/gamma/index.cfm</li> <li>https://www.efunda.com/math/gamma/index.cfm?search_string=laplace%20transf orms</li> <li>E -TEXT BOOKS             <ol> <li>https://www.ebuoksdirgctory.com/listing.php?category=4</li> </ol> </li> </ol></li></ul>                                                                                                    | Solenoidal and Irrotational vectors.                                                                   |   |
| <ul> <li>Line, Surface and Volume Integrals, Theorems of Green, Gauss and Stokes (without proofs) and their applications.</li> <li>TEXT BOOKS         <ol> <li>B.S. Grewal, Higher Engineering Mathematics, Khanna Publishers, 36<sup>th</sup> Edition, 2010</li> <li>R.K. Jain and S.R.K. Iyengar, Advanced Engineering Mathematics, Narosa Publications, 5<sup>th</sup> Edition, 2016.</li> </ol> </li> <li>REFERENCE BOOKS         <ol> <li>Dr. D. Ranadheer Reddy, Dr. S. Someshwar &amp; Mrs. M. Jhansi Lakshmi, Advanced Calculus for Engineers, M/s Students Helpline Publishing House Pv(<i>L</i>td), First Edition-2020</li> <li>Erwin Kreyszig, Advanced Engineering Mathematics, 9<sup>th</sup> Edition, John Wiley &amp; Sons, 2006.</li> <li>G.B. Thomas and R.L. Finney, Calculus and Analytic geometry, 9<sup>th</sup> Edition, Pearson, Reprint, 2002.</li> <li>H. K. Dass and Er. Rajnish Verma, Higher Engineering Mathematics, S Chand and Company Limited, New Delhi.</li> <li>N.P. Bali and Manish Goyal, A text book of Engineering Mathematics, Laxmi Publications, Reprint, 2008.</li> </ol> </li> <li>WEB REFERENCES         <ol> <li>https://www.efunda.com/math/gamma/index.cfm</li> <li>https://www.efunda.com/math/gamma/index.cfm</li> <li>https://www.efunda.com/math/gamma/index.cfm?search_string=laplace%20transf orms</li> <li>E -TEXT BOOKS             <ol> <li>https://www.ebuoksdirgctory.com/listing.php?category=4</li> </ol> </li> </ol></li></ul>                                                                                                    |                                                                                                    | 6 |
| <ul> <li>their applications.</li> <li>TEXT BOOKS <ol> <li>B.S. Grewal, Higher Engineering Mathematics, Khanna Publishers, 36<sup>th</sup> Edition, 2010</li> <li>R.K. Jain and S.R.K. Iyengar, Advanced Engineering Mathematics, Narosa Publications, 5<sup>th</sup> Edition, 2016.</li> </ol> </li> <li>REFERENCE BOOKS <ol> <li>Dr. D. Ranadheer Reddy, Dr. S. Someshwar &amp; Mrs. M. Jhansi Lakshni, Advanced Calculus for Engineers, M/s Students Helpline Publishing House Pv(<i>L</i>td, First Edition-2020)</li> <li>Erwin Kreyszig, Advanced Engineering Mathematics, 9<sup>th</sup> Edition, John Wiley &amp; Sons, 2006.</li> <li>G.B. Thomas and R.L. Finney, Calculus and Analytic geometry, 9<sup>th</sup> Edition, Pearson, Reprint, 2002.</li> <li>H. K. Dass and Er. Rajnish Verma, Higher Engineering Mathematics, S Chand and Company Limited, New Delhi.</li> <li>N.P. Bali and Manish Goyal, A text book of Engineering Mathematics, Laxmi Publications, Reprint, 2008.</li> </ol> </li> <li>WEB REFERENCES <ol> <li>https://www.efunda.com/math/gamma/mdex.cfm</li> <li>https://www.efunda.com/math/gamma/mdex.cfm?search_string=laplace%20transforms</li> </ol> </li> <li>E -TEXT BOOKS <ol> <li>https://www.ebooksdirectory.com/listing.php?category=4</li> </ol> </li> </ul>                                                                                                    |                                                                                                    |   |
| <ul> <li>TEXT BOOKS         <ol> <li>B.S. Grewal, Higher Engineering Mathematics, Khanna Publishers, 36<sup>th</sup> Edition, 2010</li> <li>R.K. Jain and S.R.K. Iyengar, Advanced Engineering Mathematics, Narosa Publications, 5<sup>th</sup> Edition, 2016.</li> </ol> </li> <li>REFERENCE BOOKS         <ol> <li>Dr. D. Ranadheer Reddy, Dr. S. Someshwar &amp; Mrs. M. Jhansi Lakshmi, Advanced Calculus for Engineers, M/s Students Helpline Publishing House Pv(<i>L</i>tdl, First Edition-2020</li> <li>Erwin Kreyszig, Advanced Engineering Mathematics, 9<sup>th</sup> Edition, John Wiley &amp; Sons, 2006.</li> <li>G.B. Thomas and R.L. Finney, Calculus and Analytic geometry, 9<sup>th</sup> Edition, Pearson, Reprint, 2002.</li> <li>H. K. Dass and Er. Rajnish Verma, Higher Engineering Mathematics, S Chand and Company Limited, New Delhi.</li> <li>N.P. Bali and Manish Goyal, A text book of Engineering Mathematics, Laxmi Publications, Reprint, 2008.</li> </ol> </li> <li>WEB REFERENCES         <ol> <li>https://www.efunda.com/math/gamma/ndex.cfm</li> <li>https://www.efunda.com/math/gamma/ndex.cfm</li> <li>https://www.efunda.com/math/laplace_transform/index.cfm?search_string=laplace%20transforms</li> </ol> </li> </ul>                                                                                                    |                                                                                                    |   |
| <ul> <li>1. B.S. Grewal, Higher Engineering Mathematics, Khanna Publishers, 36<sup>th</sup> Edition, 2010</li> <li>2. R.K. Jain and S.R.K. Iyengar, Advanced Engineering Mathematics, Narosa Publications, 5<sup>th</sup> Edition, 2016.</li> <li><b>REFERENCE BOOKS</b> <ol> <li>Dr. D. Ranadheer Reddy, Dr. S. Someshwar &amp; Mrs. M. Jhansi Lakshmi, Advanced Calculus for Engineers, M/s Students Helpline Publishing House Pvt/Ltd, First Edition-2020</li> <li>Erwin Kreyszig, Advanced Engineering Mathematics, 9<sup>th</sup> Edition, John Wiley &amp; Sons, 2006.</li> <li>G.B. Thomas and R.L. Finney, Calculus and Analytic geometry, 9<sup>th</sup> Edition, Pearson, Reprint, 2002.</li> <li>H. K. Dass and Er. Rajnish Verma, Higher Engineering Mathematics, S Chand and Company Limited, New Delhi.</li> <li>N.P. Bali and Manish Goyal, A text book of Engineering Mathematics, Laxmi Publications, Reprint, 2008.</li> </ol> </li> <li><b>WEB REFERENCES</b> <ol> <li>https://www.efunda.com/math/gamma/mdex.cfm</li> <li>https://www.efunda.com/math/gamma/index.cfm?search_string=laplace%20transf orms</li> </ol> </li> <li><b>E -TEXT BOOKS</b> <ol> <li>https://www.ebooksdirectory.com/listing.php?category=4</li> </ol> </li> </ul>                                                                                                    | their applications.                                                                                    |   |
| <ul> <li>1. B.S. Grewal, Higher Engineering Mathematics, Khanna Publishers, 36<sup>th</sup> Edition, 2010</li> <li>2. R.K. Jain and S.R.K. Iyengar, Advanced Engineering Mathematics, Narosa Publications, 5<sup>th</sup> Edition, 2016.</li> <li><b>REFERENCE BOOKS</b> <ol> <li>Dr. D. Ranadheer Reddy, Dr. S. Someshwar &amp; Mrs. M. Jhansi Lakshmi, Advanced Calculus for Engineers, M/s Students Helpline Publishing House Pvt/Ltd, First Edition-2020</li> <li>Erwin Kreyszig, Advanced Engineering Mathematics, 9<sup>th</sup> Edition, John Wiley &amp; Sons, 2006.</li> <li>G.B. Thomas and R.L. Finney, Calculus and Analytic geometry, 9<sup>th</sup> Edition, Pearson, Reprint, 2002.</li> <li>H. K. Dass and Er. Rajnish Verma, Higher Engineering Mathematics, S Chand and Company Limited, New Delhi.</li> <li>N.P. Bali and Manish Goyal, A text book of Engineering Mathematics, Laxmi Publications, Reprint, 2008.</li> </ol> </li> <li><b>WEB REFERENCES</b> <ol> <li>https://www.efunda.com/math/gamma/mdex.cfm</li> <li>https://www.efunda.com/math/gamma/index.cfm?search_string=laplace%20transf orms</li> </ol> </li> <li><b>E -TEXT BOOKS</b> <ol> <li>https://www.ebooksdirectory.com/listing.php?category=4</li> </ol> </li> </ul>                                                                                                    | TEXT BOOKS                                                                                             |   |
| <ul> <li>Edition, 2016.</li> <li><b>REFERENCE BOOKS</b> <ol> <li>Dr. D. Ranadheer Reddy, Dr. S. Someshwar &amp; Mrs. M. Jhansi Lakshmi, Advanced Calculus for Engineers, M/s Students Helpline Publishing House Pvt Ltd, First Edition-2020</li> <li>Erwin Kreyszig, Advanced Engineering Mathematics, 9<sup>th</sup> Edition, John Wiley &amp; Sons, 2006.</li> <li>G.B. Thomas and R.L. Finney, Calculus and Analytic geometry, 9<sup>th</sup> Edition, Pearson, Reprint, 2002.</li> <li>H. K. Dass and Er. Rajnish Verma, Higher Engineering Mathematics, S Chand and Company Limited, New Delhi.</li> <li>N.P. Bali and Manish Goyal, A text book of Engineering Mathematics, Laxmi Publications, Reprint, 2008.</li> </ol> </li> <li>WEB REFERENCES <ol> <li>https://www.efunda.com/math/gamma/ndex.cfm</li> <li>https://www.efunda.com/math/laplace_transform/index.cfm?search_string=laplace%20transforms</li> </ol> </li> <li>E -TEXT BOOKS <ol> <li>https://www.ebooksdirectory.com/listing.php?category=4</li> </ol> </li> </ul>                                                                                                    |                                                                                                    |   |
| <ul> <li>Edition, 2016.</li> <li><b>REFERENCE BOOKS</b> <ol> <li>Dr. D. Ranadheer Reddy, Dr. S. Someshwar &amp; Mrs. M. Jhansi Lakshmi, Advanced Calculus for Engineers, M/s Students Helpline Publishing House Pv(<i>L</i>td, First Edition-2020</li> <li>Erwin Kreyszig, Advanced Engineering Mathematics, 9<sup>th</sup> Edition, John Wiley &amp; Sons, 2006.</li> <li>G.B. Thomas and R.L. Finney, Calculus and Analytic geometry, 9<sup>th</sup> Edition, Pearson, Reprint, 2002.</li> <li>H. K. Dass and Er. Rajnish Verma, Higher Engineering Mathematics, S Chand and Company Limited, New Delhi.</li> <li>N.P. Bali and Manish Goyal, A text book of Engineering Mathematics, Laxmi Publications, Reprint, 2008.</li> </ol> </li> <li>WEB REFERENCES <ol> <li>https://www.efunda.com/math/gamma/index.cfm</li> <li>https://www.efunda.com/math/laplace_transform/index.cfm?search_string=laplace%20transforms</li> </ol> </li> <li>E -TEXT BOOKS <ol> <li>https://www.ebooksdirectory.com/listing.php?category=4</li> </ol> </li> </ul>                                                                                                    | 2 R.K. Jain and S.R.K. Ivengar, Advanced Engineering Mathematics, Narosa Publications, 5 <sup>th</sup> |   |
| REFERENCE BOOKS         1. Dr. D. Ranadheer Reddy, Dr. S. Someshwar & Mrs. M. Jhansi Lakshmi, Advanced Calculus for Engineers, M/s Students Helpline Publishing House Pvt / Ltd, First Edition-2020         2. Erwin Kreyszig, Advanced Engineering Mathematics, 9 <sup>th</sup> Edition, John Wiley & Sons, 2006.         3. G.B. Thomas and R.L. Finney, Calculus and Analytic geometry, 9 <sup>th</sup> Edition, Pearson, Reprint, 2002.         4. H. K. Dass and Er. Rajnish Verma, Higher Engineering Mathematics, S Chand and Company Limited, New Delhi.         5. N.P. Bali and Manish Goyal, A text book of Engineering Mathematics, Laxmi Publications, Reprint, 2008.         WEB REFERENCES         1. https://www.efunda.com/math/gamma/index.cfm         2. https://www.efunda.com/math/laplace_transform/index.cfm?search_string=laplace%20transforms         E -TEXT BOOKS         1. https://www.ebooksdirectory.com/listing.php?category=4                                                                                                    | Edition, 2016.                                                                                         |   |
| <ul> <li>for Engineers, M/s Students Helpline Publishing House Pvt/Ltd, First Edition-2020</li> <li>2. Erwin Kreyszig, Advanced Engineering Mathematics, 9<sup>th</sup> Edition, John Wiley &amp; Sons, 2006.</li> <li>3. G.B. Thomas and R.L. Finney, Calculus and Analytic geometry, 9<sup>th</sup> Edition, Pearson,<br/>Reprint, 2002.</li> <li>4. H. K. Dass and Er. Rajnish Verma, Higher Engineering Mathematics, S Chand and Company<br/>Limited, New Delhi.</li> <li>5. N.P. Bali and Manish Goyal, A text book of Engineering Mathematics, Laxmi Publications,<br/>Reprint, 2008.</li> </ul> WEB REFERENCES <ol> <li>https://www.efunda.com/math/gamma/index.cfm</li> <li>https://www.efunda.com/math/laplace_transform/index.cfm?search_string=laplace%20transforms</li> </ol> E -TEXT BOOKS <ol> <li>https://www.ebooksdirectory.com/listing.php?category=4</li> </ol>                                                                                                    |                                                                                                    |   |
| <ol> <li>Erwin Kreyszig, Advanced Engineering Mathematics, 9<sup>th</sup> Edition, John Wiley &amp; Sons, 2006.</li> <li>G.B. Thomas and R.L. Finney, Calculus and Analytic geometry, 9<sup>th</sup> Edition, Pearson,<br/>Reprint, 2002.</li> <li>H. K. Dass and Er. Rajnish Verma, Higher Engineering Mathematics, S Chand and Company<br/>Limited, New Delhi.</li> <li>N.P. Bali and Manish Goyal, A text book of Engineering Mathematics, Laxmi Publications,<br/>Reprint, 2008.</li> <li>WEB REFERENCES         <ol> <li>https://www.efunda.com/math/gamma/index.cfm</li> <li>https://www.efunda.com/math/laplace_transform/index.cfm?search_string=laplace%20transforms</li> </ol> </li> <li>E -TEXT BOOKS         <ol> <li>https://www.e booksdirectory.com/listing.php?category=4</li> </ol> </li> </ol>                                                                                                    | 1. Dr. D. Ranadheer Reddy, Dr. S. Someshwar & Mrs. M. Jhansi Lakshmi, Advanced Calculus                |   |
| <ul> <li>3. G.B. Thomas and R.L. Finney, Calculus and Analytic geometry, 9<sup>th</sup> Edition, Pearson,<br/>Reprint, 2002.</li> <li>4. H. K. Dass and Er. Rajnish Verma, Higher Engineering Mathematics, S Chand and Company<br/>Limited, New Delhi.</li> <li>5. N.P. Bali and Manish Goyal, A text book of Engineering Mathematics, Laxmi Publications,<br/>Reprint, 2008.</li> <li>WEB REFERENCES <ol> <li>https://www.efunda.com/math/gamma/index.cfm</li> <li>https://www.efunda.com/math/laplace_transform/index.cfm?search_string=laplace%20transforms</li> </ol> </li> <li>E -TEXT BOOKS <ol> <li>https://www.ebooksdirectory.com/listing.php?category=4</li> </ol> </li> </ul>                                                                                                    |                                                                                                    |   |
| <ul> <li>Reprint, 2002.</li> <li>4. H. K. Dass and Er. Rajnish Verma, Higher Engineering Mathematics, S Chand and Company Limited, New Delhi.</li> <li>5. N.P. Bali and Manish Goyal, A text book of Engineering Mathematics, Laxmi Publications, Reprint, 2008.</li> <li>WEB REFERENCES <ol> <li>https://www.efunda.com/math/gamma/index.cfm</li> <li>https://www.efunda.com/math/laplace_transform/index.cfm?search_string=laplace%20transforms</li> </ol> </li> <li>E -TEXT BOOKS <ol> <li>https://www.e-booksdirectory.com/listing.php?category=4</li> </ol> </li> </ul>                                                                                                    | 2. Erwin Kreyszig, Advanced Engineering Mathematics, 9 <sup>th</sup> Edition, John Wiley & Sons, 2006. |   |
| <ul> <li>4. H. K. Dass and Er. Rajnish Verma, Higher Engineering Mathematics, S Chand and Company Limited, New Delhi.</li> <li>5. N.P. Bali and Manish Goyal, A text book of Engineering Mathematics, Laxmi Publications, Reprint, 2008.</li> <li>WEB REFERENCES <ol> <li>https://www.efunda.com/math/gamma/mdex.cfm</li> <li>https://www.efunda.com/math/laplace_transform/index.cfm?search_string=laplace%20transforms</li> </ol> </li> <li>E -TEXT BOOKS <ol> <li>https://www.e-booksdirectory.com/listing.php?category=4</li> </ol> </li> </ul>                                                                                                    |                                                                                                    |   |
| Limited, New Delhi.<br>5. N.P. Bali and Manish Goyal, A text book of Engineering Mathematics, Laxmi Publications,<br>Reprint, 2008.<br>WEB REFERENCES<br>1. <u>https://www.efunda.com/math/gamma/index.cfm</u><br>2. <u>https://www.mathworld.wolfram.com/</u><br>3. <u>https://www.efunda.com/math/laplace_transform/index.cfm?search_string=laplace%20transforms</u><br>E -TEXT BOOKS<br>1. <u>https://www.e-booksdirectory.com/listing.php?category=4</u>                                                                                                    |                                                                                                    |   |
| <ul> <li>5. N.P. Bali and Manish Goyal, A text book of Engineering Mathematics, Laxmi Publications,<br/>Reprint, 2008.</li> <li>WEB REFERENCES <ol> <li>https://www.efunda.com/math/gamma/index.cfm</li> <li>https://www.mathworld.wolfram.com/</li> <li>https://www.efunda.com/math/laplace_transform/index.cfm?search_string=laplace%20transforms</li> </ol> </li> <li>E -TEXT BOOKS <ol> <li>https://www.e-booksdirectory.com/listing.php?category=4</li> </ol> </li> </ul>                                                                                                    |                                                                                                    |   |
| Reprint, 2008.         WEB REFERENCES         1. <a href="https://www.efunda.com/math/gamma/index.cfm">https://www.efunda.com/math/gamma/index.cfm</a> 2. <a href="https://www.mathworld.wolfram.com/">https://www.efunda.com/math/gamma/index.cfm</a> 3. <a href="https://www.efunda.com/math/laplace_transform/index.cfm?search_string=laplace%20transforms">https://www.efunda.com/math/laplace_transform/index.cfm?search_string=laplace%20transforms</a> E -TEXT BOOKS       1. <a href="https://www.e-booksdirectory.com/listing.php?category=4">https://www.e-booksdirectory.com/listing.php?category=4</a>                                                                                                    |                                                                                                    |   |
| WEB REFERENCES         1. <a href="https://www.efunda.com/math/gamma/index.cfm">https://www.efunda.com/math/gamma/index.cfm</a> 2. <a href="https://www.mathworld.wolfram.com/">https://www.mathworld.wolfram.com/</a> 3. <a href="https://www.efunda.com/math/laplace_transform/index.cfm?search_string=laplace%20transforms">https://www.efunda.com/math/laplace_transform/index.cfm?search_string=laplace%20transforms</a> E -TEXT BOOKS         1. <a href="https://www.e-booksdirectory.com/listing.php?category=4">https://www.e-booksdirectory.com/listing.php?category=4</a>                                                                                                    |                                                                                                    |   |
| <ul> <li><u>https://www.mathworld.wolfram.com/</u></li> <li><u>https://www.efunda.com/matb/laplace_transform/index.cfm?search_string=laplace%20transforms</u></li> <li><u>e-TEXT BOOKS</u></li> <li><u>https://www.e-booksdirectory.com/listing.php?category=4</u></li> </ul>                                                                                                    |                                                                                                    |   |
| 3. <a href="https://www.efunda.com/math/laplace_transform/index.cfm?search_string=laplace%20transforms">https://www.efunda.com/math/laplace_transform/index.cfm?search_string=laplace%20transforms</a> E -TEXT BOOKS       1. <a href="https://www.e-booksdirectory.com/listing.php?category=4">https://www.e-booksdirectory.com/listing.php?category=4</a>                                                                                                    | 1. https://www.efunda.com/math/gamma/index.cfm                                                         |   |
| orms         E -TEXT BOOKS         1. https://www.e-booksdirectory.com/listing.php?category=4                                                                                                    | 2. <u>https://www.mathworld.wolfram.com/</u>                                                           |   |
| E -TEXT BOOKS         1. <a href="https://www.e-booksdirectory.com/listing.php?category=4">https://www.e-booksdirectory.com/listing.php?category=4</a>                                                                                                    | 3. https://www.efunda.com/math/laplace_transform/index.cfm?search_string=laplace%20transf              |   |
| 1. <u>https://www.c-booksdirectory.com/listing.php?category=4</u>                                                                                                    |                                                                                                    |   |
|                                                                                                    |                                                                                                    |   |
| 2. <u>https://www.e-booksdirectory.com/details.php?ebook=10830</u>                                                                                                    |                                                                                                    |   |
|                                                                                                    | 2. <u>https://www.e-booksdirectory.com/details.php?ebook=10830</u>                                     |   |
| MOOCS COURSE                                                                                                    |                                                                                                    |   |
| 1. <u>https://archive.nptel.ac.in/content/storage2/courses/122104018/node69.html</u>                                                                                                    |                                                                                                    |   |
| 2. <u>https://archive.nptel.ac.in/courses/111/106/111106139/</u>                                                                                                    |                                                                                                    |   |
| 3. https://onlinecourses.nptel.ac.in/noc22_ma75/preview_                                                                                                    | 5: mtps://onlinecourses.nptei.ac.in/noc22_ma/5/preview                                                 |   |
| $\checkmark$                                                                                                    |                                                                                                    |   |

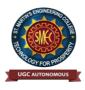

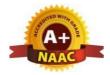

UGC Autonomous NBA & NAAC A+ Accredited Dhulapally, Secunderabad-500 100 www.smec.ac.in

# DEPARTMENT OF ARTIFICIAL INTELLIGENCE AND MACHINE LEARNING (AI & ML) ENGINEERING CHEMISTRY

#### **I B. TECH - II SEMESTER (R 22)** Hours / Week Credits **Course Code** Programme **Maximum Marks** L Т Р С CIE SEE Total **CH202BS** B. Tech 3 1 4 100 0 **40** 60 COURSE OBJECTIVES 1. To bring adaptability to new developments in Engineering Chemistry and to acquire the skills required to become a perfect engineer. 2. To include the importance of water in industrial usage, fundamental aspects of battery chemistry, significance of corrosion it's control to protect the structures. 3. To imbibe the basic concepts of petroleum and its products. 4. To acquire required knowledge about engineering materials like cement, smart materials and Lubricants. **COURSE OUTCOMES** 1. Students will acquire the basic knowledge of electrochemical procedures related to corrosion and its control. 2. The students are able to understand the basic properties of water and its usage in domestic and industrial purposes. 3. They can learn the fundamentals and general properties of polymers and other engineering materials. 4. They can predict potential applications of chemistry and practical utility in order to become good engineers and entrepreneurs. UNIT-I WATER AND ITS TREATMENT Classes: 10 Introduction to hardness of water – Estimation of hardness of water by complexometric method and related numerical problems. Potable water and its specifications - Steps involved in the treatment of potable water - Disinfection of potable water by chlorination and break - point chlorination. Defluoridation Determination of F- ion by ion- selective electrode method. Boiler troubles: Sludges, Scales and Caustic embrittlement. Internal treatment of Boiler feed water -Calgon conditioning - Phosphate conditioning - Colloidal conditioning, External treatment methods -Softening of water by ion- exchange processes. Desalination of water - Reverse osmosis. UNIT-II **BATTERY CHEMISTRY & CORROSION** Classes: 10 Introduction - Classification of batteries- primary, secondary and reserve batteries with examples. Basic requirements for commercial batteries. Construction, working and applications of: Zn-air and Lithium ion battery, Applications of Li-ion battery to electrical vehicles. Fuel Cells- Differences

between battery and a fuel cell, Construction and applications of Methanol Oxygen fuel cell and Solid oxide fuel cell. Solar cells - Introduction and applications of Solar cells. Corrosion: Causes and effects of corrosion – theories of chemical and electrochemical corrosion – mechanism of electrochemical corrosion, Types of corrosion: Galvanic, water-line and pitting

corrosion. Factors affecting rate of corrosion, Corrosion control methods- Cathodic protection -

Sacrificial anode and impressed current methods.

| UNIT-III                                                                                                    | POLYMERIC MATERIALS                                                                                                    | Classes:10                                                                                                    |
|----------------------------------------------------------------------------------------------------|----------------------------------------------------------------------------------------------------|----------------------------------------------------------------------------------------------------|
| radical addit<br>Definition a<br>engineering a<br><b>Rubbers:</b> Na<br><b>Elastomers:</b><br>rubber.<br><b>Conducting</b><br>trans-polyace | Classification of polymers with examples – Types of p<br>ion) and condensation polymerization with examples –<br>and characteristics- thermoplastic and thermosetting plastic<br>applications of PVC and Bakelite, Teflon, Fiber reinforced p<br>atural rubber and its vulcanization.<br>Characteristics –preparation – properties and applications<br><b>polymers:</b> Characteristics and Classification with example<br>etylene and applications of conducting polymers.<br><b>polymers:</b> Concept and advantages - Polylactic acid an | Nylon 6:6, Terylene <b>Plastics:</b><br>cs, Preparation, Properties and<br>plastics (FRP).<br>of Buna-S, Butyl and Thiokol<br>es-mechanism of conduction in |
| UNIT-IV                                                                                                    | ENERGY SOURCES                                                                                                    | Classes: 10                                                                                                    |
| analysis of c<br>its refining,<br>synthetic pet                                                                                             | Calorific value of fuel – HCV, LCV- Dulongs formula. Cloal – proximate and ultimate analysis and their significance cracking types – moving bed catalytic cracking. Knockin rol - Fischer-Tropsch's process; Gaseous fuels – composition odiesel – Transesterification, advantages.                                                                                                    | e. Liquid fuels – petroleum and<br>ng – octane and cetane rating,                                                                                           |
| UNIT-V                                                                                                    | ENGINEERING MATERIALS                                                                                                    | Classes: 10                                                                                                    |
| Smart mater<br>Shape memo<br>amides<br>Lubricants: (<br>lubrication (th<br>point, flash po                                                  | tland cement, its composition, setting and hardening.<br><b>ials and their engineering applications</b><br>ry materials- Poly L- Lactic acid. Thermoresponse material<br>Classification of lubricants with examples-characteristics of a g<br>nick film, thin film and extreme pressure)- properties of lubrica<br>pint and fire point.cetane rating, synthetic petrol - Fischer-Tronse<br>n and uses of natural gas, LPG and CNG, Biodiesel – Transe                                                                                       | good lubricants - mechanism of<br>ints: viscosity, cloud point, pour<br>opsch's process; Gaseous fuels                                                      |
| ГЕХТ ВОО                                                                                                    | KS                                                                                                    |                                                                                                    |
| <ol> <li>Engi</li> <li>A tex</li> <li>Shasi</li> </ol>                                                                                      | neering Chemistry by P.C. Jain and M. Jain, Dhanpatrai Publishing C<br>neering Chemistry by Rama Devi, Venkata Ramana Reddy and Rath<br>at book of Engineering Chemistry by M. Thirumala Chary, E. Laxmin<br>nikala, Pearson Publications, 2021.<br>book of Engineering Chemistry by Jaya Shree Anireddy, Wiley Public                                                                                                    | , Cengage learning,2016<br>narayana and K.                                                                                                    |
| REFERENC                                                                                                    | CE BOOKS                                                                                                    |                                                                                                    |
| Medic<br>2. Engine<br>3. Engine<br>4. Engine                                                                                                | tya Prasad, S.Hemambika and N.V.V. PandurangaRao "Engine<br>o Plus Pharma Publishers., Hyderabad, 1 <sup>st</sup> edition (2020)<br>bering Chemistry by Shikha Agarwal, Cambridge University Pr<br>ering Chemistry by Shashi Chawla, Dhanpatrai and Company (P) Ltd<br>ering Chemistry by A. Aditya Prasad, S. Hemambika and N. V. V.<br>arma Publishers., Hyderabad, 1 <sup>st</sup> Edition (2020)                                                                                                    | ress, Delhi (2015)<br>I. Delhi (2011)                                                                                                    |

- 1. <u>https://www.wileyindia.com/engineering-chemistry-as-per-aicte.html</u>
- 2. https://www.wileyindia.com/wiley-engineering-chemistry-second-edition.html
- 3. <u>https://www.wyzant.com/resources/lessons/science/chemistry</u>

4. http://www.chem1.com/acad/webtext/virtualtextbook.html

#### **E**-TEXT BOOKS

- 1. https://www.pdfdrive.com/engineering-chemistry-e33546326.html
- 2. https://www.pdfdrive.com/engineering-chemistry-fundamentals-and-applications-2nd-editione191456798.html
- St. Martin Stineon Colles 3. https://www.pdfdrive.com/engineering-chemistry-e48867824.html

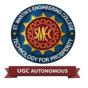

UGC Autonomous NBA & NAAC A+ Accredited Dhulapally, Secunderabad-500 100 www.smec.ac.in

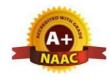

# DEPARTMENT OF ARTIFICIAL INTELLIGENCE AND MACHINE LEARNING (AI & ML)

# **COMPUTER AIDED ENGINEERING GRAPHICS**

| Course                                                                                                    | Code                                                                                  | Programme                                                                | Ho                                                   | ours /                                            | Week                                                     | Credits                                            | Max                                            | imum 🛛                                                        | Marks                                      |
|----------------------------------------------------------------------------------------------------|---------------------------------------------------------------------------------------|--------------------------------------------------------------------------|------------------------------------------------------|---------------------------------------------------|----------------------------------------------------------|----------------------------------------------------|------------------------------------------------|---------------------------------------------------------------|--------------------------------------------|
| ME208                                                                                                    | BES                                                                                   | B. Tech                                                                  | L                                                    | Т                                                 | Р                                                        | С                                                  | CIE                                            | SEE                                                           | Total                                      |
|                                                                                                    |                                                                                       |                                                                          | 1                                                    | 0                                                 | 4                                                        | 3                                                  | <b>40</b>                                      | 60                                                            | 100                                        |
| COURSE C                                                                                                    | BJECTI                                                                                | VES                                                                      |                                                      |                                                   |                                                          |                                                    |                                                |                                                               | Y                                          |
| 1.To de                                                                                                    | velop the a                                                                           | bility of visualization                                                  | of diff                                              | erent                                             | objects t                                                | hrough te                                          | chnical d                                      | rawings                                                       |                                            |
|                                                                                                    | quire comp<br>ineering pr                                                             | outer drafting skill for coducts                                         | commu                                                | inicat                                            | ion of co                                                | oncepts, ic                                        | leas in th                                     | e desigr                                                      | n of                                       |
| COURSE O                                                                                                    | UTCOM                                                                                 | ES                                                                       |                                                      |                                                   |                                                          |                                                    |                                                | )                                                             |                                            |
| At the end of                                                                                                | of the cours                                                                          | e, the student will be a                                                 | ble to:                                              |                                                   |                                                          |                                                    |                                                |                                                               |                                            |
|                                                                                                    |                                                                                       | aided drafting tools to                                                  |                                                      | e 2D a                                            | nd 3D o                                                  | bjects                                             | /                                              |                                                               |                                            |
|                                                                                                    |                                                                                       | d different types of sol<br>eed of Sectional views                       |                                                      | ide an                                            | d Daval                                                  | oppont of                                          | feurfaces                                      | ofsoli                                                        | de                                         |
|                                                                                                    |                                                                                       | et engineering drawing                                                   |                                                      | ius an                                            |                                                          | opinent of                                         | surraces                                       | 5 01 5011                                                     | 45                                         |
| 5. Cor                                                                                                    | version of                                                                            | orthographic projectio                                                   | n into                                               | isome                                             | etric vie                                                | w and vice                                         | e versa m                                      | anually                                                       | and by                                     |
| usir                                                                                                    | ng compute                                                                            | r aided drafting                                                         |                                                      |                                                   |                                                          |                                                    |                                                |                                                               |                                            |
|                                                                                                    |                                                                                       |                                                                          |                                                      | 40                                                |                                                          |                                                    |                                                |                                                               |                                            |
| UNIT-I                                                                                                    | INTRO                                                                                 | DUCTION TO ENG                                                           | INEE                                                 | RIN                                               | G GRA                                                    | PHICS                                              |                                                | Class                                                         | es: 15                                     |
|                                                                                                    |                                                                                       | ng Graphics and thei                                                     |                                                      |                                                   |                                                          |                                                    |                                                |                                                               |                                            |
|                                                                                                    |                                                                                       | Rectangular Hyperbol                                                     |                                                      |                                                   |                                                          |                                                    |                                                |                                                               | oid and                                    |
| I Ivm a avalaid                                                                                              |                                                                                       | on to Computer aided                                                     |                                                      |                                                   | ATT 0.0*                                                 | mmandaa                                            |                                                |                                                               |                                            |
| Hypocycloid,                                                                                                 | Introductio                                                                           | on to Computer aided o                                                   | irattin                                              | g – vi                                            | ews, cor                                                 | nmands a                                           | nd conics                                      | )                                                             |                                            |
|                                                                                                    |                                                                                       |                                                                          |                                                      | -                                                 | ews, cor                                                 | nmands a                                           | nd conics                                      |                                                               |                                            |
| Hypocycloid,                                                                                                 |                                                                                       | on to Computer aided c                                                   |                                                      | -                                                 | ews, cor                                                 | nmands a                                           |                                                |                                                               | es: 15                                     |
| UNIT-II<br>Principles of                                                                                     | <b>ORTHO</b><br>Orthograph                                                            | <b>CRAPHIC PROJE</b><br>ie Projections – Conv                            | CTIO<br>ention                                       | • <b>NS</b><br>s – Pr                             | ojection                                                 | s of Point                                         | s and Li                                       | Class<br>nes, Pro                                             | jections                                   |
| UNIT-II<br>Principles of<br>of Plane regu                                                                    | ORTHO<br>Orthograph<br>llar geome                                                     | OCRAPHIC PROJE                                                           | CTIO<br>ention                                       | • <b>NS</b><br>s – Pr                             | ojection                                                 | s of Point                                         | s and Li                                       | Class<br>nes, Pro                                             | jections                                   |
| UNIT-II<br>Principles of<br>of Plane regu                                                                    | ORTHO<br>Orthograph<br>llar geome                                                     | <b>CRAPHIC PROJE</b><br>ie Projections – Conv                            | CTIO<br>ention                                       | • <b>NS</b><br>s – Pr                             | ojection                                                 | s of Point                                         | s and Li                                       | Class<br>nes, Pro                                             | jections                                   |
| UNIT-II<br>Principles of<br>of Plane regu                                                                    | ORTHO<br>Orthograph<br>llar geome                                                     | <b>CRAPHIC PROJE</b><br>ie Projections – Conv                            | CTIO<br>ention                                       | • <b>NS</b><br>s – Pr                             | ojection                                                 | s of Point                                         | s and Li                                       | Class<br>nes, Pro                                             | jections                                   |
| UNIT-II<br>Principles of<br>of Plane regu                                                                    | ORTHO<br>Orthograph<br>ilar geome<br>nd planes                                        | <b>CRAPHIC PROJE</b><br>ie Projections – Conv                            | CTIO<br>ention<br>Plane                              | v <b>NS</b><br>s – Pr<br>es. Cc                   | ojection                                                 | s of Point                                         | s and Li                                       | Class<br>nes, Projec                                          | jections                                   |
| UNIT-II<br>Principles of<br>of Plane regu<br>points, lines a<br>UNIT-III<br>Projections of                   | ORTHO<br>Orthograph<br>ilar geome<br>nd planes<br>PROJE<br>f Regular a<br>n, Cylinder | <b>CRAPHIC PROJE</b><br>ie Projections – Conv<br>tric figures. Auxiliary | CTIO<br>ention<br>Plane<br>LAR (<br>ews -            | NS<br>s – Pr<br>es. Co<br>SOLI                    | rojection<br>omputer<br><b>DS</b><br>ons or S            | aided ort                                          | s and Linhographi                              | Class<br>nes, Projec<br>c projec<br>Class<br>Right            | jections –<br>etions –<br>es:15<br>Regular |
| UNIT-II<br>Principles of<br>of Plane regu<br>points, lines a<br>UNIT-III<br>Projections of<br>Solids – Prisr | ORTHO<br>Orthograph<br>ilar geome<br>nd planes<br>PROJE<br>f Regular a<br>n, Cylinder | CTIONS OF REGU<br>Solids – Auxiliary Vic<br>, Pyramid, Cone – Au         | CTIO<br>ention<br>Plane<br>LAR S<br>ews -<br>xiliary | NS<br>s – Pr<br>es. Co<br>SOLI<br>Section<br>view | ojection<br>omputer<br><b>DS</b><br>ons or S<br>zs, Comj | s of Point<br>aided ort<br>Sectional<br>puter aide | s and Lin<br>hographi<br>views of<br>d project | Class<br>nes, Projec<br>c projec<br>Class<br>Right<br>ions of | jections –<br>etions –<br>es:15<br>Regular |

### UNIT-V ISOMETRIC PROJECTIONS

Principles of Isometric Projection – Isometric Scale – Isometric Views – Conventions – Isometric Views of Lines, Plane Figures, Simple and Compound Solids – Isometric Projection of objects having non- isometric lines. Isometric Projection of Spherical Parts. Conversion of Isometric Views to Orthographic Views and Vice-versa –Conventions. Conversion of orthographic projection into isometric view using computer aided drafting.

#### TEXT BOOKS

- 1. Engineering Drawing N.D. Bhatt / Charotar
- 2. Engineering Drawing and graphics Using Auto CAD Third Edition, T. Jeyapoovan, Vikas: S. Chand and company Ltd.

#### **REFERENCE BOOKS**

- 1. Dr.D.V.Sreekanth, Dr.M.BhojendraNaik and S.Amith Kumar, "Engineering Graphics" Spectrum University Press, First Edition (2020)
- 2. Engineering Drawing, Basant Agrawal and C M Agrawal, Third Edition McGraw Hill
- 3. Engineering Graphics and Design, WILEY, Edition 2020
- 4. Engineering Drawing, M. B. Shah, B.C. Rane / Pearson.
- 5. Engineering Drawing, N. S. Parthasarathy and Vela Murali, Oxford
- 6. Computer Aided Engineering Drawing K Balaveera Reddy et al CBS Publishers

**Note:** External examination is conducted in conventional mode and internal evaluation to be done by both conventional as well as using computer aided drafting.

#### WEB REFERENCES

- 1. <u>http://freevideolectures.com/Course/3420/Engineering-Drawing</u>
- 2. <u>https://www.slideshare.net/search/slideshow?searchfrom=header&q=engineering+drawing</u>
- 3. <u>https://www.wiziq.com/tutorials/engineering-drawing</u>
- 4. <u>http://road.issn.org/issn/2344-4681-journal-of-industrial-design-and-engineering-graphics</u>

### **E – TEXT BOOKS**

- 1. http://rgpv-ed.blogspot.com/2009/09/development-of-surfaces.html
- 2. http://www.techdrawingtools.com/12/11201.htm

### MOOCS COURSE

- 1. https://nptel.ac.in/course.php
- 2. https://swayam.gov.in/explorer

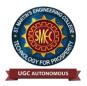

UGC Autonomous NBA & NAAC A+ Accredited Dhulapally, Secunderabad-500 100 www.smec.ac.in

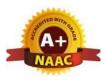

# DEPARTMENT OF ARTIFICIAL INTELLIGENCE AND MACHINE LEARNING (AI & ML) BASIC ELECTRICAL ENGINEERING

| Course (                                                                                                    | Code                                                                                                    | Programme                                                                                                    | Ηοι                                                                                  | irs /V                             | Veek                                                             | Credits                                                                        | Ma                                                                                                    | ximum Marks                                                                                                    |                                                                                                    |  |
|----------------------------------------------------------------------------------------------------|----------------------------------------------------------------------------------------------------|----------------------------------------------------------------------------------------------------|--------------------------------------------------------------------------------------|------------------------------------|------------------------------------------------------------------|--------------------------------------------------------------------------------|----------------------------------------------------------------------------------------------------|----------------------------------------------------------------------------------------------------|----------------------------------------------------------------------------------------------------|--|
| <b>EE206</b>                                                                                                    | TS                                                                                                    | B. Tech                                                                                                    | L                                                                                    | Т                                  | Р                                                                | С                                                                              | CIE                                                                                                    | SEE                                                                                                    | Total                                                                                                    |  |
| EE200                                                                                                    | E9                                                                                                    | D. Tech                                                                                                    | 2                                                                                    | 0                                  | 0                                                                | 2                                                                              | 40                                                                                                    | 60                                                                                                    | 100                                                                                                    |  |
| COURSEO                                                                                                    | BJECTI                                                                                                    | VES                                                                                                    |                                                                                      |                                    |                                                                  |                                                                                |                                                                                                    |                                                                                                    | 00                                                                                                    |  |
| <ol> <li>To stu</li> <li>To im</li> </ol>                                                                                             | dy and und                                                                                                    | C and Single & Three p<br>erstand the different typ<br>owledge of various ele<br>ent.                                                                                     | pes of D                                                                             | C, AC                              | machine                                                          |                                                                                |                                                                                                    | er, powerf                                                                                                    | actor                                                                                                    |  |
| COURSEO                                                                                                    |                                                                                                    |                                                                                                    |                                                                                      |                                    |                                                                  |                                                                                | 9                                                                                                    |                                                                                                    |                                                                                                    |  |
| <ol> <li>Under</li> <li>Study</li> </ol>                                                                                              | stand and a the working                                                                                                    | pletion of the cours<br>nalyze basic Electrical<br>g principles of Electrica<br>nents of Low Voltage E                                                                    | circuits<br>al Machin                                                                | nes and                            | l Transfo                                                        |                                                                                |                                                                                                    |                                                                                                    |                                                                                                    |  |
|                                                                                                    |                                                                                                    | RCUITS                                                                                                    |                                                                                      | •                                  |                                                                  |                                                                                |                                                                                                    | C                                                                                                    | asses:12                                                                                                    |  |
|                                                                                                    |                                                                                                    |                                                                                                    |                                                                                      | $ \rightarrow $                    | <u>y</u>                                                         |                                                                                | 17171                                                                                                    |                                                                                                    |                                                                                                    |  |
| simple cire                                                                                                    | circuit ele<br>cuits with                                                                                                    | ements (R, L and C<br>dc excitation. Sup<br>er RL and RC circu                                                                                                    | erposit                                                                              |                                    |                                                                  |                                                                                |                                                                                                    | & KCI                                                                                                    | ., analysis o                                                                                               |  |
| Electrical<br>simple circ<br>analysis of                                                                                              | circuit ele<br>cuits with<br>f first-orde                                                                                                  | ements (R, L and C<br>dc excitation. Sup                                                                                                    | erposit                                                                              |                                    |                                                                  |                                                                                |                                                                                                    | & KCL                                                                                                    | ., analysis o                                                                                               |  |
| Electrical<br>simple circ<br>analysis of<br>UNIT-II<br>Representa<br>reactive po<br>R, L, C, I                                        | circuit ele<br>cuits with<br>f first-orde<br>A.C. CI<br>ation of si<br>ower, app<br>RL, RC,                                                | ements (R, L and C<br>dc excitation. Sup<br>er RL and RC circu                                                                                                    | erposit<br>its.<br>ns, peak<br>r factor<br>s (series                                 | and<br>, Ana<br>, and              | Theveni<br>rms val<br>alysis o<br>paralle                        | n and No<br>lues, phas<br>f single-p<br>el), reson                             | or representation of the second second secon | Cl<br>sentation<br>circuits<br>series R                                                                                 | asses:12<br>, real powe<br>consisting<br>-L-C circu                                                         |  |
| Electrical<br>simple circ<br>analysis of<br>UNIT-II<br>Representa<br>reactive po<br>R, L, C, I                                        | circuit ele<br>cuits with<br>f first-orde<br>A.C. CI<br>ation of si<br>ower, app<br>RL, RC,<br>se balance                                  | ements (R, L and C<br>dc excitation. Sup<br>er RL and RC circu<br>RCUITS<br>nusoidal waveform<br>arent power, powe<br>RLC' combinations                                   | erposit<br>its.<br>ns, peak<br>r factor<br>s (series                                 | and<br>, Ana<br>, and              | Theveni<br>rms val<br>alysis o<br>paralle                        | n and No<br>lues, phas<br>f single-p<br>el), reson                             | or representation of the second second secon | Cl<br>sentation<br>circuits<br>series R<br>connecti                                                                     | 2, analysis of<br>Fime-doma<br>asses:12<br>a, real powe<br>consisting of<br>-L-C circuit                    |  |
| Electrical<br>simple circ<br>analysis of<br>UNIT-II<br>Representa<br>reactive po<br>R, L, C, I<br>Three-phas<br>UNIT-III<br>Ideal and | circuit ele<br>cuits with<br>f first-orde<br>A.C. CI<br>ation of si<br>ower, app<br>RL, RC,<br>se balance<br>TRANS<br>practica             | ements (R, L and C<br>dc excitation. Sup<br>er RL and RC circu<br>RCUITS<br>nusoidal waveform<br>arent power, powe<br>RLC combinations<br>ed circuits, voltage            | erposit<br>its.<br>ns, peak<br>r factor<br>a (series<br>and cur                      | and<br>and<br>Ana<br>and<br>rent r | Theveni<br>rms val<br>alysis o<br>paralle<br>relation<br>uit, lo | n and No<br>lues, phas<br>f single-p<br>el), reson<br>s in star a<br>sses in t | rton The<br>or represe<br>hase ac<br>ance in<br>nd delta                                                                                                    | Cl<br>Sentation<br>circuits<br>series R<br>connecti                                                                     | 2, analysis of<br>Fime-doma<br>asses:12<br>a, real powe<br>consisting of<br>-L-C circus<br>ons.<br>asses:10 |  |
| Electrical<br>simple circ<br>analysis of<br>UNIT-II<br>Representa<br>reactive po<br>R, L, C, I<br>Three-phas<br>UNIT-III<br>Ideal and | circuit ele<br>cuits with<br>f first-orde<br>A.C. CI<br>ation of si<br>ower, app<br>RL, RC,<br>se balance<br>TRANS<br>practica<br>Auto-tra | ements (R, L and C<br>dc excitation. Sup<br>er RL and RC circu<br>RCUITS<br>nusoidal waveform<br>arent power, powe<br>RLC combinations<br>ed circuits, voltage<br>FORMERS | erposit<br>its.<br>ns, peak<br>r factor<br>(series<br>and cur<br>nivalent<br>phase t | and<br>and<br>Ana<br>and<br>rent r | Theveni<br>rms val<br>alysis o<br>paralle<br>relation<br>uit, lo | n and No<br>lues, phas<br>f single-p<br>el), reson<br>s in star a<br>sses in t | rton The<br>or represe<br>hase ac<br>ance in<br>nd delta                                                                                                    | & KCL         orems. 7         orems. 7         circuits         series R         connecti         Cl         ners, reg | 2, analysis of<br>Fime-doma<br>asses:12<br>a, real powe<br>consisting of<br>-L-C circus<br>ons.<br>asses:10 |  |

| UNIT-V                             | ELECTRICAL INSTALLATIONS                                                                                                    | Classes:10                           |
|------------------------------------|----------------------------------------------------------------------------------------------------|--------------------------------------|
| and Cable                          | nts of LT Switchgear: Switch Fuse Unit (SFU), MCB, ELCB, MCG<br>s, Earthing. Types of Batteries, Important Characteristics for Ba<br>ns for energy consumption, power factor improvement and battery | tteries. Elementary                  |
| TEXT BOO                           | DKS                                                                                                    |                                      |
| 1. D.F                             | P. Kothari and I. J. Nagrath, "Basic Electrical Engineering", Tata McGraw Hil                                                                                                    | l, 4 <sup>th</sup> Edition,2019.     |
| 2. MS                              | Naidu and S Kamakshaiah, "Basic Electrical Engineering", Tata McGraw Hill                                                                                                    | , 2 <sup>nd</sup> Edition,2008.      |
| REFEREN                            | CE BOOKS                                                                                                    | .0                                   |
|                                    | N.Ramchandra, Ch.Srinivas, S.Trilochana, "Basic Electrical Engineering", Spec<br>tion, 2020.                                                                                                    | trum Techno Press, 1 <sup>st</sup>   |
| 201                                | 1                                                                                                    | , S. Chand, 2 <sup>nd</sup> Edition, |
|                                    | <ul> <li>C. Kulshreshtha, "Basic Electrical Engineering", McGraw Hill, 2009</li> <li>S. Sukhija, T. K. Nagsarkar, "Basic Electrical and Electronics Engineering"</li> <li>2.</li> </ul>              | , Oxford, 1 <sup>st</sup> Edition,   |
| 5. Abl<br>Edi                      | hijit Chakrabarthi, Sudipta Debnath, Chandan Kumar Chanda, "Basic Electricall tion, McGraw Hill, 2021.                                                                                               |                                      |
|                                    | 5. Bobrow, "Fundamentals of Electrical Engineering", Oxford University Press, "<br>Hughes, "Electrical and Electronics Technology", Pearson, 2010.                                                   | 2011.                                |
|                                    | D. Toro, "Electrical Engineering Fundamentals", Prentice Hall India, 1989                                                                                                    |                                      |
| WEB REF                            | ERENCES                                                                                                    |                                      |
| 2. <u>http:</u><br>3. <u>https</u> | ://www.electrical4u.com/<br>//www.basicsofelectricalengineering.com/<br>://www.khanacademy.org/science/physics/circuits-topic/circuits-resis                                                         | tance/a/ee-voltage-                  |
|                                    | <u>eurrent</u><br>://circuitglobe.com/                                                                                                    |                                      |
| E –TEXT I                          | BOOKS                                                                                                    |                                      |
|                                    | ://easyengineering.net/basic-electrical-engineering-by-wadhwa/<br>://easyengineering.net/objective-electrical-technology-by-mehta/                                                                   |                                      |
| MOOCS C                            | OURSE                                                                                                    |                                      |
| -                                  | ://nptel.ac.in/courses/108108076/1                                                                                                    |                                      |
|                                    | ://nptel.ac.in/courses/108102146/<br>://nptel.ac.in/courses/108108076/35                                                                                                    |                                      |

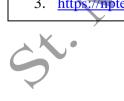

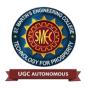

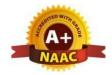

UGC Autonomous NBA & NAAC A+ Accredited Dhulapally, Secunderabad-500 100 www.smec.ac.in

## DEPARTMENT OF ARTIFICIAL INTELLIGENCE AND MACHINE LEARNING (AI & ML)

#### **ELECTRONIC DEVICES AND CIRCUITS**

| <b>І В. ТЕСН- ІІ SEM</b>                    | ESTER (R 22)                |               |               |           |            |              |          |             |
|---------------------------------------------|-----------------------------|---------------|---------------|-----------|------------|--------------|----------|-------------|
| Course Code                                 | Programme                   | Hour          | s / W         | eek       | Credits    | Maximu       | ım Mar   | ·ks         |
|                                             | B.Tech                      | L             | Т             | Р         | С          | CIE          | SEE      | Total       |
| EC203ES                                     |                             |               | 0             | 2         | 40         | 60           | 100      |             |
| COURSE OBJECT                               | TIVES                       |               |               |           |            |              |          |             |
| To learn                                    |                             |               |               |           |            | (            |          |             |
| 1. To introduce c                           | components such as diode    | es, BJTs      | and F         | ETs.      |            |              |          |             |
|                                             | pplications of devices.     |               |               |           |            | 6            |          |             |
| 3. To know the s                            | witching characteristics of | of device     | es.           |           |            | ~0           |          |             |
| <b>COURSE OUTCO</b>                         |                             |               |               |           |            |              |          |             |
|                                             | pletion of the Course, the  |               |               |           |            |              |          |             |
| -                                           | nowledge of various elect   |               | vices a       | and their | use on rea | l life.      |          |             |
|                                             | lications of various devic  |               | 1             |           | )          |              |          |             |
| 5. Acquire the ki                           | nowledge about the role of  | of specia     | i purp        | ose devic | es and the | ir applicati | ons.     |             |
| UNIT-I DIOD                                 | ES                          |               |               | Y         |            |              | Class    | ses: 8      |
| Diode - Static and                          |                             | ces F         | aniva         | lent c    | ircuit F   | Diffusion    |          |             |
| Capacitances, V-I Cha                       |                             |               | -             |           |            |              | and      | riansition  |
| <b>1</b>                                    |                             |               |               |           |            |              | CI       | 0           |
|                                             | DE APPLICATIONS             |               | -             |           | <b></b>    |              | Class    |             |
| Rectifier - Half Wa                         |                             |               |               |           | -          |              |          |             |
| Capacitive and Indu<br>Clamping Circuit The |                             |               |               |           | -          |              | levels,  | Clamper-    |
|                                             | ordini, Englishing op       | <u>eranon</u> | , <b>-</b> JP | 05 01 0   | iumpers.   |              |          |             |
| UNIT-III BIPO                               | LAR JUNCTION T              | <b>RANS</b>   | ISTO          | R (BJT    | <b>]):</b> |              | Class    | ses:8       |
|                                             | ttion, Common E             | ,             |               |           | Base a     | ind Cor      | nmon     | Collector   |
| Configurations, Trans                       | sistor as a switch, sw      | ritching      | time          | s.        |            |              |          |             |
| UNIT-IV JUNC                                | CTION FIELD EFFI            | ECT T         | RAN           | SISTO     | R (FET):   |              | Class    | ses:8       |
| Construction, Princi                        | ple of Operation,           | Pinch-        | Off           | Voltag    | e, Volt-   | Amper        | e Char   | acteristic, |
| Comparison of BJT                           | and FET, FET as V           | /oltage       | Vari          | able R    | esistor, I | MOSFET       | , MOS    | TET as a    |
| capacitor.                                  |                             | -             |               |           |            |              |          |             |
| UNIT-V SPEC                                 | CIAL PURPOSE DE             | VICES         | :             |           |            |              | Class    | ses:8       |
| Zener Diode - Charac                        | teristics, Zener diode      | e as Vo       | ltage         | Regula    | tor, Prin  | ciple of O   | peration | n - SCR,    |
| Tunnel diode, UJT, V                        |                             |               | -             | -         |            | -            | -        | ,           |
|                                             |                             |               |               |           |            | -            |          |             |

#### **TEXT BOOKS**

- 1. Jacob Millman Electronic Devices and Circuits, McGraw Hill Education
- 2. Robert L. Boylestead, Louis Nashelsky- Electronic Devices and Circuits theory, 11<sup>th</sup> Edition, 2009, Pearson.

#### **REFERENCE BOOKS**

- 1. Horowitz -Electronic Devices and Circuits, David A. Bell 5<sup>th</sup>Edition, Oxford.
- 2. Chinmoy Saha, Arindam Halder, Debaati Ganguly Basic Electronics-Principles and Applications, Cambridge, 2018.

#### **WEB REFERENCES**

- 1. https://www.physics-and-radio-electronics.com/electronic-devices-and-circuits.html
- 2. https://www.electronics-tutorials.ws/transistor/tran\_5.html
- 3. http://www.gvpcew.ac.in/LN-CSE-IT-22-32/ECE/2-Year/ECA-All-Units.pdf
- 4. https://www.electronics-notes.com/articles/analogue\_circuits/fet-field-effect-transistor/common-sourceamplifier-circuit.php

#### **E-TEXT BOOKS**

- 1. <u>https://ia902709.us.archive.org/13/items/ElectronicDevices</u>AndCircuitTheory/Electronic%20Devices% 20and%20Circuit%20Theory.pdf
- 2. https://www.researchgate.net/publication/275408225\_Electronic\_Devices and Circuits

#### **MOOCS COURSE**

- 1. https://nptel.ac.in/courses/117103063/2
- 2. https://nptel.ac.in/courses/117106087/4
- St.

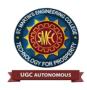

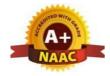

UGC Autonomous NBA & NAAC A+ Accredited Dhulapally, Secunderabad-500 100 www.smec.ac.in

# DEPARTMENT OF ARTIFICIAL INTELLIGENCE AND MACHINE LEARNING (AI & ML)

#### ENGINEERING CHEMISTRY LABORATORY

#### I B. TECH - II SEMESTER (R 22) **Course Code** Programme **Hours / Week** Credits **Maximum Marks** C L Т Р CIE SEE **Total** CH204BS **B.** Tech 0 0 2 1 **40** 60 100 **COURSE OBJECTIVES** To learn 1. Estimation of hardness of water to check its suitability for drinking purpose. 2. Students are able to perform estimations of acids and bases using conductometry, potentiometry and pH metry methods. 3. Students will learn to prepare polymers such as Bakelite and nylon-6 in the laboratory. 4. Students will learn skills related to the lubricant properties such as saponification value, surface tension and viscosity of oils. **COURSE OUTCOMES** Upon successful completion of the course, the student is able to 1. Determination of parameters like hardness of water and rate of corrosion of mild steel in various conditions. 2. Able to perform methods such as conductometry, potentiometry and pH metry in order to find out the concentrations or equivalence points of acids and bases. 3. Students are able to prepare polymers like bakelite and nylon-6. 4. Estimations saponification value, surface tension and viscosity of lubricant oils. LIST OF EXPERIMENTS I. Volumetric Analysis: Estimation of Hardness of water by EDTA Complexometry method. **II.** Conductometry: Estimation of the concentration of an acid by Conductometry. **III.Potentiometry:** Estimation of the amount of Fe<sup>+2</sup> by Potentiomentry. **IV. pH Metry:** Determination of an acid concentration using pH meter. V. Preparations: 1. Preparation of Bakelite. 2. Preparation Nylon - 6. **VI.** Lubricants: **1**. Estimation of acid value of given lubricant oil. 2. Estimation of Viscosity of lubricant oil using Ostwald's Viscometer. **VII.** Corrosion: Determination of rate of corrosion of mild steel in the presence and absence of inhibitor. **VIII.**Virtual lab experiments 1. Construction of Fuel cell and its working. 2. Smart materials for Biomedical applications 3. Batteries for electrical vehicles. 4. Functioning of solar cell and its applications.

#### **TEXT BOOKS**

- 1. Senior practical physical chemistry, B. D. Khosla, A. Gulati and V. Garg (R. Chand and Co., Delhi)
- 2. An introduction to practical; chemistry, K.K. Sharma and D. S. Sharma (Vikas publishing, New Delhi)

#### **REFERENCE BOOKS**

- 1. S.Hemambika, V.Rajasekhar Reddy, "Engineering Chemistry Lab", Spectrum Publications., Hyderabad, 1<sup>st</sup> Edition (2020)
- 2. Lab manual for Engineering chemistry by B. Ramadevi and P. Aparna, S Chand Publications, New Delhi (2022)
- 3. Vogel's text book of practical organic chemistry 5th edition
- 4. Inorganic Quantitative analysis by A.I. Vogel, ELBS Publications.
- 5. College Practical Chemistry by V.K. Ahluwalia, Narosa Publications Ltd. New Delhi (2007).

C

#### WEB REFERENCES

- 1. <u>https://www.academia.edu/39911915/Engineering\_Chemistry\_Laboratory\_Manual\_and\_Observation\_Subject\_Code\_18CHEL16\_26</u>
- 2. https://www.vlab.co.in/broad-area-chemical-engineering

#### **E -TEXT BOOKS**

- 1. https://www.pdfdrive.com/engineering-chemistry-lab-manual-e51801253.html
- 2. https://www.pdfdrive.com/engineering-chemistry-lab-manual-autonomous-2015-16e37927940.html

#### **MOOCS COURSE**

- 1. <u>https://www.coursera.org/browse/physical-science-and-engineering/chemistry</u>
- 2. <u>https://libguides.mines.edu/chem/online-course-resources</u>
- 3. https://ecampus.oregonstate.edu/online-degrees/undergraduate/online-chemistry-lab-course/

st.

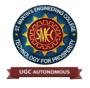

UGC Autonomous NBA & NAAC A+ Accredited Dhulapally, Secunderabad-500 100 www.smec.ac.in

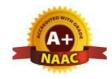

## DEPARTMENT OF ARTIFICIAL INTELLIGENCE AND MACHINE LEARNING (AI & ML)

## **BASIC ELECTRICAL ENGINEERING LABORATORY**

| <b>Course Code</b>                                                                                                    | Programme                                                                                                    | Hou                                                                                   | rs /We                                                        | ek                                | Credits                               | Maxim         | um Ma       | rks      |  |  |
|----------------------------------------------------------------------------------------------------|----------------------------------------------------------------------------------------------------|---------------------------------------------------------------------------------------|---------------------------------------------------------------|-----------------------------------|---------------------------------------|---------------|-------------|----------|--|--|
| EE208ES                                                                                                    | B. Tech                                                                                                    | L                                                                                     | Т                                                             | Р                                 | С                                     | CIE           | CIE SEE Tot |          |  |  |
| LE2VOLS                                                                                                    | D. Tech                                                                                                    | 0                                                                                     | 0                                                             | 2                                 | 1                                     | 40 60 10      |             |          |  |  |
| COURSE OBJ                                                                                                    | ECTIVES:                                                                                                    |                                                                                       |                                                               |                                   |                                       |               |             |          |  |  |
| To learn                                                                                                    |                                                                                                    |                                                                                       |                                                               |                                   |                                       |               |             |          |  |  |
| 1. To meas                                                                                                    | ure the electrical param                                                                                                    | neters for                                                                            | differen                                                      | t types o                         | of DC and A                           | C circuits u  | sing con    | ventiona |  |  |
|                                                                                                    | rems approach.                                                                                                    |                                                                                       |                                                               |                                   |                                       | 0             |             |          |  |  |
|                                                                                                    | the transient response of                                                                                                    |                                                                                       |                                                               |                                   |                                       |               |             |          |  |  |
|                                                                                                    | mine the performance o                                                                                                    | f different                                                                           | types o                                                       | f DC, A                           | C machines a                          | and Transfor  | mers.       |          |  |  |
| COURSE OUT                                                                                                    | COMES:                                                                                                    |                                                                                       |                                                               | 2                                 |                                       |               |             |          |  |  |
| Upon success                                                                                                    | ful completion of the                                                                                                    | course,                                                                               | the stu                                                       | dent is                           | able to                               |               |             |          |  |  |
| 1. Verify th                                                                                                    | ne basic Electrical circui                                                                                                    | ts through                                                                            | differe                                                       | nt exper                          | iments.                               |               |             |          |  |  |
|                                                                                                    | the performance calcu                                                                                                    | lations of                                                                            | Electri                                                       | cal Mac                           | hines and T                           | ransformers   | through     | various  |  |  |
| testing m                                                                                                    |                                                                                                    | Ç                                                                                     | Ń                                                             |                                   |                                       |               |             |          |  |  |
| 3. Analyze                                                                                                    | the transient responses                                                                                                    | of R, L an                                                                            | d C circ                                                      | cuits for                         | different inp                         | ut conditions | 5.          |          |  |  |
|                                                                                                    |                                                                                                    |                                                                                       |                                                               |                                   |                                       |               |             |          |  |  |
| IST OF FYDE                                                                                                    | ERIMENTS/DEMO                                                                                                    | NSTDA                                                                                 | TION                                                          | C                                 |                                       |               |             |          |  |  |
|                                                                                                    |                                                                                                    |                                                                                       |                                                               |                                   |                                       |               |             |          |  |  |
| ART-A (compu                                                                                                    | on of KVL and KCL                                                                                                    |                                                                                       |                                                               |                                   |                                       |               |             |          |  |  |
|                                                                                                    | on of Thevenin's and N                                                                                                    | orton's th                                                                            | oorom                                                         |                                   |                                       |               |             |          |  |  |
|                                                                                                    | Response of Series RL                                                                                                    |                                                                                       |                                                               | or DC e                           | veitation                             |               |             |          |  |  |
| , <u> </u>                                                                                                    | e in series RLC circuit                                                                                                    | and ive e                                                                             | incuits r                                                     |                                   | Actuation                             |               |             |          |  |  |
|                                                                                                    | ons and Verification of I                                                                                                    | [mpedance                                                                             | e and Ci                                                      | urrent of                         | f RL. RC and                          | RLC series    | circuits    |          |  |  |
| J. Calculation                                                                                                    | JIIS and vernication of .                                                                                                    | r                                                                                     |                                                               |                                   |                                       |               |             | ngle-    |  |  |
|                                                                                                    |                                                                                                    | t and Real                                                                            | l Power                                                       | in prima                          | ary and Seco                          | nuary chicul  |             | U        |  |  |
| 6. Measurer                                                                                                    | nent of Voltage, Curren<br>ansformer                                                                                                    | t and Real                                                                            | l Power                                                       | in prima                          | ary and Seco                          |               |             |          |  |  |
| <ol> <li>Measurer<br/>Phase Tra<br/>7. Performa</li> </ol>                                                                                                    | nent of Voltage, Curren<br>ansformer<br>nce Characteristics of a                                                                                                    | DC Shunt                                                                              | t Motor                                                       | -                                 |                                       |               |             |          |  |  |
| <ol> <li>Measurer<br/>Phase Tra<br/>7. Performa<br/>8. Torque-S</li> </ol>                                                                                                    | nent of Voltage, Curren<br>ansformer<br>nce Characteristics of a<br>peed Characteristics of                                                                                                    | DC Shunt<br>a Three-pl                                                                | t Motor<br>hase Ind                                           | -                                 |                                       |               |             |          |  |  |
| <ol> <li>Measurer<br/>Phase Tra</li> <li>Performa</li> <li>Torque-S</li> <li>ART-B (any two</li> </ol>                                                                               | nent of Voltage, Curren<br>ansformer<br>nce Characteristics of a<br>peed Characteristics of<br>o experiments from t                                                                                      | DC Shunt<br>a Three-pl<br>t <b>he given</b>                                           | t Motor<br>hase Ind                                           | -                                 |                                       |               |             |          |  |  |
| <ol> <li>Measurer<br/>Phase Tra<br/>7. Performa<br/>8. Torque-S<br/>ART-B (any two<br/>1. Verification</li> </ol>                                                                    | nent of Voltage, Curren<br>ansformer<br>nce Characteristics of a<br>peed Characteristics of<br>o experiments from t<br>on of Superposition the                                                           | DC Shunt<br>a Three-pl<br>t <b>he given</b><br>orem.                                  | t Motor<br>hase Ind<br>1 <b>list</b> )                        | luction N                         | Motor.                                | ·             |             |          |  |  |
| <ol> <li>Measurer<br/>Phase Tra</li> <li>Performa</li> <li>Torque-S</li> <li>ART-B (any two</li> <li>Verificati</li> <li>Three Phase</li> </ol>                                      | nent of Voltage, Curren<br>ansformer<br>nce Characteristics of a<br>peed Characteristics of<br>o experiments from t                                                                                      | DC Shunt<br>a Three-pl<br>t <b>he given</b><br>orem.<br>cation of F                   | t Motor<br>hase Ind<br>1 <b>list</b> )                        | luction N                         | Motor.                                | ·             |             | Delta,   |  |  |
| <ol> <li>Measurer<br/>Phase Tra<br/>7. Performa</li> <li>Torque-S</li> <li>ART-B (any two<br/>1. Verificati</li> <li>2. Three Pha<br/>Delta-De</li> </ol>                            | nent of Voltage, Curren<br>ansformer<br>nce Characteristics of a<br>peed Characteristics of<br><b>o experiments from 1</b><br>on of Superposition the<br>ase Transformer: Verifie                        | DC Shunt<br>a Three-pl<br>t <b>he given</b><br>orem.<br>cation of F                   | t Motor<br>hase Ind<br>1 <b>list)</b><br>Relation             | luction M<br>ship bet             | Motor.<br>ween Voltag                 | es and Curre  |             | Delta,   |  |  |
| <ol> <li>Measurer<br/>Phase Tra</li> <li>Performa</li> <li>Torque-S</li> <li>ART-B (any two</li> <li>Verificati</li> <li>Three Phase</li> <li>Delta-Dei</li> <li>Load Tes</li> </ol> | nent of Voltage, Curren<br>ansformer<br>nce Characteristics of a<br>peed Characteristics of<br>o experiments from t<br>on of Superposition the<br>ase Transformer: Verific<br>lta, Delta-star, Star-Star | DC Shunt<br>a Three-pl<br>t <b>he given</b><br>orem.<br>cation of F<br>)<br>former (C | t Motor<br>hase Ind<br>a <b>list)</b><br>Relation<br>alculate | luction M<br>ship bet<br>Efficier | Motor.<br>ween Voltag<br>ncy and Regu | es and Curre  |             | Delta,   |  |  |

- 1. D.P. Kothari and I. J. Nagrath, "Basic Electrical Engineering", Tata McGraw Hill, 4<sup>th</sup> Edition, 2019.
- MS Naidu and S Kamakshaiah, "Basic Electrical Engineering", Tata McGraw Hill, 2<sup>nd</sup> Edition, 2008

#### **REFERENCE BOOKS**

- 1. S.Trilochana, Ch.Srinivas, V.Vishnu Vardhan "Basic Electrical Engineering Lab", Spectrum Techno Press, 1<sup>st</sup> Edition, 2020.
- P. Ramana, M. Suryakalavathi, G.T.Chandrasheker, "Basic Electrical Engineering", S. Chand, 2<sup>nd</sup> Edition, 2019.
- 3. D. C. Kulshreshtha, "Basic Electrical Engineering", McGraw Hill, 2009
- M. S. Sukhija, T. K. Nagsarkar, "Basic Electrical and Electronics Engineering", Oxford, 1<sup>st</sup> Edition, 2012.
- 5. Abhijit Chakrabarthi, Sudipta Debnath, Chandan Kumar Chanda, "Basic ElectricalEngineering", 2<sup>n</sup> Edition, McGraw Hill, 2021.
- 6. L. S. Bobrow, "Fundamentals of Electrical Engineering", Oxford University Press, 2011.
- 7. E. Hughes, "Electrical and Electronics Technology", Pearson, 2010.
- 8. V. D. Toro, "Electrical Engineering Fundamentals", Prentice Hall India, 1989.

#### **WEB REFERENCES**

- 1. <u>https://www.electrical4u.com/</u>
- 2. http://www.basicsofelectricalengineering.com/
- 3. <u>https://www.khanacademy.org/science/physics/circuits-topic/circuits-resistance/a/ee-voltage-and-current</u>
- 4. <u>https://circuitglobe.com/</u>

#### **E -TEXTBOOKS**

- 1. https://easyengineering.net/basic-electrical-engineering-by-wadhwa/
- 2. https://easyengineering.net/objective-electrical-technology-by-mehta/

#### **MOOCS COURSE**

34. 12

- 1. https://nptel.ac.in/courses/108108076/1
- 2. https://nptel.ac.in/courses/108102146/
- 3. https://nptel.ac.in/courses/108108076/35

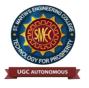

UGC Autonomous NBA & NAAC A+ Accredited Dhulapally, Secunderabad-500 100 www.smec.ac.in

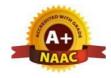

## DEPARTMENT OF ARTIFICIAL INTELLIGENCE AND MACHINE LEARNING (AI & ML)

### PYTHON PROGRAMMING LABORATORY

| Course Code                              | Programme                                          | Hou                                   | rs / W             | Week Credits Maximu |                  |              |             | Marks     |
|------------------------------------------|----------------------------------------------------|---------------------------------------|--------------------|---------------------|------------------|--------------|-------------|-----------|
| CS205ES                                  | B. Tech                                            | L                                     | Т                  | Р                   | С                | CIE          | SEE         | Total     |
|                                          | Dirten                                             | 0                                     | 1                  | 2                   | 2                | 40           | 60          | 100       |
| COURSE OBJEC                             |                                                    |                                       |                    |                     |                  | ·            |             | )         |
|                                          | nd run the Python inte                             | rpreter                               |                    |                     |                  |              |             |           |
|                                          | ntrol structures.                                  | · · · · · · · · · · · · · · · · · · · |                    |                     |                  |              |             |           |
|                                          | and Lists, Dictionaries<br>Strings and Files in Py |                                       | on                 |                     |                  | 6            | •           |           |
| COURSE OUTCO                             | •                                                  | uion                                  |                    |                     |                  |              | 2           |           |
|                                          | essful completion of                               | of the c                              | ourse,             | the stu             | dent is able     | to           |             |           |
| 1. Develop the                           | application specific of                            | codes us                              | ing pyt            | hon.                |                  |              |             |           |
|                                          | Strings, Lists, Tuples                             |                                       |                    | •                   |                  |              |             |           |
|                                          | rams using modular a                               |                                       | , file I/          | O, Pytho            | on standard lib  | orary        |             |           |
| 4. Implement I <b>Note:</b> The lab expe | Digital Systems using                              |                                       | ollow              | inger               | periment ev      | amnles       |             |           |
| ole. The lab expe                        | ennents will be in                                 | the the f                             | UIIOW              | nig cr              |                  | ampies       |             |           |
|                                          |                                                    |                                       |                    |                     |                  |              |             |           |
| LIST OF EXPER                            | IMENTS                                             |                                       | $\mathbf{\Lambda}$ |                     |                  |              |             |           |
| Week -1:                                 |                                                    |                                       | X                  |                     |                  |              |             |           |
| 1. i) Use a web bro                      | owser to go to the Py                              | thon we                               | bsite h            | ttp://pyt           | hon.org. This    | page conta   | ains inforn | nation    |
| about Python an                          | nd links to Python-re                              | lated pa                              | ges, ar            | d it giv            | es you the ab    | oility to se | arch the P  | ython     |
| documentation.                           |                                                    | )                                     |                    |                     |                  |              |             |           |
| -                                        | thon interpreter a                                 |                                       | -                  | () to sta           | art the onlin    | e help ut    | 1l1ty.      |           |
| -                                        | terpreter and use it as                            | a Calcu                               | lator.             |                     |                  |              |             |           |
| 3.                                       |                                                    |                                       |                    |                     |                  |              |             |           |
|                                          | am to calculate comp                               | ound int                              | erest w            | hen prii            | ncipal, rate and | d numbers    | of periods  | are       |
| given.                                   |                                                    |                                       |                    |                     |                  |              |             |           |
|                                          | hates $(x1, y1)$ , $(x2, y2)$                      |                                       |                    |                     | -                |              | ل مد السوم  |           |
| 4. Read name, ac details.                | ldress, email and j                                | phone i                               | numbe              | er of a             | person throu     | ign keyb     | oard and    | print the |
| Week - 2:                                |                                                    |                                       |                    |                     |                  |              |             |           |
| 1. Print the below the                   | riangle using for                                  |                                       |                    |                     |                  |              |             |           |
| loop.5                                   | finding ic using for                               |                                       |                    |                     |                  |              |             |           |
| 4 4                                      |                                                    |                                       |                    |                     |                  |              |             |           |
| 333                                      |                                                    |                                       |                    |                     |                  |              |             |           |
| 2222                                     |                                                    |                                       |                    |                     |                  |              |             |           |
| 11111                                    |                                                    |                                       |                    |                     |                  |              |             |           |
| 2. Write a program                       | to check whether th                                | ne given                              | input              | is digit            | or lowercase     | character    | or upper ca | ase       |
|                                          | ecial character (use 'ii                           |                                       |                    |                     | _                |              |             |           |
|                                          | to Print the Fibonacci                             | -                                     |                    | -                   | -                |              |             |           |
| 4. Python program                        | to print all prime num                             | bers in a                             | a given            | interval            | (use break)      |              |             |           |

Week - 3:

- 1. i) Write a program to convert a list and tuple into arrays.
  - ii) Write a program to find common values between two arrays.
- 2. Write a function called gcd that takes parameters a and b and returns their greatest common divisor.
- 3. Write a function called palindrome that takes a string argument and returns True if it is a palindromeand
- False otherwise. Remember that you can use the built-in function len to check the length of a string.

### Week - 4:

- 1. Write a function called is\_sorted that takes a list as a parameter and returns true if the list is sorted in ascending order and False otherwise.
- 2. Write a function called has\_duplicates that takes a list and returns True if there is any element that appears more than once. It should not modify the original list.
  - i). Write a function called remove\_duplicates that takes a list and returns a new list with only the unique elements from the original. Hint: they don't have to be in the same order.
  - ii). The word list I provided, words.txt, doesn't contain single letter words. So you might want to add'T", "a", and the empty string.

iii). Write a python code to read dictionary values from the user. Construct a function to invert its content. i.e., keys should be values and values should be keys.

3. i) Add a comma between the characters. If the given word is 'Apple', it should become 'A,p,p,l,e'ii) Remove the given word in all the places in a string?

iii) Write a function that takes a sentence as an input parameter and replaces the first letter of every word with the corresponding upper case letter and the rest of the letters in the word by corresponding letters in lower case without using a built-in function?

4. Writes a recursive function that generates all binary strings of n-bit length Week - 5:

- 1. i) Write a python program that defines a matrix and prints
  - ii) Write a python program to perform addition of two square matrices
  - iii) Write a python program to perform multiplication of two square matrices
- 2. How do you make a module? Give an example of construction of a module using different geometrical shapes and operations on them as its functions.
- 3. Use the structure of exception handling all general purpose exceptions.

#### Week-6:

1. a. Write a function called draw\_rectangle that takes a Canvas and a Rectangle as arguments and draws a representation of the Rectangle on the Canvas.

b. Add an attribute named color to your Rectangle objects and modify draw\_rectangle so that ituses the color attribute as the fill color.

c. Write a function called draw\_point that takes a Canvas and a Point as arguments and draws are presentation of the Point on the Canvas.

d. Define a new class called Circle with appropriate attributes and instantiate a few Circle objects.Write a function called draw\_circle that draws circles on the canvas.

2. Write a Python program to demonstrate the usage of Method Resolution Order (MRO) in multiplelevels of Inheritances.

3. Write a python code to read a phone number and email-id from the user and validate it forcorrectness.

## Week- 7

- 1. Write a Python code to merge two given file contents into a third file.
- 2. Write a Python code to open a given file and construct a function to check for given words present init and display on found.
- 3. Write a Python code to Read text from a text file, find the word with most number of occurrences
- 4. Write a function that reads a file *file1* and displays the number of words, number of vowels, blankspaces, lower case letters and uppercase letters.

Week - 8:

1. Import numpy, Plotpy and Scipy and explore their functionalities.

- 2. Install NumPy package with pip and explore it.
- 3. Write a program to implement Digital Logic Gates AND, OR, NOT, EX-OR
- 4. Write a program to implement Half Adder, Full Adder and Parallel Adder
- 5. Write a GUI program to create a window wizard having two text labels, two text fields and two buttons as Submit and Reset.

#### **TEXT BOOKS**

- 1. Supercharged Python: Take your code to the next level, Overland
- 2. Learning Python, Mark Lutz, O'reilly

#### **REFERENCE BOOKS**

- 1. Python Programming: A Modern Approach, Vamsi Kurama, Pearson
- 2. Python Programming A Modular Approach with Graphics, Database, Mobile, and Web Applications, Sheetal Taneja, Naveen Kumar, Pearson
- 3. Programming with Python, A User's Book, Michael Dawson, Cengage Learning, India Edition
- 4. Think Python, Allen Downey, Green Tea Press
- 5. Core Python Programming, W. Chun, Pearson
- 6. Introduction to Python, Kenneth A. Lambert, Cengage

#### WEB REFERENCES

- 1. <u>https://www.tutorialspoint.com/python3/</u>
- 2. https://www.udemy.com/machine-learning-using-r-and-python/
- 3. https://www.udemy.com/r-programming-language/
- 4. <u>https://www.simpliv.com/itcertification/data-analytics-using-r-programming</u>
- 5. https://books.goalkicker.com/PythonBook/

### **E**-TEXT BOOKS

- 1. <u>https://www.amazon.in/Advanced-Python-Programming-Brian-</u> Overland/dp/0135159946
- 2. https://www.oreilly.com/library/view/learning-python-5th/9781449355722/

### MOOCS COURSE

- 1. https://nptel.ac.in/courses/106106145
- 2. https://nptel.ac/in/courses/106106182

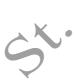

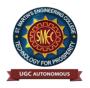

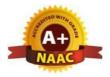

UGC Autonomous NBA & NAAC A+ Accredited Dhulapally, Secunderabad-500 100 www.smec.ac.in

### DEPARTMENT OF ARTIFICIAL INTELLIGENCE AND MACHINE LEARNING (AI & ML) IT WORKSHOP

#### I B. TECH - II SEMESTER (R 22)

| Course Code | Programme | Hours / Week |   |   | Credits | Maximum Marks |     |       |
|-------------|-----------|--------------|---|---|---------|---------------|-----|-------|
| CEACES      |           | L            | Т | Р | С       | CIE           | SEE | Total |
| CS206ES     | B. Tech   | 0            | 0 | 2 | 1       | 40            | 60  | 100   |

#### **COURSE OBJECTIVES**

To learn

The IT Workshop for engineers is a training lab course spread over 60 hours. Themodules include training on PC Hardware, Internet & World Wide Web and Productivity tools includingWord, Excel, PowerPoint and Publisher.

#### **COURSE OUTCOMES**

Upon successful completion of the course, the student is able to

- 1. Perform Hardware troubleshooting
- 2. Understand Hardware components and inter dependencies
- 3. Safeguard computer systems from viruses/worms•
- 4. Document/ Presentation preparation
- 5. Perform calculations using spreadsheets

## PC HARDWARE

**Task 1:** Identify the peripherals of a computer, components in a CPU and its functions. Draw the blockdiagram of the CPU along with the configuration of each peripheral and submit to your instructor.

**Task 2:** Every student should disassemble and assemble the PC back to working condition. Lab instructors should verify the work and follow it up with a Viva. Also students need to go through the video which shows the process of assembling a PC. A video would be given as part of the course content.

**Task 3:** Every student should individually install MS windows on the personal computer. Lab instructor should verify the installation and follow it up with a Viva.

**Task 4:** Every student should install Linux on the computer. This computer should have windows installed. The system should be configured as dual boot with both Windows and Linux. Lab instructors should verify the installation and follow it up with a Viva

#### **INTERNET & WORLD WIDE WEB**

**Task1**: **Orientation & Connectivity Boot Camp:** Students should get connected to their Local Area Network and access the Internet. In the process they configure the TCP/IP setting. Finally students should demonstrate, to the instructor, how to access the websites and email. If there is no internet connectivity preparations need to be made by the instructors to simulate the WWW on the LAN.

**Task 2: Web Browsers, Surfing the Web:** Students customize their web browsers with the LAN proxy settings, bookmarks, search toolbars and pop up blockers. Also, plug-ins like Macromedia Flash and JRE for applets should be configured.

**Task 3**: **Search Engines & Netiquette:** Students should know what search engines are and how to use the search engines. A few topics would be given to the students for which they need to search on Google. This should be demonstrated to the instructors by the student.

**Task 4: Cyber Hygiene:** Students would be exposed to the various threats on the internet and would be asked to configure their computer to be safe on the internet. They need to customize their browsers to block pop ups, block active x downloads to avoid viruses and/or worms.

#### LaTeX and WORD

**Task 1: Word Orientation**: The mentor needs to give an overview of LaTeX and Microsoft (MS) office or equivalent (FOSS) tool word: Importance of LaTeX and MS office or equivalent (FOSS) tool Word as word Processors, Details of the four tasks and features that would be covered in each, Using LaTeX and word – Accessing, overview of toolbars, saving files, Using help and resources, rulers, format painter in word.

**Task 2: Using LaTeX and Word** to create a project certificate. Features to be covered:-Formatting Fonts in word, Drop Cap in word, Applying Text effects, Using Character Spacing, Borders and Colors, Inserting Header and Footer, Using Date and Time option in both LaTeX and Word.

**Task 3: Creating project** abstract Features to be covered:-Formatting Styles, Inserting table, Bullets and Numbering, Changing Text Direction, Cell alignment, Footnote, Hyperlink, Symbols, Spell Check, Track Changes.

**Task 4: Creating a Newsletter**: Features to be covered:- Table of Content, Newspaper columns, Images from files and clipart, Drawing toolbar and Word Art, Formatting Images, Textboxes, Paragraphs and Mail Merge in word.

#### EXCEL

**Excel Orientation:** The mentor needs to tell the importance of MS office or equivalent (FOSS) tool Excel as a Spreadsheet tool, give the details of the four tasks and features that would be covered in each. Using Excel – Accessing, overview of toolbars, saving excel files, Using help and resources.

**Task 1: Creating a Scheduler -** Features to be covered: Gridlines, Format Cells, Summation, auto fill,Formatting Text

**Task 2 : Calculating GPA** - .Features to be covered:- Cell Referencing, Formulae in excel – average, std. deviation, Charts, Renaming and Inserting worksheets, Hyper linking, Count function, LOOKUP/VLOOKUP

**Task 3:** Split cells, freeze panes, group and outline, Sorting, Boolean and logical operators, Conditionalformatting

#### POWERPOINT

**Task 1:** Students will be working on basic power point utilities and tools which help them create basic powerpoint presentations. PPT Orientation, Slide Layouts, Inserting Text, Word Art, Formatting Text, Bullets and Numbering, Auto Shapes, Lines and Arrows in PowerPoint. **Task 2:** Interactive presentations - Hyperlinks, Inserting –Images, Clip Art, Audio, Video, Objects, Tables and Charts.

**Task 3:** Master Layouts (slide, template, and notes), Types of views (basic, presentation, slide slotter, notes etc), and Inserting – Background, textures, Design Templates, Hidden slides

#### **REFERENCE BOOKS**

- 1. Comdex Information Technology course tool kit Vikas Gupta, WILEY Dreamtech
- 2. The Complete Computer upgrade and repair book, 3rd edition Cheryl A Schmidt, WILEY Dreamtech
- 3. Introduction to Information Technology, ITL Education Solutions limited, *Pearson Education*.
- 4. PC Hardware A Handbook Kate J. Chase PHI (Microsoft)
- 5. LaTeX Companion Leslie Lamport, *PHI/Pearson*.
- 6. IT Essentials PC Hardware and Software Companion Guide Third Edition by David Anfinsonand Ken Quamme. *CISCO Press, Pearson Education*.
- 7. IT Essentials PC Hardware and Software Labs and Study Guide Third Edition by Patrick Regan CISCO Press, *Pearson Education*.

#### WEB REFERENCES

- 1. https://rajagopalaraja.blogspot.com/2021/02/it-workshop-ay2020-21.html
- 2. <u>https://support.microsoft.com/en-us/office/linear-format-equations-using-unicodemath-and-latex-in-word-2e00618d-b1fd-49d8-8cb4-8d17f25754f8</u>

#### **E -TEXT BOOKS**

- 1. <u>https://www.pdfprof.com/PDF\_Image.php?idt=72510&t=27</u>
- 2. https://www.ebooknetworking.net/ebooks/it-402-by-vikas-gupta.html

#### **MOOCS COURSE**

- 1. https://www.classcentral.com/course/edx-latex-for-students-engineers-and-scientists-15201
- 2. <u>https://www.learnlatex.org/en/</u>

j.

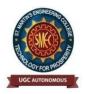

UGC Autonomous NBA & NAAC A+ Accredited Dhulapally, Secunderabad-500 100 www.smec.ac.in

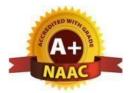

## DEPARTMENT OF ARTIFICIAL INTELLIGENCE AND MACHINE LEARNING (AI & ML) MATHEMATICAL AND STATISTICAL FOUNDATIONS

| II B. TECH-I SEMESTER (R22) |          |     |         |      |         |               |     |       |  |
|-----------------------------|----------|-----|---------|------|---------|---------------|-----|-------|--|
| Course Code                 | Category | Ηοι | irs / V | Veek | Credits | Maximum Marks |     |       |  |
| MAGOODG                     |          | L   | Т       | Р    | С       | CIE           | SEE | Total |  |
| MA303BS                     | B. Tech  | 3   | 1       | 0    | 4       | 40            | 60  | 100   |  |

## **COURSE OBJECTIVES**

To learn

- 1. The Number Theory basic concepts useful for cryptography etc
- 2. The theory of Probability and probability distributions of single and multiple random variables
- 3. The sampling theory and Estimating Parameters
- 4. Testing of hypothesis and making inferences
- 5. Stochastic process and Markov chains.

## **COURSE OUTCOMES**

Upon successful completion of the course, the student is able to

- 1. Apply the number theory concepts to cryptography domain.
- 2. Apply the concepts of probability and distributions to some case studies.
- 3. Correlate the material of one unit to the material in other units.
- 4. Estimating a Proportion of single mean and difference of means
- 5. Resolve the potential misconceptions and hazards in each topic of study.

## UNIT-I

### GREATEST COMMON DIVISORS AND PRIME FACTORIZATION

Classes: 8

Greatest common divisors, The Euclidean algorithm, The fundamental theorem of arithmetic, Factorization of integers and the Fermat numbers, Congruences: Introduction to congruences, Linear congruences, The Chinese remainder theorem, Systems of linear congruences.

## UNIT-II

#### SIMPLE LINEAR REGRESSION AND CORRELATION AND RANDOM VARIABLES AND PROBABILITY DISTRIBUTIONS

Classes: 8

**Simple Linear Regression and Correlation:** Introduction to Linear Regression, The Simple Linear Regression Model, Least Squares and the Fitted Model, Properties of the Least Squares Estimators, Inferences Concerning the Regression Coefficients, Prediction, Simple Linear Regression Case Study.

Random Variables and Probability Distributions: Concept of a Random Variable,

Discrete Probability Distributions, Continuous Probability Distributions, Statistical Independence.

**Discrete Probability Distributions**: Binomial Distribution, Poisson distribution.

## UNIT-III CONTINUOUS PROBABILITY DISTRIBUTIONS AND FUNDAMENTAL SAMPLING DISTRIBUTIONS Classes:8

**Continuous Probability Distributions**: Normal Distribution, Areas under the Normal Curve, Applications of the Normal Distribution, Normal Approximation to the Binomial **Fundamental Sampling Distributions**: Random Sampling, Sampling Distributions, Sampling Distribution of Means and the Central Limit Theorem, Sampling Distribution of S2, t–Distribution, F- Distribution.

UNIT-IV ESTIMATION & TESTS OF HYPOTHESES

Classes: 8

**Estimation & Tests of Hypotheses**: Introduction, Statistical Inference, Classical Methods of Estimation. Estimating the Mean, Standard Error of a Point Estimate, Prediction Intervals, Tolerance Limits, Estimating the Variance, Estimating a Proportion for single mean, Difference between Two Means, between Two Proportions for Two Samples and Maximum Likelihood Estimation.

UNIT-V STOCHASTIC PROCESSES AND MARKOV CHAINS Classes: 8

**Stochastic Processes and Markov Chains**: Introduction to Stochastic processes-Markov process. Transition Probability, Transition Probability Matrix, First order and Higher order Markov process, nstep transition probabilities, Markov chain, Steady state condition, Markov analysis.

## TEXT BOOKS

- 1. Kenneth H. Rosen, Elementary number theory & its applications, sixth edition, Addison- Wesley, ISBN 978 0-321-50031-1.
- 2. Ronald E. Walpole, Raymond H. Myers, Sharon L. Myers, Keying Ye, Probability & Statistics for Engineers & Scientists, 9th Ed. Pearson Publishers.
- 3. S. D. Sharma, Operations Research, Kedarnath and Ramnath Publishers, Meerut, Delhi

## **REFERENCE BOOKS**

- 1. Dr. D. Ranadheer Reddy, Mrs. G. Vanaja&Mr. G. Chandra Mohan, Mathematical and Statistical Foundations, M/s Amaravati Publications, First Edition-2021.
- 2. S C Gupta and V K Kapoor, Fundamentals of Mathematical statistics, Khanna publications.
- 3. T.T. Soong, Fundamentals of Probability And Statistics For Engineers, John Wiley & Sons Ltd, 2004.
- 4. Sheldon M Ross, Probability and statistics for Engineers and scientists, Academic Press.

WEB REFERENCES

- 1. https://www.efunda.com/math/gamma/index.cfm
- 2. https://ocw.mit.edu/resources/#Mathematics
- 3. https://www.sosmath.com/
- 4. https://www.mathworld.wolfram.com/

### **E-TEXT BOOKS**

- 1. https://www.e-booksdirectory.com/listing.php?category=4
- 2. https://www.e-booksdirectory.com/details.php?ebook=10830

#### **MOOCS COURSE**

- 1. https://swayam.gov.in/
- St. Martins Engenneering

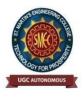

UGC Autonomous NBA & NAAC A+ Accredited Dhulapally, Secunderabad-500 100 www.smec.ac.in

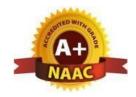

## DEPARTMENT OF ARTIFICIAL INTELLIGENCE AND MACHINE LEARNING (AI & ML)

### DATA STRUCTURES

## II B. TECH- I SEMESTER (R22)

| Course Code | Programme | Hou | irs/W | veek | Credits | Maximum Marks |     |       |
|-------------|-----------|-----|-------|------|---------|---------------|-----|-------|
| CS201DC     | B. Tech   | L   | Т     | Р    | С       | CIE           | SEE | Total |
| CS301PC     | D. Tech   | 3   | 0     | 0    | 3       | 40            | 60  | 100   |

### **COURSE OBJECTIVES**

To learn

- 1. Exploringbasicdatastructuressuchasstacksandqueues.
- 2. A variety of data structures such as hash tables, search trees, tries, heaps, graphs
- 3. Sorting and pattern matchingalgorithms

## **COURSE OUTCOMES**

Upon successful completion of the course, the student is able to

- 1. Ability to select the data structures that efficiently model the information in a problem.
- 2. Ability to assess efficiency trade-offs among different data structure implementations or combinations.
- 3. Implement and know the application of algorithms for sorting and pattern matching
- 4. Design programs using a variety of data structures, including hash tables, binary and general tree structures, search trees, tries, heaps, graphs, and AVL-trees.
- 5. Implementandknowtheapplicationofalgorithms inGraph Traversal methods.

**UNIT-I** 

**INTRODUCTION TO DATA STRUCTURES** 

Classes: 12

**Introduction to Data Structures**: Abstract data types, Linear list – singly linked list implementation, insertion, deletion and searching operations on linear list, Stacks-Operations, array and linkedrepresentations of stacks, stack applications, Queues-operations, array and linked representations.

UNIT-II

**DICTIONARIES AND HASH TABLE** 

Classes: 12

**Dictionaries**: Linear list representation, skip list representation, operations - insertion, deletion and searching.

**Hash Table Representation**: Hash functions, collision resolution-separate chaining, open addressing linear probing, quadratic probing, double hashing, rehashing, extendible hashing.

| UNIT-III                   | SEARCH TREES                                                                                                    | Classes: 10                  |
|----------------------------|----------------------------------------------------------------------------------------------------|------------------------------|
| ndDeletion, AV             | Binary Search Trees, Definition, Implementation,<br>/L Trees, Definition, Height of an AVL Tree, Ope<br>-Black, Splay Trees. | 1 0                          |
| UNIT-IV                    | GRAPHS AND SORTING                                                                                                    | Classes: 12                  |
| Graphs: Graph              | Implementation Methods. Graph Traversal Method                                                                               | ls.                          |
| Sorting: Quick             | Sort, Heap Sort, External Sorting- Model for exter                                                                           | mal sorting, Merge Sort      |
| UNIT-V                     | PATTERN MATCHING AND TRIES                                                                                                   | Classes: 12                  |
|                            | <b>ng and Tries</b> : Pattern matching algorithms-Brute f<br>nuth-Morris-Pratt algorithm, Standard Tries, Comp               |                              |
| TEXT BOOK                  | S                                                                                                    | 6                            |
|                            | ntals of Data Structures in C, 2 nd Edition, E.                                                                              | Horowitz, S. Sahni and Susan |
|                            | Freed, Universities Press.                                                                                                   |                              |
|                            | ctures using C – A. S.Tanenbaum, Y. Landon Education.                                                                        | ngsam, and M.J. Augenstein,  |
|                            |                                                                                                    |                              |
| REFERENCE                  | E BOOKS                                                                                                    |                              |
|                            | ctures: A Pseudocode Approach with C, 2nd Edi<br>Cengage Learning.                                                           | tion, R. F. Gilberg and B.A. |
| 2. Classic Da              | ata Structures, D. Samanta, 2nd edition,PHI.                                                                                 |                              |
|                            |                                                                                                    |                              |
| WEB REFERI                 | ENCES                                                                                                    |                              |
|                            | o, John Hopcroft, and Jeffrey Ullman, Data Structu<br>Vesley, 1983, ISBN0-201-00023-7.                                       | res and Algorithms,          |
| 2. https://ww              | ww.studytonight.com/data-structures/introduction-t                                                                           | o-data-structures            |
| 3. https://np              | tel.ac.in/courses/106/102/106102064/                                                                                         |                              |
| E -TEXT BOO                | oks                                                                                                    |                              |
| 1. Peter Brass<br>05218803 | s, Advanced Data Structures, Cambridge Universit<br>74                                                                       | y Press, 2008, ISBN 978-     |
|                            | netand R. Baeza-Yates, Handbook of Algorithms a nd C, second edition, Addison-Wesley, 1991, ISBN                             |                              |
| MOOCS COU                  | RSES                                                                                                    |                              |
|                            |                                                                                                    |                              |

- 1. https://www.udemy.com/data-structures-and-algorithms
- $2. \ https://onlinecourses.swayam2.ac.in/cec21\_cs02/preview$

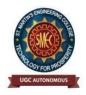

UGC Autonomous NBA & NAAC A+ Accredited Dhulapally, Secunderabad-500 100 www.smec.ac.in

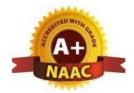

## DEPARTMENT OF ARTIFICIAL INTELLIGENCE AND MACHINE LEARNING (AI & ML)

## COMPUTER ARCHITECTURE AND ORGANIZATION

#### **II B. TECH- I SEMESTER (R22) Course Code Hours/Week** Credits **Maximum Marks Programme** Т Р C CIE SEE **Total** L **B.** Tech **CS304PC** 3 0 0 3 **40 60** 100

## **COURSE OBJECTIVES**

To learn

- 1. The principles of computer organization and the basic architectural concepts.
- 2. The basic organization, design, and programming of a simple digital computer and introduces simple register transfer language to specify various computer operations.
- 3. Computer arithmetic, instruction set design, microprogrammed control unit, pipelining and vector processing, memory organization and I/O systems, and multiprocessors

#### **COURSE OUTCOMES**

Upon successful completion of the course, the student is able to

- 1. Understand the basics of instructions sets and their impact on processor design.
- 2. Demonstrate an understanding of the design of the functional units of a digital computer system.
- 3. Evaluate cost performance and design trade-offs in designing and constructing a computer processor including memory.
- 4. Design a pipeline for consistent execution of instructions with minimum hazards.
- 5. Recognize and manipulate representations of numbers stored in digital computers

## UNIT-I BASIC OPERATIONS

Classes: 14

**Digital Computers:** Introduction, Block diagram of Digital Computer, Definition of ComputerOrganization, Computer Design and Computer Architecture.

**Register Transfer Language and Micro operations**: Register Transfer language, Register Transfer, Bus and memory transfers, Arithmetic Micro operations, logic micro operations, shift micro operations, Arithmetic logic shift unit.

**Basic Computer Organization and Design**: Instruction codes, Computer Registers Computer instructions, Timing and Control, Instruction cycle, Memory Reference Instructions, Input – Output and Interrupt.

UNIT-II CPU & MICRO PROGRAMMED CONTROL

Classes: 13

**Microprogrammed Control:** Control memory, Address sequencing, micro program example, designof control unit.

**Central Processing Unit:** General Register Organization, Instruction Formats, Addressing modes, Data Transfer and Manipulation, Program Control.

### UNIT-III DATA REPRESENTATION AND COMPUTER Classes: 12 ARTIHMETIC

**Data Representation**: Data types, Complements, Fixed Point Representation, Floating Point Representation.

**Computer Arithmetic**: Addition and subtraction, multiplication Algorithms, Division Algorithms, Floating – point Arithmetic operations. Decimal Arithmetic unit, Decimal Arithmetic operations.

## UNIT-IV INPUT-OUTPUT AND MEMORY ORGANIZATION Classes: 11

**Input-Output Organization:** Input-Output Interface, Asynchronous data transfer, Modes of Transfer, Priority Interrupt Direct memory Access.

**Memory Organization:** Memory Hierarchy, Main Memory, Auxiliary memory, Associate Memory, Cache Memory.

### UNIT-V PIPELINE PROCESSING AND MULTI Classes: 11 PROCESSORS

Reduced Instruction Set Computer: CISC Characteristics, RISC Characteristics.

**Pipeline and Vector Processing:** Parallel Processing, Pipelining, Arithmetic Pipeline, InstructionPipeline, RISC Pipeline, Vector Processing, Array Processor.

**Multi Processors:** Characteristics of Multiprocessors, Interconnection Structures, Interprocess or arbitration, Interprocessor communication and synchronization, Cache Coherence.

## **TEXT BOOKS**

1. Computer System Architecture – M. Morris Mano, Third Edition, Pearson/PHI.

## **REFERENCE BOOKS**

- 1. Computer Organization Car Hamacher, ZvonksVranesic, SafeaZaky, Vth Edition, McGraw Hill.
- 2. Computer Organization and Architecture William Stallings Sixth Edition, Pearson/PHI.
- 3. Structured Computer Organization Andrew S. Tanenbaum,4thEdition, PHI/Pearson.

## WEB REFERENCES

- 1. "Computer Organization and Design:TheHardware/SoftwareInterface"'byDavid A Patterson and John LHennessy
- 2. "Computer Organization "by Zvonco Vranesic and Safwat Zaky"
- 3. Computer Architectureand Organization" by John P Hayes.

#### **E**-TEXT BOOKS

- 1. Fundamentals of Computer organization and Design by Shivarama Dandamudi
- 2. Computer Architecture: Complexity and Correctness by Mueller and Paul

#### **MOOCS COURSES**

- 1. https://www.mooc-list.com > tags>computer-architecture
- 2. https://www.edx.org > course>computation-structures-3-computer-mitx-6

St. Marine Hugen

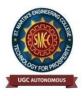

UGC Autonomous NBA & NAAC A+ Accredited Dhulapally, Secunderabad-500 100 www.smec.ac.in

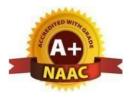

## DEPARTMENT OF ARTIFICIAL INTELLIGENCE AND MACHINE LEARNING (AI & ML) SOFTWARE ENGINEERING

#### **II B. TECH- I SEMESTER (R22) Hours/Week Course Code** Credits **Maximum Marks** Programme L Т Р C CIE SEE **Total CS306PC B.** Tech 3 0 0 3 **40 60** 100

## **COURSE OBJECTIVES**

To learn

- 1. The aim of the course is to provide an understanding of the working knowledge of the techniques for estimation, design, testing and quality management of large software development projects.
- Topics include process models, software requirements, software design, software testing, software process/product metrics, risk management, quality management and UML diagrams

## **COURSE OUTCOMES**

Upon successful completion of the course, the student is able to

- 1. Ability to translate end-user requirements into system and software requirements, using e.g. UML, and structure the requirements in a Software Requirements Document (SRD).
- 2. Identify and apply appropriate software architectures and patterns to carry out high level design of a system and be able to critically compare alternative choices.
- 3. Will have experience and/or awareness of testing problems and will be able to develop a simple testing report

UNIT-I

### INTRODUCTION TO SOFTWARE ENGINEERING

Classes: 13

**Introduction to Software Engineering**: The evolving role of software, changing nature of software, software myths. A Generic view of process: Software engineering- a layered technology, a process framework, the capability maturity model integration (CMMI). **Process models**: The waterfall model, Spiral model and Agile methodology

UNIT-II

SOFTWARE REQUIREMENTS

Classes: 12

**Software Requirements**: Functional and non-functional requirements, user requirements, system requirements, interface specification, the software requirements document.

**Requirements engineering process:** Feasibility studies, requirements elicitation and analysis, requirements validation, requirements management.

| UN | ΠŢ | Ъ.Г | Π |
|----|----|-----|---|

## **DESIGN ENGINEERING**

### Classes: 12

Design Engineering: Design process and design quality, design concepts, the design model. Creating an architectural design: software architecture, data design, architectural styles and patterns, architectural design, conceptual model of UML, basic structural modeling, class diagrams, sequence diagrams, collaboration diagrams, use case diagrams, component diagrams.

## **TESTING STRATEGIES**

**UNIT-IV** 

Classes: 12

Testing Strategies: A strategic approach to software testing, test strategies for conventional software, black-box and white-box testing, validation testing, system testing, the art of debugging.

Metrics for Process and Products: Software measurement, metrics for software quality.

**UNIT-V** 

**RISK MANAGEMENT** 

Classes: 12

Risk management: Reactive Vs proactive risk strategies, software risks, risk identification, risk projection, risk refinement, RMMM. Quality Management: Quality concepts, software quality assurance, software reviews, formal technical reviews, statistical software quality assurance, software reliability, the ISO 9000 quality standards.

## **TEXT BOOKS**

- 1. Software Engineering, A practitioner's Approach- Roger S. Pressman, 6th edition, McGraw Hill International Edition.
- 2. Software Engineering- Sommerville, 7th edition, Pearson Education.

## **REFERENCE BOOKS**

- 1. The unified modeling language user guide Grady Booch, James Rambaugh, Ivar Jacobson, Pearson Education.
- 2. Software Engineering, an Engineering approach- James F. Peters, WitoldPedrycz, John Wiley.
- 3. Software Engineering principles and practice- Waman S Jawadekar, The McGraw-Hill Companies.
- 4. Fundamentals of object-oriented design using UML Meiler page-Jones: Pearson Education.

## WEB REFERENCES

- 1. https://efaidnbmnnnibpcajpcglclefindmkaj/viewer.html?pdfurl=https%3A%2F%2Fwww.tu torialspoint.com%2Fsoftware engineering%2Fsoftware engineering tutorial.pdf&clen=32411 46&chunk=true
- 2. https://www.geektonight.com/software-engineering-notes/

## **E -TEXT BOOKS**

- https://efaidnbmnnnibpcajpcglclefindmkaj/viewer.html?pdfurl=https%3A%2F%2Fengineeri 1. ng.futureuniversity.com%2FBOOKS%2520FOR%2520IT%2FSoftware-Engineering-9th-Edition-by-Ian-Sommerville.pdf&clen=5397464&chunk=true
- https//efaidnbmnnnibpcajpcglclefindmkaj/viewer.html?pdfurl=https%3A%2F%2Fwww.mls 2. u.ac.in%2Fecontents%2F16\_EBOOK7th\_ed\_software\_engineering\_a\_practitioners\_approach\_b y\_roger\_s.\_pressman\_.pdf&clen=21023620&chunk=true

#### **MOOCS COURSES**

- 1. https://www.geeksforgeeks.org/software-engineering
- 2. https://nptel.ac.in/courses/106105087/pdf/m01L01.pdf
- 3. https://onlinecourses.nptel.ac.in/noc21\_cs13/preview.
- 4. https://www.tutorialspoint.com/software\_engineering/index.htm
- 5. https://www.javatpoint.com/software-engineering-tutorial

wanting trading

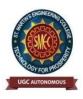

UGC Autonomous NBA & NAAC A+ Accredited Dhulapally, Secunderabad-500 100 www.smec.ac.in

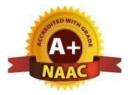

## DEPARTMENT OF ARTIFICIAL INTELLIGENCE AND MACHINE LEARNING (AI & ML)

#### **OPERATING SYSTEMS**

|                                                                                                    |                                                                                                    |                                                                                                    |                                                                                    | I LIV                                                               |                                                                                                    |                                                                       |                                                            |                            |
|----------------------------------------------------------------------------------------------------|----------------------------------------------------------------------------------------------------|----------------------------------------------------------------------------------------------------|------------------------------------------------------------------------------------|---------------------------------------------------------------------|----------------------------------------------------------------------------------------------------|-----------------------------------------------------------------------|------------------------------------------------------------|----------------------------|
| II B. TECH- I                                                                                                    | <b>SEMESTER (R22)</b>                                                                                                    |                                                                                                    |                                                                                    |                                                                     |                                                                                                    |                                                                       |                                                            |                            |
| Course Co                                                                                                    | ode Category                                                                                                    | Hour                                                                                                    | s / We                                                                             | ek                                                                  | Credits                                                                                                    | Max                                                                   | kimum N                                                    | <b>Iarks</b>               |
| CCANEDC                                                                                                    |                                                                                                    | L                                                                                                    | Т                                                                                  | Р                                                                   | С                                                                                                    | CIE                                                                   | SEE                                                        | Total                      |
| CS305PC                                                                                                    | B. Tech                                                                                                    | 3                                                                                                    | 0                                                                                  | 0                                                                   | 3                                                                                                    | 40                                                                    | 60                                                         | 100                        |
| COURSE OBJ                                                                                                    | ECTIVES                                                                                                    |                                                                                                    |                                                                                    |                                                                     |                                                                                                    |                                                                       |                                                            |                            |
| synchr<br>protect<br>2. Introdu<br>system<br>3. Introdu<br>interpr<br>COURSE OUT<br>Jpon successful<br>1. Will be<br>2. Demon<br>roles in co<br>3. Ability t<br>environme<br>4. Gain pr | uce the issues to be con<br>uce basic Unix commocess communication<br><b>COMES</b><br>I completion of the co<br>able to control access<br>strate the knowledge<br>mputing.<br>o recognize and resolv | memory<br>nsidered<br>nands, s<br>and I/O<br>ourse, th<br>to a com<br>of the co<br>re user p<br>ow prog | manag<br>in the c<br>ystem c<br>in Unix<br>e stude<br>puter a<br>ompone<br>roblems | emer<br>lesig<br>call i<br>nt is<br>nd th<br>ents<br>s wit<br>ng la | nt, file and<br>in and deve<br>interface for<br>able to<br>ne files that<br>of comput<br>h standard<br>nguages, o | I/O subs<br>elopment<br>or proces<br>t may be<br>ters and<br>operatin | ystems an<br>of operat<br>ss manag<br>shared<br>their resp | ting<br>gement,<br>pective |
| UNIT-I OP                                                                                                    | ERATING SYSTEM                                                                                                    | - INTR                                                                                                  | ODUC                                                                               | TIO                                                                 | N                                                                                                    |                                                                       | Cla                                                        | sses: 10                   |
| Personal Compu<br>Operating Syste                                                                                                    | em - Introduction, Stru<br>Iter, Parallel, Distribute<br>m services, System Ca<br>ss concepts and schedu                                                                                             | ed Syste<br>Ills                                                                                        | ms, Rea                                                                            | al-Ti                                                               | me System                                                                                                    | is, Syster                                                            | n compo                                                    | nents,                     |
| UNIT-II CP                                                                                                    | U SCHEDULING                                                                                                    |                                                                                                    |                                                                                    |                                                                     |                                                                                                    |                                                                       | Clas                                                       | sses:8                     |
|                                                                                                    | <b>ing-</b> Scheduling Criter<br>stem call interface fo                                                                                                    |                                                                                                    | U                                                                                  | U                                                                   |                                                                                                    | -                                                                     |                                                            |                            |

| UNIT-III                         | PROCESS MANAGEMENT AND SYNCHRONIZATION                                                                                                    | Classes: 10                    |
|----------------------------------|----------------------------------------------------------------------------------------------------|--------------------------------|
| Hardware, S<br>Interproces       | <b>Example 1 and Synchronization</b> - The Critical Section Problem, S<br>Semaphores, and Classical Problems of Synchronization, Critical Res<br><b>Secommunication Mechanisms</b> : IPC between processes on a sing<br>between processes on different systems, using pipes, FIFOs, messa<br>ory.                                                           | egions, Monitor<br>le computer |
| UNIT-IV                          | MEMORY MANAGEMENT AND VIRTUAL MEMORY                                                                                                    | Classes: 8                     |
| Space, Sw                        | <b>Management and Virtual Memory</b> - Logical versus Physical vapping, Contiguous Allocation, Paging, Segmentation, Segmentatiem and Paging, PageReplacement, Page ReplacementAlgorithms.                                                                                                    |                                |
| UNIT-V                           | FILE SYSTEM INTERFACE AND OPERATIONS                                                                                                    | Classes: 8                     |
| Protection,                      | em Interface and Operations- Access methods, Directory St<br>, File System Structure, Allocation methods, Free-space Mana<br>open, create, read, write, close, lseek, stat,ioctl system calls.                                                                                                    |                                |
| TEXT BO                          | OKS                                                                                                    |                                |
| 3. (                             | education.<br>Geethika Ghosh, Piyali Gosh, Purba Roy Choudhury, Managerial E<br>Tata McGraw Hill Education Pyt. Ltd. 2012.<br>NCE BOOKS                                                                                                    | conomics, 2e,                  |
| Edi<br>2. Opo<br>3. Mo<br>4. UN  | erating Systems-Internals and Design Principles, William Stalling<br>ition–2005,PearsonEducation/PHI<br>erating System A Design Approach-Crowley, TMH.<br>odern Operating Systems, AndrewS.Tanenbaum2ndedition,Pearson/<br>NIX programming environment, Kernighanand Pike, PHI/Pearson E<br>NIX Internals-The New Frontiers, U. Vahalia, Pearson Education. | PHI                            |
| WEB REF                          | FERENCES                                                                                                    |                                |
| -                                | ating System Principles by Silberschatz, Galvin, Gagne<br>ating Systems: Internals and Design Principles, 7ebyStallings                                                                                                    |                                |
| E -TEXT I                        | BOOKS                                                                                                    |                                |
| <u> </u>                         |                                                                                                    |                                |
| 1. http://<br>Mide<br>2. http:// | //www.freebookcentre.net/ComputerScience-Books-Download/Operating-S<br>dleware-Supporting-Controlled-Interaction.html<br>/www.freebookcentre.net/ComputerScience-Books-Download/Operating-S<br>ghani.html                                                                                                    | •                              |
| 1. http://<br>Mide<br>2. http:// | dleware-Supporting-Controlled-Interaction.html<br>/www.freebookcentre.net/ComputerScience-Books-Download/Operating-S<br>ghani.html                                                                                                    | •                              |

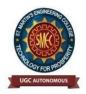

UGC Autonomous NBA & NAAC A+ Accredited Dhulapally, Secunderabad-500 100 www.smec.ac.in

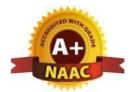

## DEPARTMENT OF ARTIFICIAL INTELLIGENCE AND MACHINE LEARNING (AI & ML) INRODUCTION TO DATA STRUCTURES LAB

| II B. TECH- I S                                                      | EMESTER (R22)                                         | )      |            |        |               |             |          |                     |  |  |  |
|----------------------------------------------------------------------|-------------------------------------------------------|--------|------------|--------|---------------|-------------|----------|---------------------|--|--|--|
| <b>Course Code</b>                                                   | Programme                                             | Hou    | Hours/Week |        | Credits       | Maxi        | imum N   | <mark>/larks</mark> |  |  |  |
| CS212DC                                                              |                                                       | L      | Т          | Р      | С             | CIE SEE Tot |          |                     |  |  |  |
| CS313PC                                                              | B. Tech                                               | 0      | 0          | 2      | 1             | 40          | 60       | 100                 |  |  |  |
| <b>COURSE OBJE</b>                                                   | CTIVES                                                |        |            |        |               | 6           |          |                     |  |  |  |
| To learn                                                             |                                                       |        |            |        |               |             | )        |                     |  |  |  |
| 1. It introduce                                                      | s searching and so                                    | rting  | algori     | thms   |               |             |          |                     |  |  |  |
| 2. It provides queues.                                               | an understanding                                      | g of   | data       | struct | ures such     | as stacks   | and      |                     |  |  |  |
| <b>COURSE OUT</b>                                                    | COMES                                                 |        |            |        | $\bigcirc$    |             |          |                     |  |  |  |
| Upon successful                                                      | completion of the                                     | course | e, the     | stude  | nt is able to | )           |          |                     |  |  |  |
| -                                                                    | blement data struct<br>to solve various co<br>RIMENTS |        |            |        | · .           |             |          | u                   |  |  |  |
| list.<br>a) Crea<br>b) Inse<br>c) Dele                               | rtion                                                 | ons to | perfo      | rm th  | efollowing o  | operations  | on sing  | ly linked           |  |  |  |
| linked list.<br>a) Crea<br>b) Inse<br>c) Dele<br>d) Trav             | etion.<br>versal                                      |        | -          |        |               | -           |          | -                   |  |  |  |
| <ul><li>3. Write a progr<br/>linked list.</li><li>a) Creat</li></ul> | am that uses function.                                | ons to | perfo      | rm the | efollowing o  | operations  | on circi | ular                |  |  |  |

- b) Insertion
- c) Deletion.

d) Traversal

- 4. Write a program that implement stack (its operations) using
  - a) Arrays b) Pointers
- 5. Write a program that implement Queue (its operations) using
  - a) Arrays b) Pointers
- 6. Write a program that implements the following sorting methods to sort a given list of integers in ascending order

A) Quick sort b) Heap sort c) Merge sort

- 7. Write a program to implement the tree traversal methods( Recursive and Non Recursive).
- 8. Write a program to implement
  - a) Binary Search tree b) B Trees c) B+ Trees d)AVL trees d) Red -Black trees
- 9. Write a program to implement the graph traversal methods.
- 10. Implement a Pattern matching algorithms using Boyer- Moore, Knuth-Morris-Pratt

#### **TEXT BOOKS**

- 1. Fundamentals of Data Structures in C, 2nd Edition, E. Horowitz, S. Sahni and Susan Anderson Freed, Universities Press.
- 2. Data Structures using C A. S. Tanenbaum, Y. Langsam, and M. J. Augenstein, PHI/Pearson Education.

## **REFERENCE BOOKS**

1. Data Structures: A Pseudocode Approach with C, 2nd Edition, R. F. Gilberg and B. A. Forouzan, Cengage Learning.

#### WEB REFERENCES

1. "Python Data Structures and Algorithms" by Benjamin Baka.

#### **E -TEXT BOOKS**

1. Data Structures in C Nair, Achuthsankar S.Mahalakshmi, T.

#### **MOOCS COURSES**

- 1. https://nptel.ac.in/courses/106/106/106106127/
- 2. https://nptel.ac.in/courses/106/106/106106145/

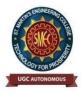

UGC Autonomous NBA & NAAC A+ Accredited Dhulapally, Secunderabad-500 100 www.smec.ac.in

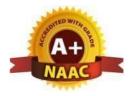

## DEPARTMENT OF ARTIFICIAL INTELLIGENCE AND MACHINE LEARNING (AI & ML)

#### **OPERATING SYSTEMS LAB**

## II B. TECH- I SEMESTER (R22)

| Course Code | Programme | Hours/Week |   |   | Credits | Maximum Marks |         |       |
|-------------|-----------|------------|---|---|---------|---------------|---------|-------|
| CS311PC     | D. Tash   | L          | Т | Р | С       | CIE           | SEE Tot | Total |
|             | B. Tech   | 0          | 0 | 2 | 1       | 40            | 60      | 100   |

### **COURSE OBJECTIVES**

To learn

- 1. To provide an understanding of the design aspects of operating system concepts through simulation
- 2. Introduce basic Unix commands, system call interface for process management, interprocess communication and I/O in Unix

## **COURSE OUTCOMES**

Upon successful completion of the course, the student is able to

- 1. Simulate and implement operating system concepts such as scheduling, deadlock management, file management and memory management.
- 2. Able to implement C programs using Unix system calls

## LIST OF EXPERIMENTS

- 1. Write C programs to simulate the following CPU Scheduling algorithms a) FCFS b) SJF c) Round Robin d) priority
- 2. Write programs using the I/O system calls of UNIX/LINUX operating system (open, read, write, close, fcntl, seek, stat, opendir, readdir)
- 3. Write a C program to simulate Bankers Algorithm for Deadlock Avoidance and Prevention.
- 4. Write a C program to implement the Producer Consumer problem using semaphores using UNIX/LINUX system calls.
- 5. Write C programs to illustrate the following IPC mechanisms a) Pipes b) FIFOs c) Message Queuesd) Shared Memory
- 6. Write C programs to simulate the following memory management techniques a) Paging b) Segmentation
- 7. Write C programs to simulate Page replacement policies a) FCFS b) LRU c) Optimal

### **TEXT BOOKS**

- 1. Operating System Principles- Abraham Silberchatz, Peter B. Galvin, Greg Gagne 7th Edition, John Wiley
- 2. Advanced programming in the Unix environment, W.R.Stevens, Pearson education.

### **REFERENCE BOOKS**

- 1. Operating Systems Internals and Design Principles, William Stallings, Fifth Edition–2005, Pearson Education/PHI
- 2. Operating System A Design Approach-Crowley, TMH.
- 3. Modern Operating Systems, Andrew S Tanenbaum, 2nd edition, Pearson/PHI
- 4. UNIX Programming Environment, Kernighan and Pike, PHI/Pearson Education
- 5. UNIX Internals: The New Frontiers, U. Vahalia, Pearson Education

#### **WEB REFERENCES**

- 1. "Test Frame: An Approach to Structured Testing" by Chris C Schotanus
- 2. "Logistic Core Operations with SAP: InventoryManagement, Warehousing, Transportation, and Compliance" by Jens Kappauf and BerndLauterbach
- 3. "Supply Chain Management Based on SAP Systems: Order Management inManufacturing Companies (SAP Excellence)" by Gerhard F Knolmayer andPeterMertens

## **E -TEXT BOOKS**

- 1. Operating System: From 0 to 1 by Tu, Do Hoang Github, 2017
- 2. Operating Systems Tata Mc Graw-Hill E
- 3. Introducing Windows 8: An Overview for IT Professionals by Jerry Honeycutt Microsoft Press, 2012education,1997
- 4. Microsoft Windows Server System Deployment Guide for Midsize Businesses Microsoft Press,2005

## **MOOCS COURSES**

- 1. https://www.classcentral.com > tag>operating-systems
- 2. https://www.my-mooc.com >mooc> introduction-to-operating-systems--u.
- 3. https://www.computersciencezone.org>computer-science-education-free-.
- 4. https://www.classcentral.com > tag>operating-systems.

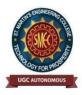

UGC Autonomous NBA & NAAC A+ Accredited Dhulapally, Secunderabad-500 100 www.smec.ac.in

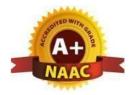

## DEPARTMENT OF ARTIFICIAL INTELLIGENCE AND MACHINE LEARNING (AI & ML)

### SOFTWARE ENGINEERING LAB

## II B. TECH- I SEMESTER (R22)

| <b>Course Code</b> | Programme | Hou | irs/W | / <mark>eek</mark> | Credits | Maximum Marks |     |       |
|--------------------|-----------|-----|-------|--------------------|---------|---------------|-----|-------|
| CSM308PC           |           | L   | Т     | Р                  | С       | CIE           | SEE | Total |
|                    | B. Tech   | 0   | 0     | 2                  | 1       | 40            | 60  | 100   |

## **COURSE OBJECTIVES**

To learn

1. To have hands on experience in developing a software project by using various software engineering principles and methods in each of the phases of software development.

## **COURSE OUTCOMES**

Upon successful completion of the course, the student is able to

- 1. Ability to translate end-user requirements into system and software requirements
- 2. Ability to generate a high-level design of the system from the software requirements
- 3. Will have experience and/or awareness of testing problems and will be able to develop a simple testing report

## LIST OF EXPERIMENTS

Do the following seven exercises for any two projects given in the list of sample projects or any other Projects:

- 1. Development of problem statements.
- 2. Preparation of Software Requirement Specification Document, Design Documents and Testing Phase related documents.
- 3. Preparation of Software Configuration Management and Risk Management related documents.
- 4. Study and usage of any Design phase CASE tool
- 5. Performing the Design by using any Design phase CASE tools.
- 6. Develop test cases for unit testing and integration testing
- 7. Develop test cases for various white box and black box testing techniques.

## Sample Projects:

- 1. Passport automation System
- 2. Book Bank
- 3. Online Exam Registration
- 4. Stock Maintenance System
- 5. Online course reservation system
- 6. E-ticketing
- 7. Software Personnel Management System

- 8. Credit Card Processing
- 9. E-book management System.
- 10. Recruitment system

## **TEXT BOOKS**

- 1. Software Engineering, A practitioner's Approach- Roger S. Pressman, 6th edition, McGraw Hill International Edition.
- 2. Software Engineering- Sommerville, 7th edition, Pearson Education.
- 3. The unified modeling language user guide Grady Booch, James Rambaugh, Ivar Jacobson, Pearson Education.

## **REFERENCE BOOKS**

1. Software Engineering, an Engineering approach- James F. Peters, WitoldPedrycz, John Wiley.

1005

2. Software Engineering principles and practice- Waman S Jawadekar, The McGraw-Hill

## WEB REFERENCES

1. <u>https://efaidnbmnnnibpcajpcglclefindmkaj/viewer.html?pdfurl=https%3A%2F%2Fwww.lnjpit</u> <u>chapra.in%2Fwp-</u> content%2Fuploads%2F2020%2F04%2Ffile 5e96ddefac5f3.pdf&clen=1732938&chunk=true

## **E -TEXT BOOKS**

- 1. <u>https://efaidnbmnnnibpcajpcglclefindmkaj/viewer.html?pdfurl=http%3A%2F%2Fseu1.org%2Ffiles%2Flevel4%2FIT-242%2FSE%2520Book.pdf&clen=4862906&chunk=true</u>
- 2. <u>https://efaidnbmnnnibpcajpcglclefindmkaj/viewer.html?pdfurl=http%3A%2F%2Fengineering.fu</u> tureuniversity.com%2FBOOKS%2520FOR%2520IT%2FSoftware-Engineering-9th-
- 3. Edition-by-Ian-Sommerville.pdf&clen=5397464&chunk=true

## **MOOCS COURSES**

- 1. https://www.udemy.com/course/formal-languages-and-automata-theory/
- 2. https://www.geeksforgeeks.org/software-engineering
- 3. https://nptel.ac.in/courses/106105087/pdf/m01L01.pdf
- 4. https://onlinecourses.nptel.ac.in/noc21\_cs13/preview.
- 5. https://www.tutorialspoint.com/software\_engineering/index.htm
- 6. https://www.javatpoint.com/software-engineering-tutorial

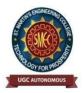

UGC Autonomous NBA & NAAC A+ Accredited Dhulapally, Secunderabad-500 100 www.smec.ac.in

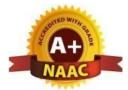

### DEPARTMENT OF ARTIFICIAL INTELLIGENCE AND MACHINE LEARNING (AI & ML) CONSTITUTION OF INDIA

| II B. TECH I SEMESTER (R20) |               |                 |               |               |               |                   |          |                     |  |
|-----------------------------|---------------|-----------------|---------------|---------------|---------------|-------------------|----------|---------------------|--|
| Course Code                 | Category      | Hours /<br>Week |               |               | Credits       | Maximum<br>Marks  |          |                     |  |
| <b>CI309MC</b>              | <b>B.Tech</b> | <b>L</b><br>3   | <b>T</b><br>0 | <b>P</b><br>0 | <b>C</b><br>0 | <b>CIE</b><br>100 | SEE<br>- | <b>Total</b><br>100 |  |

## **COURSE OBJECTIVES**

Students will be able to:

- 1. Understand the premises informing the twin themes of liberty and freedom from a civil rights perspective.
- 2. To address the growth of Indian opinion regarding modern Indian intellectuals' constitutional role and entitlement to civil and economic rights as well as the emergence of nationhood in the early years of Indian nationalism.
- 3. To address the role of socialism in India after the commencement of the Bolshevik
- 4. Revolution in 1917 and its impact on the initial drafting of the Indian Constitution.

## **COURSE OUTCOMES**

Upon successful completion of the course, the student is able to

- 1. Discuss the growth of the demand for civil rights in India for the bulk of Indians before the arrival of Gandhi in Indian politics.
- 2. Discuss the intellectual origins of the framework of argument that informed the conceptualization of social reforms leading to revolution in India.
- 3. Discuss the circumstances surrounding the foundation of the Congress Socialist Party [CSP] under the leadership of Jawaharlal Nehru and the eventual failure of the proposal of direct elections through adult suffrage in the Indian Constitution

4. Discuss the passage of the Hindu Code Bill of 1956

| UNIT-I     | INTRODUCTION TO INDIAN CONSTITUTION                                          | Classes: 6 |  |  |  |  |  |  |
|------------|------------------------------------------------------------------------------|------------|--|--|--|--|--|--|
| History of | History of Making of the Indian Constitution- History of Drafting Committee. |            |  |  |  |  |  |  |
| UNIT-II    | THE AMENDMENT OF THE CONSTITUTION                                            | Classes: 6 |  |  |  |  |  |  |
| Philosophy | Philosophy of the Indian Constitution- Preamble Salient Features             |            |  |  |  |  |  |  |
| UNIT-III   | UNION & STATE EXECUTIVE AND LEGISLATURE                                      | Classes:8  |  |  |  |  |  |  |
| Contours o | f Constitutional Rights & Duties - Fundamental Rights                        |            |  |  |  |  |  |  |
| 1. Rig     | ht to Equality                                                               |            |  |  |  |  |  |  |
| 2. Rig     | ht to Freedom                                                                |            |  |  |  |  |  |  |
| 3. Rig     | ht against Exploitation                                                      |            |  |  |  |  |  |  |
| 4. Rig     | ht to Freedom of Religion                                                    |            |  |  |  |  |  |  |
| 5 Cul      | tural and Educational Pights                                                 |            |  |  |  |  |  |  |

- 5. Cultural and Educational Rights
- 6. Right to Constitutional Remedies

7. Directive Principles of State Policy

8. Fundamental Duties.

## UNIT-IV MAJOR FUNCTIONARIES & EMERGENCY POWERS Classes: 6

Organs of Governance: Parliament, Composition, Qualifications and Disqualifications, Powers and Functions, Executive, President, Governor, Council of Ministers, Judiciary, Appointment and Transfer of Judges, Qualifications, Powers and Functions

## UNIT-V INDIAN JUDICIARY

Classes: 6

Local Administration: District's Administration head: Role and Importance, Municipalities: Introduction, Mayor and role of Elected Representative, CEO of Municipal Corporation. Panchayat raj: Introduction, PRI: ZilaPanchayat. Elected officials and their roles, CEO ZilaPanchayat: Position and role. Block level: Organizational Hierarchy (Different departments), Village level: Role of Elected and Appointed officials, Importance of grass root democracy

## TEXT BOOKS

- 1. The Constitution of India, 1950 (Bare Act), Government Publication.
- 2. Dr. S. N. Busi, Dr. B. R. Ambedkar framing of Indian Constitution, 1st Edition, 2015.
- 3. M. P. Jain, Indian Constitution Law, 7th Edn., Lexis Nexis, 2014.
- 4. D.D. Basu, Introduction to the Constitution of India, Lexis Nexis, 2015.

## **REFERENCE BOOKS**

- 1. A. Sarveswarareddy, K. Sathish, K. Sudha, Constitution of India, M/S Spectrum Publications, First Edition 2021.
- 2. An Introduction to the Constitution of India by Dr.Durga Das Basu
- 3. An Introduction to the Constitution of India by M.V.Pylee
- 4. Indian Constitutional Law by M.P. Jain

## WEB REFERENCES

- 1. https://www.wdl.org/en/item/2672/
- 2. https://nptel.ac.in/courses/109103135/24

## E -TEXT BOOKS

- 1. https://iasexamportal.com/ebook/the-constitution-of-india
- 2. https://www.india.gov.in/my-government/documents/e-books

## MOOCS COURSES

- 1. http://nludelhi.ac.in/images/moocs/moocs-courses.pdf
- 2. <u>https://www.classcentral.com/tag/constitutional-law</u>

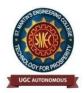

UGC Autonomous NBA & NAAC A+ Accredited Dhulapally, Secunderabad-500 100 www.smec.ac.in

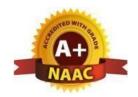

## DEPARTMENT OF ARTIFICIAL INTELLIGENCE AND MACHINE LEARNING (AI & ML) NODE JS/ REACT JS/ DJANGO

## **II B. TECH- I SEMESTER (R22)**

| Course Code | Programme | Hours/Week Credits Maximum M |   |   | <b>Iarks</b> |     |         |       |
|-------------|-----------|------------------------------|---|---|--------------|-----|---------|-------|
| CS312PC     | D. Tash   | L                            | Т | Р | С            | CIE | SEE Tot | Total |
|             | B. Tech   | 0                            | 0 | 2 | 1            | 40  | 60      | 100   |

## **COURSE OBJECTIVES**

To learn

- 1. To implement the static web pages using HTML and do client side validation using JavaScript.
- 2. To design and work with databases using Java
- 3. To develop an end to end application using java full stack.
- 4. To introduce Node JS implementation for server side programming.
- 5. To experiment with single page application development using React.

## **COURSE OUTCOMES**

Upon successful completion of the course, the student is able to

- 1. Build a custom website with HTML, CSS, and Bootstrap and little JavaScript.
- 2. Demonstrate Advanced features of JavaScript and learn about JDBC
- 3. Develop Server side implementation using Java technologies like
- 4. Develop the server side implementation using Node JS.
- 5. Design a Single Page Application using React.

LIST OF EXPERIMENTS

- 1. Build a responsive web application for shopping cart with registration, login, catalog and cartpagesusing CSS3features,flexand grid.
- 2. Make the above web application responsive web application using Bootstrap framework.
- 3. Use Java Script for doing client–side validation of the pages implemented in experiment 1 and experiment 2.
- 4. Explore the features of ES6 like arrow functions, callbacks, promises, async/await. Implementan application for reading the weather information from openweathermap.org and display theinformationintheformofa graph on the web page.
- 5. Develop a java stand alone application that connects with the database (Oracle / mySql) and perform the CRUD operation onthe database tables.
- 6. Create an xml for the bookstore.Validatethe same using both DTD and XSD.
- 7. Design a controller with servlet that provides the interaction with application developed in experiment 1 and the database created in experiment 5.

- 8. Maintaining the transactional history of any user is very important. Explore the various session tracking mechanism(Cookies, HTTP Session)
- 9. Create a custom server using http module and explore the other modules of Node JS like OS, path, event.
- 10. Develop an express web application that can interact with REST API to perform CRUD operations on student data.(Use Postman)
- 11. For the above application create authorized end points using JWT (JSON Web Token).
- 12. Create a react application for the student management system having registration, login, contact, about pages and implement routing to navigate through these pages.
- 13. Create a service in react that fetches the weather information from openweathermap.org and the display the current and historical weather information using graphical representation usingchart.js
- 14. Create a TODO application in react with necessary components and deploy it into github.

#### **TEXT BOOKS**

- 1. Jon Duckett, Beginning HTML, XHTML, CSS, and Java Script, Wrox Publications, 2010
- 2. Bryan Basham, Kathy Sierra and Bert Bates, Head First Servlets and JSP,O' Reilly Media, 2<sup>nd</sup> Edition, 2008.
- 3. Vasan Subramanian, Pro MERN Stack, Full Stack Web App Development with Mongo, Express, React, and Node,2<sup>nd</sup>Edition,APress.

WEB REFERENCES

- 1. https://elementor.com/blog/best-web-development-books/
- 2. https://www.geeksforgeeks.org/top-7-best-books-to-learn-react-js/

**E -TEXT BOOKS** 

- https://www.doc-developpement-durable.org/file/Projets-informatiques/cours-&manuelsinformatiques/htm-htmlxmlccs/Sams%20Teach%20Yourself%20HTML,%20CSS,%20and%20JavaScript%20All%20i n% 20One.pdf
- 2. http://projanco.com/Library/Web%20Programming%20with%20HTML5,%20CSS,%20and%20JavaScript.pdf

## **MOOCS COURSES**

- 1. https://www.udemy.com/course/react-js-and-python-django-full-stack-master-course/
- 2. https://in.coursera.org/specializations/full-stack-react

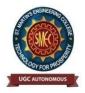

**UGC** Autonomous NBA & NAAC A+ Accredited Dhulapally, Secunderabad-500 100 www.smec.ac.in

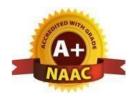

#### DEPARTMENT OF ARTIFICIAL INTELLIGENCE AND MACHINE LEARNING (AI & ML)

#### **DISCRETE MATHEMATICS**

### **II B. TECH- II SEMESTER (R22)**

| Course Code     | Programme      | Hours/Week |   |   | Credits | Maximum Marks |     |       |
|-----------------|----------------|------------|---|---|---------|---------------|-----|-------|
| CS401PC B. Tech | P. Taah        | L          | Т | Р | С       | CIE           | SEE | Total |
|                 | <b>B.</b> Tech | 3          | 0 | 0 | 3       | <b>40</b>     | 60  | 100   |

#### **COURSE OBJECTIVES**

To learn

- 1. The elementary discrete mathematics for computer science and engineering.
- 2. Topics include formal logic notation, methods of proof, induction, sets, relations, graph theory, permutations and combinations, counting principles; recurrence relations and generating functions.

#### **COURSE OUTCOMES**

Upon successful completion of the course, the student is able to

- 1. Understand and construct precise mathematical proofs
- 2. Apply logic and set theory to formulate precise statements
- 3. Analyze and solve counting problems on finite and discrete structures
- 4. Describe and manipulate sequences
- 5. Apply graph theory in solving computing problems

| UNIT-I             | MATHEMATICAL LOGIC                                          | Classes: 11      |
|--------------------|-------------------------------------------------------------|------------------|
| Introduction State | ments and Notation, Connectives, Normal Forms, Theory of In | nference for the |
|                    |                                                             |                  |

Statement Calculus, The Predicate Calculus, Inference Theory of the Predicate Calculus.

| UNIT-II                                                                                                    | SET THEORY           | Classes: 11 |  |  |  |  |  |  |
|----------------------------------------------------------------------------------------------------|----------------------|-------------|--|--|--|--|--|--|
| Introduction, Basic Concepts of Set Theory, Representation of Discrete Structures, Relations and Ordering, Functions. |                      |             |  |  |  |  |  |  |
| UNIT-III                                                                                                    | ALGEBRAIC STRUCTURES | Classes: 12 |  |  |  |  |  |  |
| Introduction, Algebraic Systems, Semi groups and Monoids, Lattices as Partially Ordered Sets, Boolean Algebra.        |                      |             |  |  |  |  |  |  |

## UNIT-IV ELEMENTARY COMBINATORICS

Basics of Counting, Combinations and Permutations, Enumeration of Combinations and Permutations, Enumerating Combinations and Permutations with Repetitions, Enumerating Permutation with Constrained Repetitions, Binomial Coefficient, The Binomial and Multinomial Theorems, The Principle of Exclusion.

# UNIT-V GRAPH THEORY

Basic Concepts, Isomorphism and Subgraphs, Trees and their Properties, Spanning Trees, Directed Trees, Binary Trees, Planar Graphs, Euler's Formula, Multi-graphs and Euler Circuits, Hamiltonian Graphs, Chromatic Numbers, The Four-Color Problem.

#### **TEXT BOOKS**

- 1. Discrete Mathematical Structures with Applications to Computer Science: J.P. Tremblay, R. Manohar, McGraw-Hill, 1st ed.
- 2. Discrete Mathematics for Computer Scientists & Mathematicians: Joe 1. Mott, Abraham Kandel, Teodore P. Baker, Prentis Hall of India, 2nd ed.

#### **REFERENCE BOOKS**

- 1. Discrete and Combinatorial Mathematics an applied introduction: Ralph.P. Grimald, Pearson education, 5th edition.
- 2. Discrete Mathematical Structures: Thomas Kosy, Tata McGraw Hill publishing co
- 3. Discrete Mathematics- Richard Johnsonbaugh, 7Th Edn., Pearson Education.
- 4. Discrete Mathematics with Graph Theory- Edgar G. Goodaire, Michael M. Parmenter.
- 5. Discrete and Combinatorial Mathematics an applied introduction: Ralph.P. Grimald, 5th edition, Pearson Education.

#### **WEB REFERENCES**

- 1. https://math.dartmouth.edu/archive/m19f03/public\_html/
- 2. https://nptel.ac.in/courses/106/106/106106094/

# **E -TEXT BOOKS**

1. Discrete Mathematics, An Open Introduction, Oscar Levin.

#### MOOCS COURSES

- 1. https://www.edx.org/learn/discrete-mathematics
- 2. https://www.udemy.com/course/discrete-math/

#### Classes: 11

Classes: 11

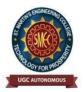

UGC Autonomous NBA & NAAC A+ Accredited Dhulapally, Secunderabad-500 100 www.smec.ac.in

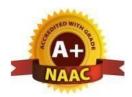

# DEPARTMENT OF ARTIFICIAL INTELLIGENCE AND MACHINE LEARNING (AI & ML) AUTOMATA THEORY AND COMPILER DESIGN

| II B. TECH- II SEMESTER (R22) |               |            |   |   |         |               |     |       |
|-------------------------------|---------------|------------|---|---|---------|---------------|-----|-------|
| Course Code                   | Programme     | Hours/Week |   |   | Credits | Maximum Marks |     |       |
| CSM404DC                      | <b>D</b> Taab | L          | Т | Р | С       | CIE           | SEE | Total |
| CSM404PC                      | B. Tech       | 3          | 0 | 0 | 3       | 40            | 60  | 100   |
|                               |               |            |   |   |         |               |     |       |

### **COURSE OBJECTIVES**

To learn

- 1. To introduce the fundamental concepts of formal languages, grammars and automata theory.
- 2. To understand deterministic and non-deterministic machines and the differences between decidability and undecidability.
- 3. Introduce the major concepts of language translation and compiler design and impart the knowledge of practical skills necessary for constructing a compiler.
- 4. Topics include phases of compiler, parsing, syntax directed translation, type checking use of symbol tables, intermediate code generation

# **COURSE OUTCOMES**

Upon successful completion of the course, the student is able to

- 1. Able to employ finite state machines for modeling and solving computing problems.
- 2. Able to design context free grammars for formal languages.
- 3. Able to distinguish between decidability and undecidability.
- 4. Demonstrate the knowledge of patterns, tokens & regular expressions for lexical analysis.
- 5. Acquire skills in using lex tool and design LR parsers

# UNIT-I FINITE AUTOMATA

Classes: 15

**Introduction to Finite Automata:** Structural Representations, Automata and Complexity, the Central Concepts of Automata Theory – Alphabets, Strings, Languages, Problems.

**Deterministic Finite Automata:** Definition of DFA, How ADFA Process Strings, The language of DFA, Conversion of NFA with  $\in$ -transitions to NFA without  $\in$ -transitions. Conversion of NFA to DFA, Moore and Melay machines.

Nondeterministic Finite Automata: Formal Definition, an application, Text Search,

Finite Automata with Epsilon-Transitions.

# UNIT-II REGULAR EXPRESSIONS AND REGULAR LANGUAGES

Classes: 11

**Regular Expressions**: Finite Automata and Regular Expressions, Applications of Regular Expressions, Algebraic Laws for Regular Expressions, Conversion of Finite Automata to Regular Expressions.

**Pumping Lemma for Regular Languages**: Statement of the pumping lemma, Applications of the Pumping Lemma.

**Context-Free Grammars:** Definition of Context-Free Grammars, Derivations Using a Grammar, Leftmost and Rightmost Derivations, the Language of a Grammar, Parse Trees, Ambiguity in Grammars and Languages.

# UNIT-III CONTEXT FREE GRAMMAR AND AUTOMATA

Classes: 10

**Push Down Automata**: Definition of the Pushdown Automaton, the Languages of a PDA, Equivalence of PDA and CFG's, Acceptance by final state

**Turing Machines**: Introduction to Turing Machine, Formal Description, Instantaneous description, The language of a Turing machine

**Undecidability:** Undecidability, A Language that is Not Recursively Enumerable, An Undecidable Problem That is RE, Undecidable Problems about Turing Machines

# UNIT-IV PROPERTIES OF CFG AND TURING MACHINES

Classes: 11

Introduction: The structure of a compiler,

**Lexical Analysis:** The Role of the Lexical Analyzer, Input Buffering, Recognition of Tokens, The Lexical-Analyzer Generator Lex,

**Syntax Analysis:** Introduction, Context-Free Grammars, Writing a Grammar, Top-Down Parsing, Bottom- Up Parsing, Introduction to LR Parsing: Simple LR, More Powerful LR Parsers

# UNIT-V UNDECIDABILITY

Classes: 11

Syntax-Directed Translation: Syntax-Directed Definitions, Evaluation Orders for SDD's, Syntax- Directed Translation Schemes, Implementing L-Attributed SDD's. Intermediate-Code Generation: Variants of Syntax Trees, Three-Address Code Run-Time Environments: Stack Allocation of Space, Access to Nonlocal Data on the Stack, Heap Management

#### **TEXT BOOKS**

- Introduction to Automata Theory, Languages, and Computation, 3<sup>nd</sup> Edition, John E. Hopcroft, Rajeev Motwani, Jeffrey D. Ullman, Pearson Education.
- 2. Theory of Computer Science Automata languages and computation, Mishra and Chandrashekaran, 2<sup>nd</sup> Edition, PHI.

#### **REFERENCE BOOKS**

1. Compilers: Principles, Techniques and Tools, Alfred V. Aho, Monica S. Lam, Ravi Sethi, Jeffry

D. Ullman, 2<sup>nd</sup> Edition, Pearson.

- 2. Introduction to Formal languages Automata Theory and Computation, Kamala Krithivasan, Rama R, Pearson.
- 3. Introduction to Languages and The Theory of Computation, John C Martin, TMH.
- lex & yacc John R. Levine, Tony Mason, Doug Brown, O'reilly Compiler Construction, Kenneth

C. Louden, Thomson. Course Technology.

#### WEB REFERENCES

- 1. https://www.ics.uci.edu/~goodrich/teach/cs162/notes/
- 2. http://www.cse.iitd.ac.in/~sak/courses/toc/2011-12.index.html
- 3. https://web.cs.hacettepe.edu.tr/~ilyas/Courses/BBM401/

#### **E -TEXT BOOKS**

- 1.https://www.cis.upenn.edu/~cis262/notes/tcbook-u.pdf
- 2.http://people.math.sc.edu/mlevet/Lecture\_Notes.pdf
- 3.https://www.cs.utexas.edu/~ear/cs341/automatabook/AutomataTheoryBook.pdf

#### **MOOCS COURSE**

1. https://www.udemy.com/course/formal-languages-and-automata-theory/

2. https://nptel.ac.in/courses/106/106/106106049/

3. https://www.udemy.com/course/theory-of-automata/

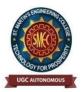

UGC Autonomous NBA & NAAC A+ Accredited Dhulapally, Secunderabad-500 100 www.smec.ac.in

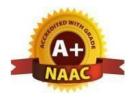

# DEPARTMENT OF ARTIFICIAL INTELLIGENCE AND MACHINE LEARNING (AI & ML) DATABASE MANAGEMENT SYSTEMS

| II B. TECH- II SEMESTER (R22) |                                 |   |   |   |   |               |     |       |
|-------------------------------|---------------------------------|---|---|---|---|---------------|-----|-------|
| Course Code                   | de Programme Hours/Week Credits |   |   |   |   | Maximum Marks |     |       |
|                               |                                 | L | Т | Р | С | CIE           | SEE | Total |
| CS405PC                       | B. Tech                         | 3 | 0 | 0 | 3 | 40            | 60  | 100   |

### **COURSE OBJECTIVES**

To learn

- 1. To understand the basic concepts and the applications of database systems.
- 2. To master the basics of SQL and construct queries using SQL.
- 3. Topics include data models, database design, relational model, relational algebra, transaction control, concurrency control, storage structures and access techniques.

#### **COURSE OUTCOMES**

Upon successful completion of the course, the student is able to

- 1. Gain knowledge of fundamentals of DBMS, database design and normal forms
- 2. Master the basics of SQL for retrieval and management of data.
- 3. Be acquainted with the basics of transaction processing and concurrency control.
- 4. Familiarity with database storage structures and access techniques

UNIT-I

DATABASE SYSTEM APPLICATIONS

Classes: 11

**Database System Applications**: A Historical Perspective, File Systems versus a DBMS, the Data Model, Levels of Abstraction in a DBMS, Data Independence, Structure of a DBMS **Introduction to Database Design:** Database Design and ER Diagrams, Entities, Attributes, and Entity Sets, Relationships and Relationship Sets, Additional Features of the ER Model, Conceptual Design With the ER Model

UNIT-II INTRODUCTION TO THE RELATIONAL MODEL

Classes: 11

**Introduction to the Relational Model:** Integrity constraint over relations, enforcing integrity constraints, querying relational data, logical database design, introduction to views, destroying/altering tables and views.

Relational Algebra, Tuple relational Calculus, Domain relational calculus.

UNIT-III<mark>SQL AND SCHEMA REFINEMENT</mark>

**SQL:** QUERIES, CONSTRAINTS, TRIGGERS: form of basic SQL query, UNION, INTERSECT, and

EXCEPT, Nested Queries, aggregation operators, NULL values, complex integrity constraints in SQL, triggers and active databases.

**Schema Refinement:** Problems caused by redundancy, decompositions, problems related to decomposition, reasoning about functional dependencies, First, Second, Third normal forms, BCNF, lossless join decomposition, multivalued dependencies, Fourth normal form, Fifth normal form.

### UNIT-IV TRANSACTION CONCEPT

Classes: 12

Transaction Concept, Transaction State, Implementation of Atomicity and Durability, Concurrent Executions, Serializability, Recoverability, Implementation of Isolation, Testing for serializability, Lock Based Protocols, Timestamp Based Protocols, Validation- Based Protocols, Multiple Granularity, Recovery and Atomicity, Log–Based Recovery, Recovery with Concurrent Transactions.

UNIT-V KNOWLEDGE REPRESENTATION

Classes: 12

Data on External Storage, File Organization and Indexing, Cluster Indexes, Primary and Secondary Indexes, Index data Structures, Hash Based Indexing, Tree based Indexing, Comparison of File Organizations, Indexes- Intuitions for tree Indexes, Indexed Sequential Access Methods (ISAM),

B+ Trees: A Dynamic Index Structure.

#### TEXT BOOKS

- 1. Database System Concepts, Silberschatz, Korth, McGraw hill, V edition.3rd Edition
- 2. Database Management Systems, Raghurama Krishnan, Johannes Gehrke, Tata McGraw Hill

#### **REFERENCE BOOKS**

- 1. Database Systems design, Implementation, and Management, Peter Rob & Carlos Coronel 7th Edition.
- 2. Fundamentals of Database Systems, ElmasriNavrate, Pearson Education
- 3. Introduction to Database Systems, C. J. Date, Pearson Education
- 4. Oracle for Professionals, The X Team, S.Shah and V. Shah, SPD.
- 5. Database Systems Using Oracle: A Simplified guide to SQL and PL/SQL, Shah, PHI.
- 6. Fundamentals of Database Management Systems, M. L. Gillenson, Wiley Student Edition.

#### WEB REFERENCES

- 1. http://www.freebookcentre.net/Database/Free-Database-Systems-Books-Download.html
- 2. https://www.gatevidyalay.com/transaction-states-in-dbms/

**E -TEXT BOOKS** 

1. 1. http://www.ebooks-for-all.com/bookmarks/detail/Database-Management-Systems/onecat/0.html

st. Martins

10

2. http://freecomputerbooks.com/dbSystemsBooks.html

- 1. https://swayam.gov.in/nd2\_cec19\_cs05/preview
- 2. https://swayam.gov.in/nd2\_nou19\_lb03/preview

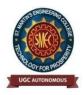

UGC Autonomous NBA & NAAC A+ Accredited Dhulapally, Secunderabad-500 100 www.smec.ac.in

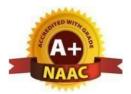

#### DEPARTMENT OF ARTIFICIAL INTELLIGENCE AND MACHINE LEARNING (AI & ML) INTRODUCTION TO ARTIFICIAL INTELLIGENCE

#### II B. TECH- II SEMESTER (R22)

| Course Code | Programme | Hours/Week |   |   | Credits | Maximum Marks |     |       |
|-------------|-----------|------------|---|---|---------|---------------|-----|-------|
| CSM406PC    | B. Tech   | L          | Т | Р | С       | CIE           | SEE | Total |
|             |           | 3          | 0 | 0 | 3       | 40            | 60  | 100   |

# **COURSE OBJECTIVES**

To learn

- 1. To learn the distinction between optimal reasoning Vs. human like reasoning.
- 2. To understand the concepts of state space representation, exhaustive search, heuristic
- 3. search together with the time and space complexities.
- 4. To learn different knowledge representation techniques.
- 5. To understand the applications of AI, namely game playing, theorem proving, and machine learning.

# **COURSE OUTCOMES**

Upon successful completion of the course, the student is able to

- 1. Learn the distinction between optimal reasoning Vs human like reasoning and formulate an efficient problem space for a problem expressed in natural language. Also select a search algorithm for a problem and estimate its time and space complexities.
- 2. Apply AI techniques to solve problems of game playing, theorem proving, and machine learning.
- 3. Learn different knowledge representation techniques.
- 4. Understand the concepts of state space representation, exhaustive search, heuristic search together with the time and space complexities.
- 5. Comprehend the applications of Probabilistic Reasoning and Bayesian Networks.
- 6. Analyze Supervised Learning Vs. Learning Decision Trees

# UNIT-I INTRODUCTION TO AI

Classes: 12

Introduction to AI - Intelligent Agents, Problem-Solving Agents,

**Searching for Solutions** - Breadth-first search, Depth-first search, Hill-climbing search, Simulated annealing search, Local Search in Continuous Spaces

| UNIT-II       | GAMES                                                              | Classes: 14      |
|---------------|--------------------------------------------------------------------|------------------|
| Games - Op    | timal Decisions in Games, Alpha–Beta Pruning, Defining Constra     | int Satisfaction |
| Problems,     | Constraint Propagation, Backtracking Search for CSPs, Kn           | owledge-Based    |
| Agents, Log   | gic- Propositional Logic, Propositional Theorem Proving: Inferen   | nce and proofs,  |
| Proof by re   | solution, Horn clauses and definite clauses.                       |                  |
| UNIT-III      | FIRST-ORDER LOGIC                                                  | Classes: 11      |
| First-Orde    | Logic - Syntax and Semantics of First-Order Logic, Using First-    | st Order Logic,  |
| Knowledge     | Engineering in First-Order Logic. Inference in First-Order Logic   | e: Propositional |
| vs. First-Or  | ler Inference, Unification, Forward Chaining, Backward Chaining    | g, Resolution.   |
| Knowledge     | Representation: Ontological Engineering, Categories and Object     | s, Events.       |
|               |                                                                    |                  |
| UNIT-IV       | PLANNING                                                           | Classes: 12      |
| Planning -    | Definition of Classical Planning, Algorithms for Planning with Sta | te Space         |
| U             | ning Graphs, other Classical Planning Approaches, Analysis of Pl   | *                |
|               | Hierarchical Planning.                                             |                  |
| approaches.   |                                                                    |                  |
| UNIT-V        | PROBABILISTIC REASONING                                            | Classes: 13      |
| Probabilist   | c Reasoning:                                                       | L                |
| Acting under  | r Uncertainty, Basic Probability Notation Bayes' Rule and Its Use  | , Probabilistic  |
| Reasoning,    | Representing Knowledge in an Uncertain Domain, The Seman           | tics of          |
|               | etworks, Efficient Representation of Conditional Distributions, A  |                  |
| Inference in  | Bayesian Networks, Relational and First- Order Probability.        |                  |
|               |                                                                    |                  |
| TEXT BOC      | KS                                                                 |                  |
| 1. Artificial | Intelligence: A Modern Approach, Third Edition, Stuart Russe       | ell and Peter    |
|               | son Education.                                                     |                  |
| 101012, 104   | son Education.                                                     |                  |
|               |                                                                    |                  |
|               |                                                                    |                  |
|               | Y                                                                  |                  |
|               |                                                                    |                  |
|               |                                                                    |                  |
|               |                                                                    |                  |
|               |                                                                    |                  |
| 5             |                                                                    |                  |

#### **REFERENCE BOOKS**

- 1. Artificial Intelligence, 3rd Edn., E. Rich and K. Knight (TMH)
- 2. Artificial Intelligence, 3rd Edn., Patrick Henny Winston, Pearson Education.
- 3. Artificial Intelligence, ShivaniGoel, Pearson Education.
- 4. Artificial Intelligence and Expert systems Patterson, Pearson Education.

#### WEB REFERENCES

- 1. https://eecs.wsu.edu/~cook/ai/lectures/p.html
- 2. http://www.cs.toronto.edu/~fbacchus/csc384/Lectures/lectures.html
- 3. http://web.cs.iastate.edu/~cs572/studyguide.html
- 4. https://faculty.ist.psu.edu/vhonavar/Courses/ai/studyguide.html

#### **E -TEXT BOOKS**

1. George F. Luger, Artificial Intelligence: Structures and Strategies for Complex Problem Solving, Pearson Education, 6th ed., 2009.

#### MOOCS COURSES

y and

- 1. https://www.udacity.com/course/intro-to-artificial-intelligence--cs271
- 2. https://www.classcentral.com/course/edx-artificial-intelligence-ai-7230
- 3. https://www.my-mooc.com/en/mooc/intro-to-artificial-intelligence/

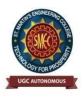

UGC Autonomous NBA & NAAC A+ Accredited Dhulapally, Secunderabad-500 100 www.smec.ac.in

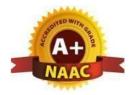

#### DEPARTMENT OF ARTIFICIAL INTELLIGENCE AND MACHINE LEARNING (AI & ML) OBJECT ORIENTED PROGRAMMING THROUGH JAVA

#### **II B. TECH- II SEMESTER (R22)**

| Course Code | Programme | Hours/Week |   |   | Credits | Maximum Marks |     |       |
|-------------|-----------|------------|---|---|---------|---------------|-----|-------|
| CS413PC     | B. Tech   | L          | Т | Р | С       | CIE           | SEE | Total |
|             |           | 3          | 0 | 0 | 3       | 40            | 60  | 100   |

### **COURSE OBJECTIVES**

To learn

- 1. To Understand the basic object-oriented programming concepts and apply them in problem solving.
- 2. To Illustrate inheritance concepts for reusing the program.
- 3. To Demonstrate multitasking by using multiple threads and event handling
- 4. To Develop data-centric applications using JDBC.
- 5. To Understand the basics of java console and GUI based programming

### **COURSE OUTCOMES**

- 1. Demonstrate the behavior of programs involving the basic programming constructs like control structures, constructors, string handling and garbage collection.
- 2. Demonstrate the implementation of inheritance (multilevel, hierarchical and multiple) by using extend and implement keywords
- 3. Use multithreading concepts to develop inter process communication.
- 4. Understand the process of graphical user interface design and implementation using AWT or swings.
- 5. Develop applets that interact abundantly with the client environment and deploy on the server.

# UNIT-I

# **OBJECT-ORIENTED THINKING AND INHERITANCE**

Classes: 13

Object oriented thinking and Java Basics- Need for oop paradigm, summary of oop concepts, coping with complexity, abstraction mechanisms. A way of viewing world – Agents, responsibility, messages, methods, History of Java, Java buzzwords, data types, variables, scope and lifetime of variables, arrays, operators, expressions, control statements, type conversion and casting, simple java program, concepts of classes, objects, constructors, methods, access control, this keyword, garbage collection, overloading methods and constructors, method binding, inheritance, overriding and exceptions, parameter passing, recursion, nested and inner classes, exploring string class.

# UNIT-II INHERITANCE, PACKAGES AND INTERFACES

Classes: 12

Inheritance, Packages and Interfaces – Hierarchical abstractions, Base class object, subclass, subtype, substitutability, forms of inheritance specialization, specification, construction, extension, limitation, combination, benefits of inheritance, costs of inheritance. Member access rules, super uses, using final with inheritance, polymorphismmethod overriding, abstract classes, the Object class. Defining, Creating and Accessing a Package, Understanding CLASSPATH, importing packages, differences between classes and interfaces, defining an interface, implementing interface, applying interfaces, variables in interface and extending interfaces. Exploring java.io.

UNIT-III EXCEPTION HANDLING AND MULTITHREADING Classes: 12

Exception handling and Multithreading-- Concepts of exception handling, benefits of exception handling, Termination or resumptive models, exception hierarchy, usage of try, catch, throw, throws and finally, built in exceptions, creating own exception subclasses. String handling, Exploring java.util. Differences between multithreading and multitasking, thread life cycle, creating threads, thread priorities, synchronizing threads, inter thread communication, thread groups, daemon threads. Enumerations, autoboxing, annotations, generics.

### UNIT-IV EVENT HANDLING

Classes: 12

Event Handling: Events, Event sources, Event classes, Event Listeners, Delegation event model, handling mouse and keyboard events, Adapter classes. The AWT class hierarchy, user interface components- labels, button, canvas, scrollbars, text components, check box, checkbox groups, choices, lists panels – scrollpane, dialogs, menubar, graphics, layout manager – layout manager types – border, grid, flow, card and grid bag.

#### **UNIT-V GUI PROGRAMMING WITH SWING**

Classes: 13

Applets – Concepts of Applets, differences between applets and applications, life cycle of an applet, types of applets, creating applets, passing parameters to applets. Swing – Introduction, limitations of AWT, MVC architecture, components, containers, exploring swing- JApplet, JFrame and JComponent, Icons and Labels, text fields, buttons – The JButton class, Check boxes, Radio buttons, Combo boxes, Tabbed Panes, Scroll Panes, Trees, and Tables.

# TEXT BOOKS

- 1. Java the complete reference, 7th edition, Herbert schildt, TMH.
- 2. Understanding OOP with Java, updated edition, T. Budd, Pearson education.

**REFERENCE BOOKS** 

- 1. An Introduction to programming and OO design using Java, J.Nino and F.A. Hosch, John wiley& sons.
- 2. An Introduction to OOP, third edition, T. Budd, Pearson education.
- 3. Introduction to Java programming, Y. Daniel Liang, Pearson education.
- 4. An introduction to Java programming and object-oriented application development, R.A. Johnson- Thomson.
- 5. Core Java 2, Vol 1, Fundamentals, Cay.S. Horstmann and Gary Cornell, eighth Edition, Pearson Education.
- 6. Core Java 2, Vol 2, Advanced Features, Cay.S. Horstmann and Gary Cornell, eighth Edition, Pearson Education
- 7. Object Oriented Programming with Java, R.Buyya, S.T.Selvi, X.Chu, TMH.
- 8. Java and Object Orientation, an introduction, John Hunt, second edition, Springer. 9. Maurach's Beginning Java2 JDK 5, SPD.

#### WEB REFERENCES

- 1. http://www.developer.com/icom\_includes/feeds/developer/dev-25.xml
- 2. http://www.ibm.com/developerworks/views/java/rss/libraryview.jsp
- 3. http://www.javaworld.com/rss/index.html
- 4. http://feeds.feedburner.com/DevxLatestJavaArticles

#### **E -TEXT BOOKS**

- 1. HTTP Programming Recipes for Java Bots by Jeff Heaton Heaton Research, Inc.
- 2. Java Distributed Computing by Jim Farley -O'Reilly Media
- 3. Java Precisely by Peter Sestoft IT University of Copenhagen
- 4. Java for Absolute Beginners: Learn to Program the Fundamentals the Java9+ Way
- 5. Fundamentals of the Java Programming Language, JavaSE6
- 6. JAVA: Easy Java Programming for Beginners, Your Step-By-StepGuideto

- 1. https://www.mooc-list.com > tags>java-programming
- 2. https://www.mooc-list.com > tags>java
- 3. https://www.edx.org > learn>java
- 4. https://www.udacity.com > course>java-programming-basics--ud282
- 5. https://www.futurelearn.com > courses>begin-programming.

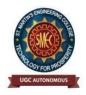

UGC Autonomous NBA & NAAC A+ Accredited Dhulapally, Secunderabad-500 100 www.smec.ac.in

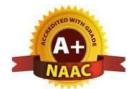

#### DEPARTMENT OF ARTIFICIAL INTELLIGENCE AND MACHINE LEARNING (AI & ML) DATABASE MANAGEMENT SYSTEMS LAB

| Π | II B. TECH- II SEMESTER (R22) |           |    |       |      |         |               |     |       |  |
|---|-------------------------------|-----------|----|-------|------|---------|---------------|-----|-------|--|
|   | Course Code                   | Programme | Ho | ours/ | Week | Credits | Maximum Marks |     |       |  |
|   | CS407PC                       | B. Tech   | L  | Т     | Р    | С       | CIE           | SEE | Total |  |
|   |                               |           | 0  | 0     | 2    | 1       | 40            | 60  | 100   |  |

### **COURSE OBJECTIVES**

To learn

- 1. Introduce ER data model, database design and normalization
- 2. Learn SQL basics for data definition and data manipulation

# **COURSE OUTCOMES**

- 1. Design database schema for a given application and apply normalization
- 2. Acquire skills in using SQL commands for data definition and data manipulation.
- 3. Develop solutions for database applications using procedures, cursors and trigger.

# LIST OF EXPERIMENTS

- 1. Concept design with E-R Model
- 2. Relational Model
- 3. Normalization
- 4. Practicing DDL commands
- 5. Practicing DML commands
- 6. A. Querying (using ANY, ALL, UNION, INTERSECT, JOIN, Constraints etc.)
  - B. Nested, Correlated subqueries
- 7. Queries using Aggregate functions, GROUP BY, HAVING and Creation and dropping of Views.
- 8. Triggers (Creation of insert trigger, delete trigger, update trigger)
- 9. Procedures
- 10. Usage of Cursors

#### **TEXT BOOKS**

- 1. Database Management Systems, Raghurama Krishnan, Johannes Gehrke, Tata McGraw Hill, 3rd Edition
- 2. Database System Concepts, Silberschatz, Korth, McGraw Hill, V edition

#### **REFERENCE BOOKS**

- 1. Database Systems design, Implementation, and Management, Peter Rob & Carlos Coronel 7th Edition.
- 2. Fundamentals of Database Systems, ElmasriNavrate, Pearson Education
- 3. Introduction to Database Systems, C.J. Date, Pearson Education
- 4. Oracle for Professionals, The X Team, S. Shah and V. Shah, SPD.
- 5. Database Systems Using Oracle: A Simplified guide to SQL and PL/SQL, Shah, PHI.
- 6. Fundamentals of Database Management Systems, M. L. Gillenson, Wiley Student Edition.

#### WEB REFERENCES

- 1. https://www.edx.org/learn/databases
- 2. https://www.youtube.com/playlist?list=PLyvBGMFYV3auVdxQ1-88ivNFpmUEy-U3M https://www.youtube.com/watch?v=bGyHqvQW6JY&list=PLRFPL\_aa\_SLVjQn93 cUGZaKZVGr\_80vYv&index=1

#### **E -TEXT BOOKS**

1. Fundamentals of Database Management Systems, M. L. Gillenson, Wiley Student Edition.

- 1. https://onlinecourses.nptel.ac.in/noc21\_cs04/preview
- 2. https://www.coursera.org/learn/database-management
- 3. https://www.udemy.com/course/database-management-system-from-scratch-part-1/

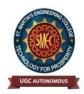

UGC Autonomous NBA & NAAC A+ Accredited Dhulapally, Secunderabad-500 100 www.smec.ac.in

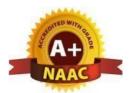

#### DEPARTMENT OF ARTIFICIAL INTELLIGENCE AND MACHINE LEARNING (AI & ML) JAVA PROGRAMMING LAB

#### II B. TECH- II SEMESTER (R22)

| II D. TECH- II SEMESTER (R22) |           |            |   |   |         |               |     |       |
|-------------------------------|-----------|------------|---|---|---------|---------------|-----|-------|
| Course Code                   | Programme | Hours/Week |   |   | Credits | Maximum Marks |     |       |
| IT408PC                       | B. Tech   | L          | Т | Р | С       | CIE           | SEE | Total |
|                               |           | 0          | 0 | 2 | 1       | 40            | 60  | 100   |

#### **COURSE OBJECTIVES**

To learn

- 1. To understand OOP principles.
- 2. To understand the Exception Handling mechanism.
- 3. To understand Java collection framework.
- 4. To understand multithreaded programming.
- 5. To understand swing controls in Java.

#### **COURSE OUTCOMES**

- 1. Able to write the programs for solving real world problems using Java OOP principles.
- 2. Able to write programs using Exceptional Handling approach.
- 3. Able to write multithreaded applications.
- 4. Able to write GUI programs using swing controls in Java.

# LIST OF EXPERIMENTS

- Use Eclipse or Net bean platform and acquaint yourself with the various menus. Create a test project, add a test class, and run it. See how you can use auto suggestions, auto fill. Try code formatter and code refactoring like renaming variables, methods, and classes. Try debug step by step with a small program of about 10 to 15 lines which contains at least one if else condition and a for loop.
- 2. Write a Java program to demonstrate the OOP principles. [i.e., Encapsulation, Inheritance, Polymorphism and Abstraction]
- 3. Write a Java program to handle checked and unchecked exceptions. Also, demonstrate the usage of custom exceptions in real time scenario.
- 4. Write a Java program on Random Access File class to perform different read and write operations.
- 5. Write a Java program to demonstrate the working of different collection classes. [Use package structure to store multiple classes].

- 6. Write a program to synchronize the threads acting on the same object. [Consider the example of any reservations like railway, bus, movie ticket booking, etc.]
- 7. Write a program to perform CRUD operations on the student table in a database using JDBC.
- 8. Write a Java program that works as a simple calculator. Use a grid layout to arrange buttons for the digits and for the +, -,\*, % operations. Add a text field to display the result. Handle any possible exceptions like divided by zero.
- 9. Write a Java program that handles all mouse events and shows the event name at the center of the window when a mouse event is fired. [Use Adapter classes]

#### **TEXT BOOKS**

- 1. Database Management Systems, Raghurama Krishnan, Johannes Gehrke, Tata McGraw Hill, 3rd Edition
- 2. Database System Concepts, Silberschatz, Korth, McGraw Hill, V edition.

#### **REFERENCE BOOKS**

- 1. Java for Programmers, P. J. Deitel and H. M. Deitel, 10th Edition Pearson education.
- 2. Thinking in Java, Bruce Eckel, Pearson Education.
- 3. Java Programming, D. S. Malik and P. S. Nair, Cengage Learning.
- 4. Core Java, Volume 1, 9th edition, Cay S. Horstmann and G Cornell, Pearson.

#### WEB REFERENCES

- 1. Head First Java: A Brain-Friendly Guide 2nd Edition, Kindle Edition byKathy Sierra.
- 2. Effective Java: A Programming Language Guide (Java Series) 2nd Edition, Kindle Edition byJoshua Bloch.
- 3. AI Algorithms, Data Structures, and Idioms in Prolog, Lisp, and Java Paperback Import, 25 Aug 2008 by George F. Luger (Author), William AStubblefield(Author).

#### **E**-TEXT BOOKS

- 1. Introduction to Java Programming and Data Structures, Comprehensive Version (11th Edition) 11th Edition by Y.DanielLiang.
- 2. Java How to Program, Early Objects (11th Edition) (Deitel: How to Program) 11th Edition by Paul J. Deitel(Author), HarveyDeitel(Author).

- 1. https://www.mooc-list.com > tags>java-programming
- 2. https://www.mooc-list.com > tags>java
- 3. https://www.edx.org > learn>java
- 4. https://www.quora.com >What-are-the-best-MOOCs-for-learning-Java

#### **TEXT BOOKS**

- 1. Database Management Systems, Raghurama Krishnan, Johannes Gehrke, Tata McGraw Hill, 3rd Edition
- 2. Database System Concepts, Silberschatz, Korth, McGraw Hill, V edition.

#### **REFERENCE BOOKS**

- 1. Java for Programmers, P. J. Deitel and H. M. Deitel, 10th Edition Pearson education.
- 2. Thinking in Java, Bruce Eckel, Pearson Education.
- 3. Java Programming, D. S. Malik and P. S. Nair, Cengage Learning,
- 4. Core Java, Volume 1, 9th edition, Cay S. Horstmann and G Cornell, Pearson.

#### WEB REFERENCES

- 1. Head First Java: A Brain-Friendly Guide 2nd Edition, Kindle Edition byKathy Sierra.
- 2. Effective Java: A Programming Language Guide (Java Series) 2nd Edition, Kindle Edition byJoshua Bloch.
- 4. AI Algorithms, Data Structures, and Idioms in Prolog, Lisp, and Java Paperback Import, 25 Aug 2008 by George F. Luger (Author), William AStubblefield(Author).

#### **E -TEXT BOOKS**

- 1. Introduction to Java Programming and Data Structures, Comprehensive Version (11th Edition) 11th Edition by Y.DanielLiang.
- 2. Java How to Program, Early Objects (11th Edition) (Deitel: How to Program) 11th Edition by Paul J. Deitel(Author), HarveyDeitel(Author).

- 1. https://www.mooc-list.com > tags>java-programming
- 2. https://www.mooc-list.com > tags>java
- 3. https://www.edx.org > learn>java
- 5. https://www.quora.com >What-are-the-best-MOOCs-for-learning-Java

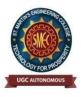

UGC Autonomous NBA & NAAC A+ Accredited Dhulapally, Secunderabad-500 100 www.smec.ac.in

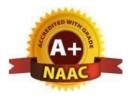

## DEPARTMENT OF ARTIFICIAL INTELLIGENCE AND MACHINE LEARNING (AI & ML) GENDER SENSITIZATION LAB

### II B. TECH- I SEMESTER (R20)

| Course Code | Category      | Hours /Week |   |   | <b>Credits</b> | Max | MaximumMarks |       |  |
|-------------|---------------|-------------|---|---|----------------|-----|--------------|-------|--|
| GS409MC     | P Tech        | L           | Т | Р | С              | CIE | SEE          | Total |  |
|             | <b>B.Tech</b> | 0           | 0 | 2 | 0              | 100 | -            | 100   |  |

#### **COURSEOBJECTIVES:**

- 1. To develop students' sensibility with regard to issues of gender in contemporary India.
- 2. To provide a critical perspective on the socialization of men and women.
- 3. To introduce students to information about some key biological aspects of genders.
- 4. To expose the students to debates on the politics and economics of work.
- 5. To help students reflect critically on gender violence.
- 6. To expose students to more egalitarian interactions between men and women.

#### **COURSEOUTCOMES:**

- 1. Students will have developed a better understanding of important issues related to gender in contemporary India.
- 2. Students will be sensitized to basic dimensions of the biological, sociological, psychological and legal aspects of gender. This will be achieved through discussion of materials derived from research, facts, everyday life, literature and film.
- 3. Students will attain a finer grasp of how gender discrimination works in our society and how to counter it.
- 4. Students will acquire insight into the gendered division of labor and its relation to politics and economics.
- 5. Men and women students and professionals will be better equipped to work and live together as equals.
- 6. Students will develop a sense of appreciation of women in all walks of life.

Through providing accounts of studies and movements as well as the new laws that provide

| UNIT-I UNDERSTANDING GENDER                                                        | Classes:8 |  |  |  |  |  |  |  |
|------------------------------------------------------------------------------------|-----------|--|--|--|--|--|--|--|
| Introduction: Definition of Gender-Basic Gender Concepts and Terminology-Exploring |           |  |  |  |  |  |  |  |
| AttitudestowardsGender-Construction ofGender-Socialization:MakingWomen,MakingMen   |           |  |  |  |  |  |  |  |

- PreparingforWomanhood.GrowingupMale.FirstlessonsinCaste.

#### UNIT-II **GENDER ROLE AND RELATIONS** Classes:8 Two or Many? -Struggles with Discrimination-Gender Roles and Relations-Types of Gender Roles- Gender Roles and Relationships Matrix-Missing Women-Sex Selection and Its Consequences- Declining Sex Ratio. Demographic Consequences-Gender Spectrum: Beyond the Binary UNIT-III **GENDER AND LABOUR** Classes:8 Division and Valuation of Labour-Housework: The Invisible Labor- "My Mother doesn't Work." "Share the Load."-Work: Its Politics and Economics -Fact and Fiction. Unrecognized and Unaccounted work.-Gender Development Issues-Gender, Governance and Sustainable Development-Gender and Human Rights-Gender and Mainstreaming UNIT-IV **GENDER BASED VIOLENCE** Classes:8 The Concept of Violence-Types of Gender-based Violence-Gender-based Violence from a Human Rights Perspective-Sexual Harassment: Say No! -Sexual Harassment, not Eve-teasing-Coping with Everyday Harassment- Further Reading: "Chupulu". Domestic Violence: Speaking Out: Is Home a Safe Place? -When Women Unite [Film]. Rebuilding Lives. Thinking about Sexual Violence Blaming the Victim-"I Fought for my Life...." UNIT-V **GENDER AND CULTURE** Classes:8 Gender and Film-Gender and Electronic Media-Gender and Advertisement-Gender and Popular Literature- Gender Development Issues-Gender Issues -Gender Sensitive Language-Gender and Popular Literature - Just Relationships: Being Together as Equals-Mary Kom and Onler. Love and Acid just do not Mix. Love Letters. Mothers and Fathers. Rosa Parks- The Brave Heart

# **TEXT BOOKS:**

- A. Suneetha, Uma Bhrugubanda, Duggirala Vasanta, Rama Melkote, Vasudha Nagaraj, Asma Rasheed, Gogu Shyamala, Deepa Sreenivas and Susie Tharu, The Textbook, "Towards a World of Equals: A Bilingual Textbook on Gender" written by published by Telugu Akademi, Telangana Government (2015).
- 2. Raj Pal Singh, Anupama Sihag, "Gender Sensitization: A World of Equals", Raj Publications (Dist.), ISBN: 9789386695123, 938669512X (2019)

# **REFERENCE BOOKS:**

1. S .Benhabib. Situating the Self: Gender, Community, Gender and Post modernism in Contemporary Ethics, London; Routledge, 1992.

# WEB REFERENCES:

- 1. https://www.researchgate.net/publication/329541569\_EMPOWERING\_WOMEN\_THROU GH\_GENDER\_SENSITIZATION
- 2. <u>https://eige.europa.eu/gender-mainstreaming/toolkits/gender-sensitive-parliaments/references-and-resources</u>

# E –TEXTBOOKS:

- 1. <u>https://harpercollins.co.in/BookDetail.asp?BookCode=3732</u>
- 2. https://unesdoc.unesco.org/ark:/48223/pf0000158897\_eng

#### **MOOCS COURSE:**

- 1. https://www.mooc-list.com/course/sustainable-development-goal-5-gender-equalitycanopylab
- 2. https://www.coursera.org/learn/gender-sexuality

conces theoring waring

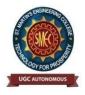

UGC Autonomous NBA & NAAC A+ Accredited Dhulapally, Secunderabad-500 100 www.smec.ac.in

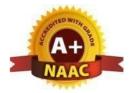

#### DEPARTMENT OF ARTIFICIAL INTELLIGENCE AND MACHINE LEARNING (AI & ML) PROLOG/ LISP/ PYSWIP

| <b>Course Code</b> | Programme<br>B. Tech | Hours/Week |   |   | Credits | Maximum Marks |     |       |
|--------------------|----------------------|------------|---|---|---------|---------------|-----|-------|
| CSM411PC           |                      | L          | Т | Р | С       | CIE           | SEE | Total |
|                    |                      | 0          | 0 | 2 | 1       | 40            | 60  | 100   |

To learn

- 1. ER data model, database design and normalization
- 2. SQL basics for data definition and data manipulation

#### **COURSE OUTCOMES**

Upon successful completion of the course, the student is able to

- 1. Design database schema for a given application and apply normalization
- 2. Acquire skills in using SQL commands for data definition and data manipulation.
- 3. Develop solutions for database applications using procedures, cursors and triggers

#### LIST OF EXPERIMENTS

- 1. Write simplefactforfollowing:
  - A. Ramlikesmango.
  - B. Seema is a girl.
  - C. Billlikes Cindy.
  - D. Roseisred.
  - E. Johnownsgold
- 2. Write predicates one converts centigrade temperatures to Fahrenheit, the other checks if atemperatureisbelowfreezing.
- 3. Write a program to solve the Monkey Banana problem
- 4. WAP in turbo prolog for medical diagnosis and show the advantages and disadvantages of green and red cuts.
- 5. Write a program to solve the 4-Queenproblem.
- 6. Write a program to solve traveling salesman problems.
- 7. Write a program to solve water jug problems using Prolog.
- 8. WritesimplePrologfunctionssuchasthefollowing.Takeintoaccountlistswhichareto oshort.

--remove he Nthitem from the list.--insertas the Nthitem.

- 9. Assume the prolog predicate gt(A, B) is true when A is greater than B. Use this predicate to define the predicate add Leaf(Tree, X,NewTree) which is true if New Tree is the Tree produced by adding the item X in a leaf node. Tree and New Tree are binary search trees. The empty tree is represented by the atom nil.
- 10. Write a Prolog predicate, countLists(Alist, Ne, Nl), using accumulators,

that is true when NI is the number of items that are listed at the top level of A list and Ne is the number of empty lists. Suggestion: First try to count the lists, or empty lists, then modify by adding the other counter.

11. Define a predicate memCount(A List, B list, Count) that is true if A list occurs Count times within B list. Define without using an accumulator. Use "not" as defined in utilities.pro, to make similarcasesare unique,orelse youmaygetmorethan one countasan answer.

Examples: mem Count (a,[b, a],N). N =1; nomemCount(a, [b,[a,a,[a],c],a], N).N =4; nomemCount([a] ,[b,[a,a,[a],c],a], N).N =1; No

#### **TEXT BOOKS**

1. Database Management Systems, Raghurama Krishnan, Johannes Gehrke, Tata Mc Graw Hill, 3rd Edition

......

2. Database System Concepts, Silberschatz, Korth, McGraw Hill, V edition.

#### **REFERENCE BOOKS**

1. PROLOG: Programming for Artificial Intelligence, 3e, by BRATKO, WILEY

#### WEB REFERENCES

- 1. https://pypi.org/project/pyswip/0.2.2/
- 2. https://github.com/yuce/pyswip
- 3. https://swi-prolog.discourse.group/t/useful-prolog-references/1089

#### **E**-TEXT BOOKS

- 1. <u>http://www.dbnet.ece.ntua.gr/~adamo/csbooksonline/prolog-notes.pdf</u>
- 2. https://drive.uqu.edu.sa/\_/fbshareef/files/textbook.pdf

- 1. https://www.mooc-list.com/course/prolog-beginners-coursera
- 2. https://www.classcentral.com/subject/lisp